Proyecto Fin de Máster

Máster en Sistemas de Energía Eléctrica

### Análisis Económico de Hibridación de Planta Solar Fotovoltaica y Eólica

Autor: Rogelio Gabriel Robles Velotti

Tutores: Juan Manuel Roldán

Manuel Burgos Payán

**Dpto. de Ingeniería Eléctrica Escuela Técnica Superior de Ingeniería Universidad de Sevilla**

Sevilla, 2023

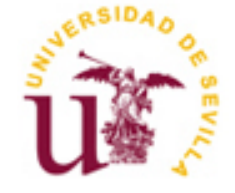

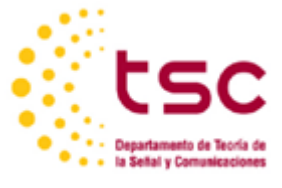

Proyecto Fin de Máster Máster de Sistemas de Energía Eléctrica

### **Análisis Económico de Hibridación de Planta Solar Fotovoltaica y Eólica**

Autor:

Rogelio Gabriel Robles Velotti

Tutores:

Juan Manuel Roldán

Manuel Burgos Payán

Dpto. de Ingeniería Eléctrica

Escuela Técnica Superior de Ingeniería

Universidad de Sevilla

Sevilla, 2023

Proyecto Fin de Máster: Análisis Económico de Hibridación de Planta Solar Fotovoltaica y Eólica

Autor: Rogelio Gabriel Robles Velotti

Tutores: Juan Manuel Roldán Manuel Burgos Payán

El tribunal nombrado para juzgar el Proyecto arriba indicado, compuesto por los siguientes miembros:

Presidente:

Vocales:

Secretario:

Acuerdan otorgarle la calificación de:

Sevilla, 2023

El Secretario del Tribunal

*A mi familia*

*A mis maestros*

### <span id="page-8-0"></span>**AGRADECIMIENTOS**

A Dios por toda la sabiduría, salud y fortaleza que me brindo durante los meses de estudios del Máster, sin Él no hubiese podido culminar esta etapa de mi vida profesional.

A mis padres y mi hermana, Rogelio Robles, Esther Velotti de Robles y Esthefani Robles, por aguantarme en momentos de mucha tensión, en estos últimos meses, además de todos los consejos que me brindaron para redactar la tesis y lo más importante gracias por ese AMOR incondicional que siempre me dan, también les quiero agradecer por enseñarme que nunca hay que rendirse.

A mi novia Cindy Mendoza, por los consejos que me brindó para redactar mi tesis, además, por siempre estar ahí para mí y porque siempre me recordó mis capacidades para culminar mi máster universitario.

A mis abuelos por enseñarme que nunca se deja de aprender y a mis tíos por su apoyo recordándome siempre que esta es solo una etapa más en la vida, que siempre hay que seguir adelante y, por último, pero no menos importante, a mis amigos Irving y Margarita por motivarme y darme posada.

A los profesores Juan Manuel Roldán y Manuel Buros Payán, por su tiempo, dedicación y compromiso en la asesoría durante estos meses de preparación de la tesis y la revisión del documento final del trabajo de fin de máster.

A la Universidad de Sevilla y la Facultad de Ingeniería Eléctrica por la oportunidad brindada y los meses que me acogió, con mucho esfuerzo y dedicación para proporcionarme una educación de primer mundo, con muy buenos profesores, interesados en la transferencia del conocimiento y la formación integral del estudiante.

### <span id="page-10-0"></span>**RESUMEN**

Las energías renovables son importantes porque nos ayudan a mitigar el cambio climático y a reducir el uso de combustibles fósiles, es por ello, que la generación a partir de energías renovables ha tomado un mayor protagonismo. Esto ha causado que nos encontremos con amplio desarrollo en todos los países alrededor del mundo, pudiéndose traducir a que estas son hoy en día tecnologías maduras. Sin embargo, dado su intermitencia poseen algunas limitaciones de estacionalidad, que pueden ser solventadas con el uso de instalaciones de generación híbrida.

La hibridación de plantas de generación, no es más que la configuración que utiliza dos o más tipos distintos de generación de energía eléctrica en un mismo emplazamiento, donde estas compartes los activos para interconectarse a la red eléctrica. Se debe resaltar que hasta unos años atrás este tipo de instalaciones no se contemplaban debido a que había poca instalación de renovables y no existían limitaciones técnicas en la conexión de estas instalaciones.

El uso de este tipo de instalaciones eléctricas puede mejorar el factor de carga de la planta, haciendo que su generación sea más fiable además permite integrar más renovable con las instalaciones existentes salvando el problema actual de conseguir permisos, capacidad adicional para conectarse a la red y disminuir costes en la construcción de las infraestructuras.

Este Trabajo de Fin de Máster, tiene como objetivo principal evaluar la rentabilidad financiera de proyectos de hibridación de planta solar fotovoltaica y eólica, donde se buscará a partir de los indicadores económicos; como Valor Actual Neto, Tasa Interna de Retorno y Payback time, la cantidad de potencia optima que se podría instalar de solar fotovoltaica y eólica con la limitante de que solo se podrá inyectar a la red 50 MW.

Se presentarán dos casos principales de análisis, el primero presenta una planta ya existente y se hibrida una vez ya la planta existente se encuentre amortizada y un segundo caso partiendo desde la premisa que se instale desde cero una nueva instalación híbrida. Se debe mencionar que el segundo caso no es lo que se esperaría como lo más común, dado que una de las principales versatilidades de hibridar plantas es el beneficio que se obtiene para conseguir permisos y la capacidad adicional para conectarse al sistema. De este se podrán derivar un sin número de conclusiones.

Se reflejará como al utilizar la hibridación de plantas se presentarán mayores ganancias para

el inversionista. Además, se resalta, como la utilización de esta configuración aumenta el uso de los elementos de conexión a la red, visualizado el aumento de horas equivalentes de uso. Por último, es muy importante señalar lo beneficiosa que es esta ya que nos permite conseguir esa complementariedad entre distintos perfiles de generación.

### <span id="page-12-0"></span>**ABSTRACT**

Renewable energies are essential because they help us mitigate climate change and reduce the use of fossil fuels. This is why energy generation from renewable sources has taken on a more prominent role. This has led to significant development in countries all around the world, which can be translated to mean that these are now mature technologies. However, due to their intermittency, they do have some seasonality limitations. The limitation can be overcome by using hybrid generation facilities. Power plant hybridization is essentially the configuration that utilizes two or more different types of electricity generation in the same location, sharing assets to connect to the electrical grid. The hybrid power plants were not considered until a few years ago, because there was a limited renewable installation, and there were no technical constraints in connecting these facilities.

Hybridization can improve the power plant's capacity factor, making its generation more reliable. It also allows for the integration of more renewables with existing installations, addressing the current challenge of obtaining permits, additional capacity to connect to the grid, and reducing construction costs.

The primary objective of this Master's Thesis is to evaluate the financial profitability of solar photovoltaic and wind plant hybridization projects. Using economic indicators such as Net Present Value, Internal Rate of Return, and Payback time, the aim is to determine the optimal power capacity of solar photovoltaic and wind energy, with the limitation that only 50 MW can be injected into the grid. Two main analysis cases will be presented: one involving an existing plant that is hybridized once it's fully amortized, and the other starting from scratch with a new hybrid installation. It's important to mention that the second case is not the most common scenario, as one of the main advantages of plant hybridization is the benefit it provides for obtaining permits and additional grid connection capacity.

This study will yield numerous conclusions. It will demonstrate how the use of plant hybridization leads to higher profits for investors. It's important to emphasize how this configuration increases the use of grid connection elements, as evidenced by the increase in equivalent hours of use. Lastly, it's crucial to highlight the benefits of hybridization, as it enables complementarity among different generation profiles.

# <span id="page-13-0"></span>ÍNDICE

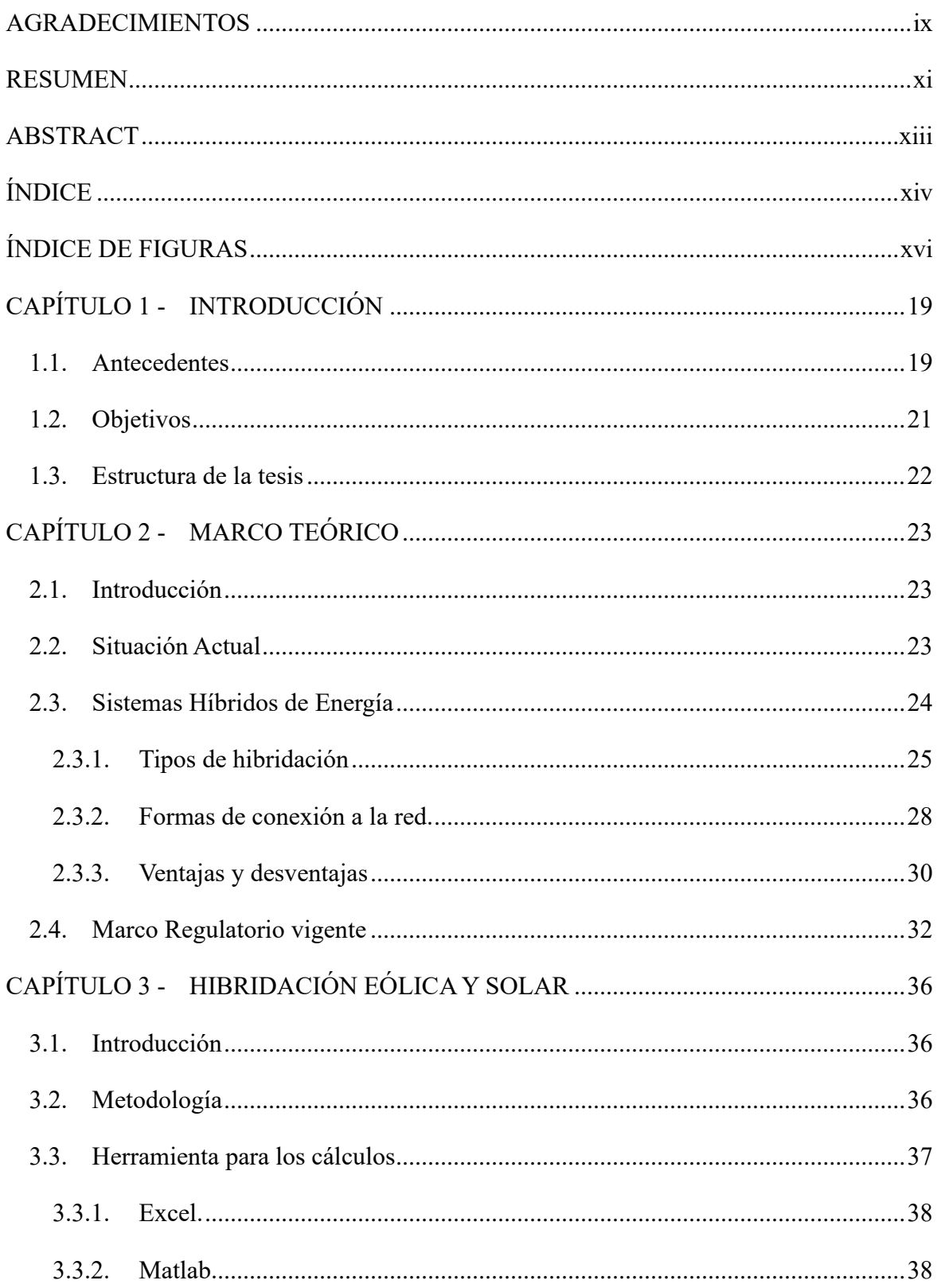

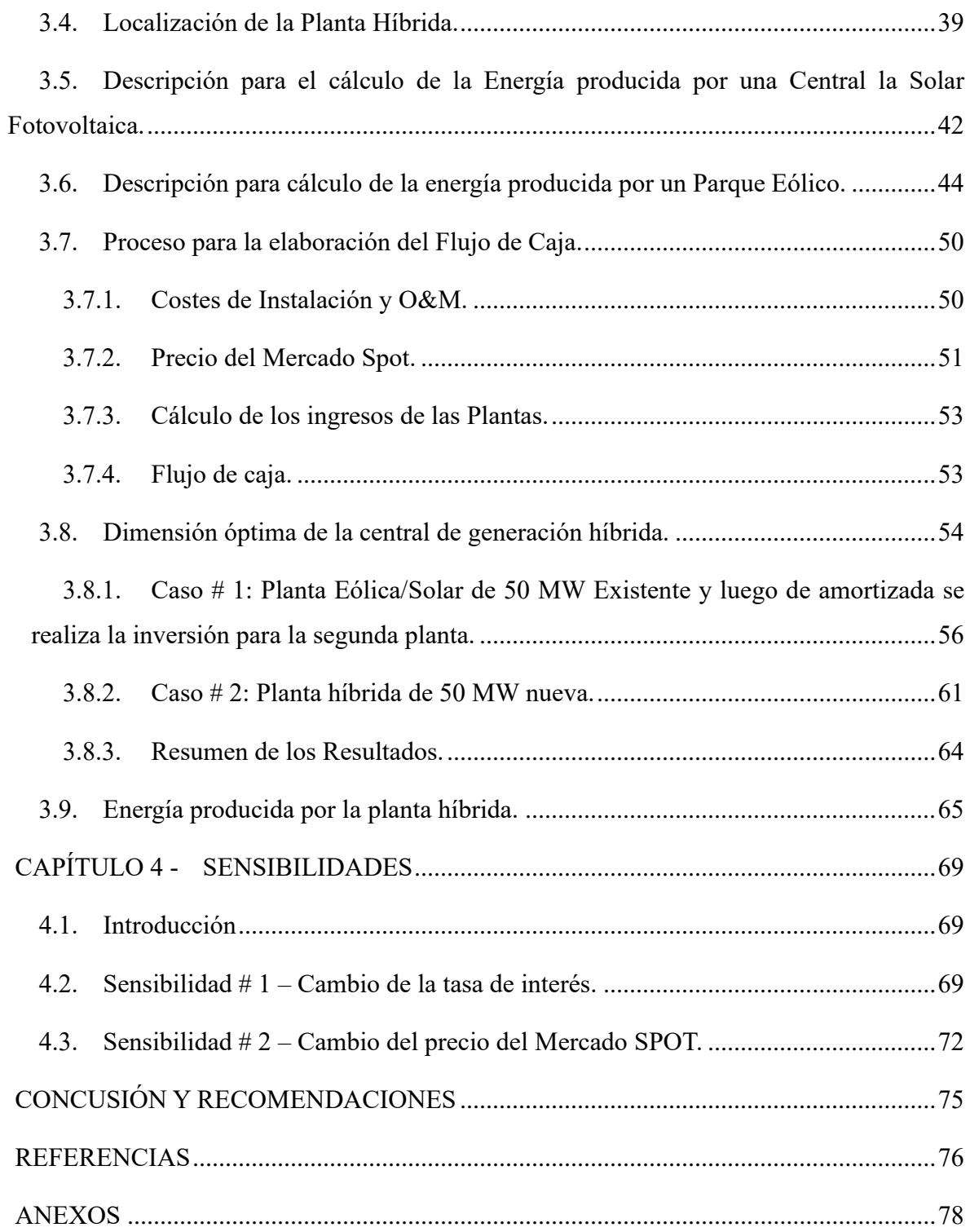

# <span id="page-15-0"></span>**ÍNDICE DE FIGURAS**

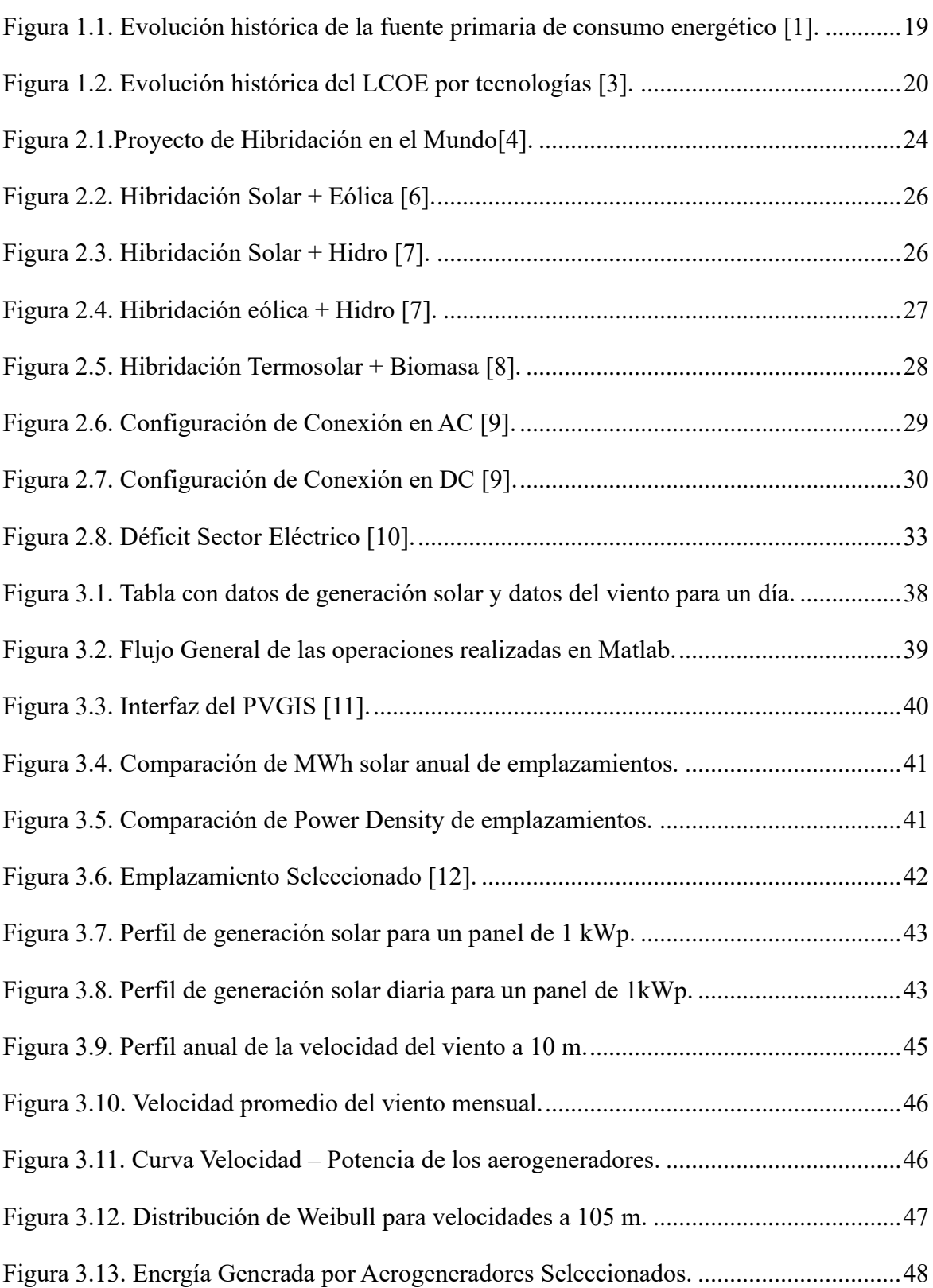

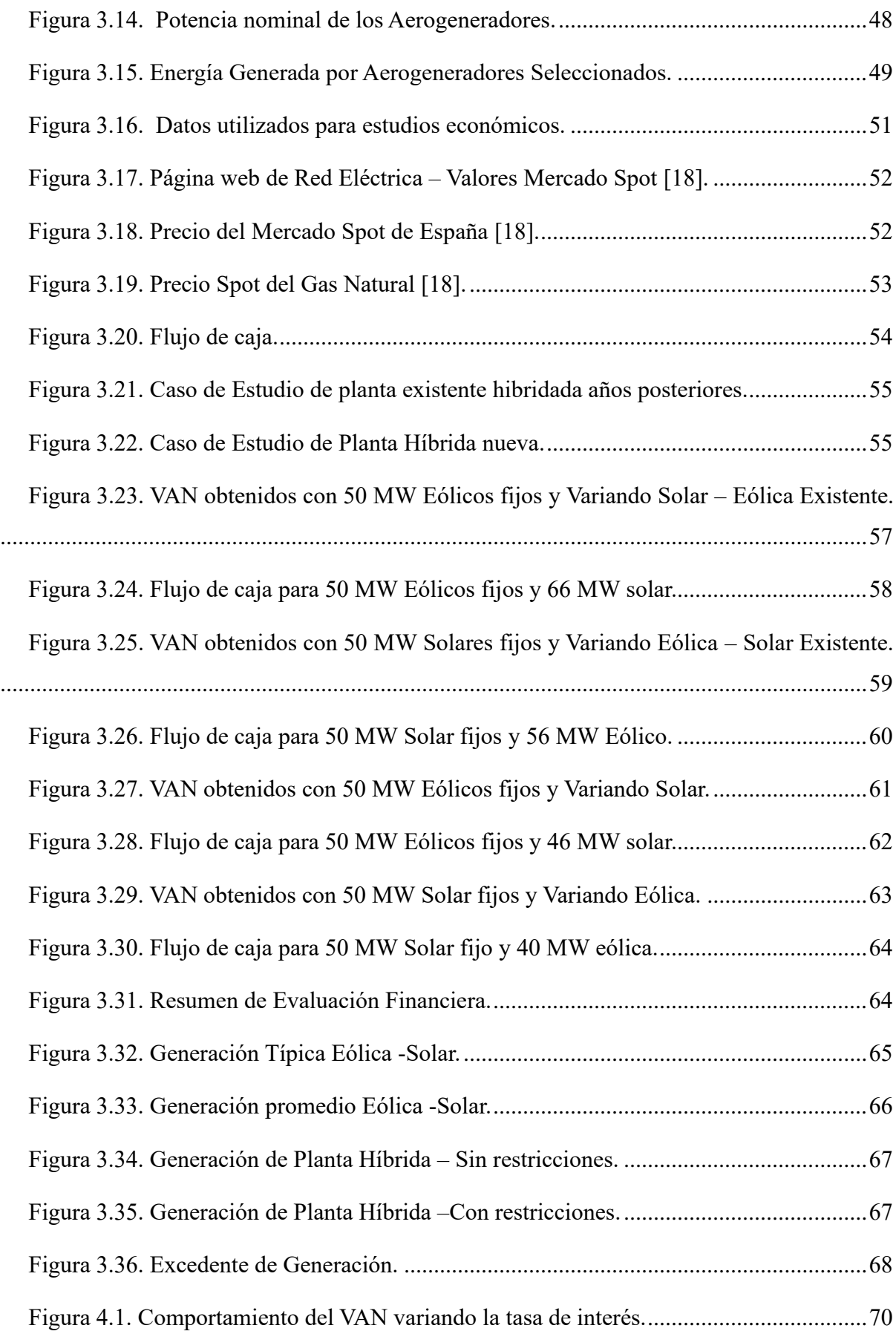

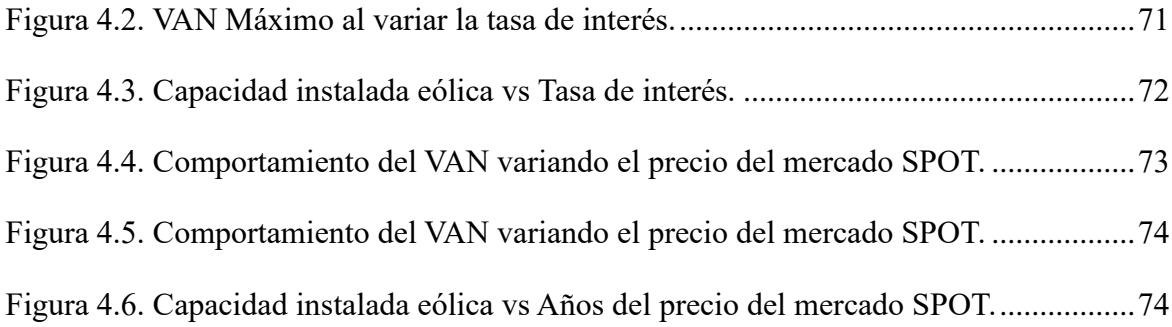

## <span id="page-18-0"></span>**CAPÍTULO 1 - INTRODUCCIÓN**

#### <span id="page-18-1"></span>**1.1. Antecedentes**

Desde comienzos del siglo XXI, se puede apreciar que estamos inmersos nuevamente en una etapa de transición energética. Donde día a día se intenta disminuir el uso de los derivados del petróleo para generar energía eléctrica como, el carbón, bunker y diésel. Apreciándose a nivel mundial la presencia de matrices energéticas con más plantas de energías no convencionales, ver [Figura 1.1.](#page-18-2)

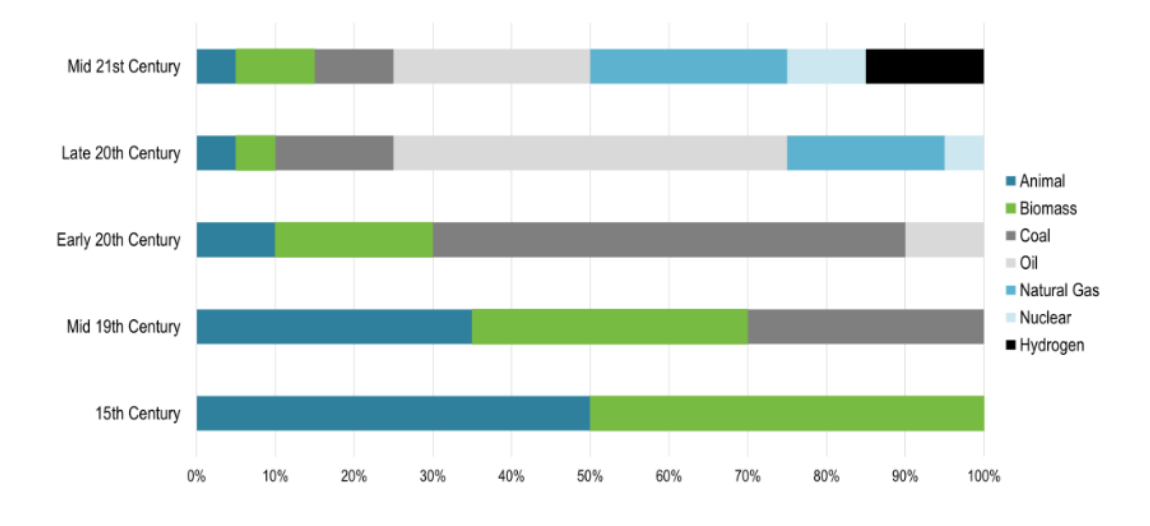

*Figura 1.1. Evolución histórica de la fuente primaria de consumo energético* [1]*.*

<span id="page-18-2"></span>A pesar de que la energía eléctrica en su uso es relativamente segura y no muy contaminante, la generación y la transmisión de esta presentan afectaciones al medio ambiente. Es más, todas las plantas de generación de energía afectan al medio ambiente, afectación que pudiese ir variando dependiendo del tipo de central eléctrica. A pesar del esfuerzo de diversificar las matrices con mayor penetración renovable. Hoy en día el 60.94 % de la demanda de electricidad mundial es cubierta con combustibles fósiles[2]. Debido a lo antes mencionado los países han tomado la iniciativa de disminuir los gases de efecto invernadero (responsable del cambio climático). Aceptando disminuir las emisiones de  $CO<sub>2</sub>$ y como consecuencia se estaría limitando el aumento de la temperatura. Se debe resaltar que un factor que está a favor de las nuevas tecnologías es que hoy día cuentan con precios nivelados más competitivos, ver [Figura](#page-19-0) 

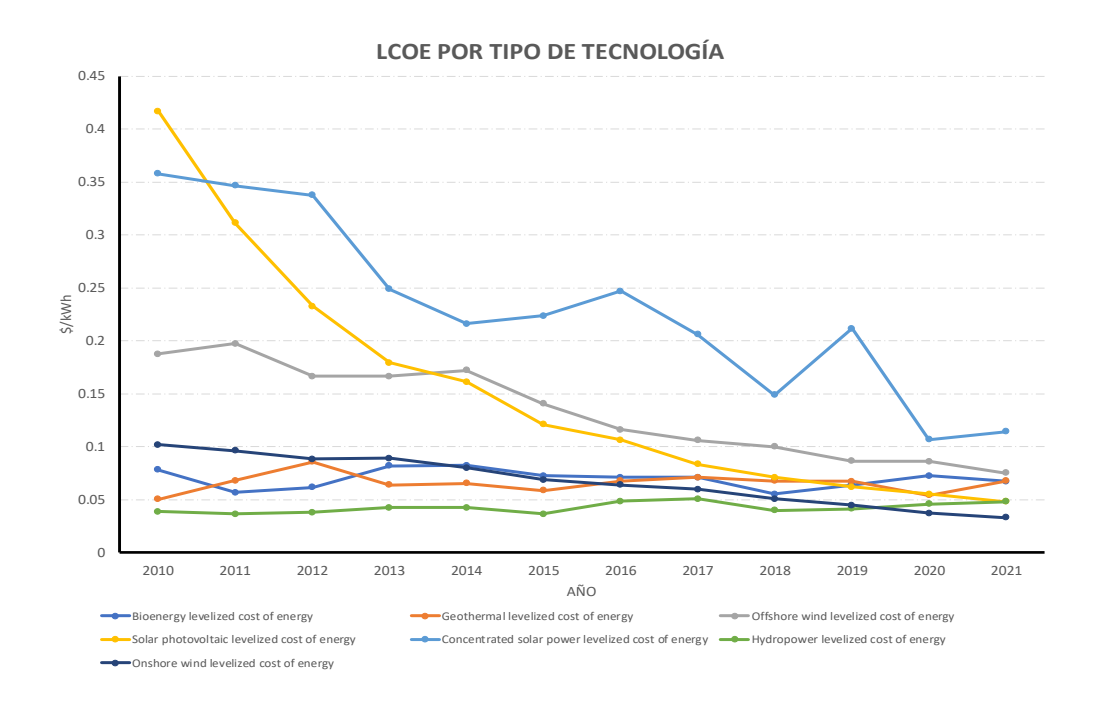

*Figura 1.2. Evolución histórica del LCOE por tecnologías* [3]*.*

<span id="page-19-0"></span>Los intentos para disminuir los gases de efecto invernadero, comenzaron a partir de 1997, con la firma del acuerdo de Kyoto, Japón, como parte de la Convención Marco de las Naciones Unidas sobre el Cambio Climático (CMNUCC). El propósito de este era establecer metas de reducción de emisión de gases para los países más industrializados. Desde aquel entonces, pacto que este se ejecutaría durante el período comprendido entre 2008 y 2012. Entre sus principales objetivos se pueden destacar, la persistente búsqueda de la reducción de los gases de efecto invernadero, participación de los países desarrollados, el fomento de tecnologías limpias y el fortalecimiento de la cooperación internacional. Estos esfuerzos no culminaron con este protocolo, años más adelante se llevaron a cabo negociaciones internacionales adicionales para establecer un marco global más amplio para abordar el cambio climático, lo que finalmente condujo a la adopción del Acuerdo de París en 2015. Aunado a lo antes mencionado, en el 2019 la Comisión Europea lanzo el Green Deal, la cual se presume una hoja de ruta integral para hacer de Europa el primer continente neutro en carbono para 2050.

Con lo visto a través de la historia de la evolución del ser humano y la energía y las últimas tendencias o iniciativas tomadas para reducir los efectos de los gases de efecto invernadero, se aprecia un panorama donde las tecnologías de generación renovable serán de mucha relevancia para los años venideros. Sin embargo, el uso de estas se presentan retos económicos y científicos, que con el paso de los años se irán solventando. Uno de sus principales retos es su intermitencia debido a la estacionalidad y el cambio climático. Al visualizar el panorama de desarrollo de estas tecnologías, se puede apreciar como el hibridar plantas o utilizar alguna tecnología de almacenamiento de energía podrá ser una herramienta de suma importancia para extraer el máximo potencial energético y económico de estas.

#### <span id="page-20-0"></span>**1.2. Objetivos**

Frente al imponente reto que tenemos hacia los próximos años, donde las tecnologías renovables no convencionales tendrán una mayor participación en la expansión de la matriz eléctrica mundial, sin duda alguna la hibridación de centrales eléctricas tomara un rol importante en los próximos años. Además, se debe hacer mención que en España desde el año 2020, el gobierno en busca de mejorar la situación económica producto de la Pandemia del COVID-19, creo el Real Decreto 23/2020, de 23 de junio, el cual establece el marco regulatorio para la descarbonización. Este Real Decreto le abrió las puertas al uso de esta configuración (hibridación) para instalar las plantas de generación de energía.

Por ello, este trabajo de tesis de fin de máster tendrá los siguientes objetivos:

- Investigar y comprender los conceptos y principios básicos de la hibridación de plantas eléctricas, sus posibles combinaciones y de qué forma podrían ayudar a generar electricidad de manera más eficiente y sostenible.
- Analizar y evaluar las diferentes tecnologías y sistemas de generación de energía renovable utilizados en las plantas eléctricas híbridas, como la combinación de energía solar, eólica, hidroeléctrica, entre otras.
- Calcular la energía producida por una planta eléctrica híbrida, considerando variables como la capacidad de generación y la disponibilidad de recursos energéticos.
- Investigar los impactos ambientales y socioeconómicos de las plantas eléctricas híbridas, comparando sus beneficios en términos de reducción de emisiones y seguridad energética con las posibles desventajas asociadas.
- Evaluar las políticas y regulaciones existentes en relación con las plantas

eléctricas híbridas, identificando posibles barreras o incentivos para su implementación a gran escala.

- Analizar la viabilidad económica y financiera de la implementación de una planta eléctrica híbrida.
- Proponer recomendaciones y medidas para promover y fomentar la adopción de plantas eléctricas híbridas.

#### <span id="page-21-0"></span>**1.3. Estructura de la tesis**

En este trabajo se compone por cuatro capítulos, los cuales buscan exponer el caso estudiado acerca de las plantas híbridas, donde se podrá observar desde un breve resumen de la evolución de la energía hasta los estudios financieros para determinar si realmente este tipo de instalaciones instaladas desde cero son una opción viable.

- Capítulo 1: Se presenta un breve resumen de la evolución de la energía eléctrica a través de la historia, evolución del LCOE para las plantas de generación renovables y su importancia hacia los próximos años, donde la hibridación tomara un papel importante.
- Capítulo 2: Se presentan las últimas tendencias acerca de la hibridación de plantas y su participación en los años venideros. Además, se presenta la situación actual en España respecto a esta configuración.
- Capítulo 3: En esta sección se aprecian los procedimientos realizados para el cálculo de la planta híbrida donde se seleccionan la potencia optima a instalar para las planta eólica y solar. De igual forma, se presentan sus resultados financieros.
- Capítulo 4: En busca de evaluar una ventana más amplia de posibilidades se realizaron dos sensibilidades. La primera busca visualizar el comportamiento con el cambio en la tasa de interés y la segunda el comportamiento financiero ante cambios del precio del mercado SPOT.
- Anexos: Se presentan los scripts utilizados en Matlab para los cálculos.

## <span id="page-22-0"></span>**CAPÍTULO 2 - MARCO TEÓRICO**

#### <span id="page-22-1"></span>**2.1. Introducción**

En esta sección del documento se expondrán las últimas tendencias de la hibridación de plantas renovables. Se presentarán las bondades y desventajas que estas configuraciones cuentan. Por último, se presentará la regulación vigente y su alcance con respecto a la hibridación de plantas de generación en España.

#### <span id="page-22-2"></span>**2.2. Situación Actual**

El sector eléctrico está atravesando por un proceso de transición muy importante, debido a la gran necesidad de mitigar los efectos adversos que se han y se continúan causando al medio ambiento. Por ello, se están evaluando todas las posibilidades técnicas y económicas, a fin de minimizar en su mayor cuantía el uso de derivados del petróleo. Como mencione en el primer capítulo, se han generado acuerdos, protocolos y estrategias internacionales que buscan a toda costa disminuir las emisiones de gases de efecto invernadero. Hoy en día se cuenta con un objetivo sumamente ambicioso el cual busca, para el 2050, emisiones netas de gases de efecto invernadero. Sin lugar a duda, este proceso revolucionario en el sector energético ha puesto como una posibilidad para disminuir estas emisiones, la hibridación de plantas de generación.

En la actualidad, alrededor del mundo ya se cuentan con proyectos de hibridación de plantas. Entre ellos, se pueden resaltar proyectos en los que se hibridan plantas eólicas y fotovoltaicas en países como Australia, Estados Unidos, India y China. Por otro lado, también se presentan hibridaciones de solares con baterías, eólica con baterías y en otros escenarios eólica con solar y baterías. Esto en busca de optimizar el uso de los equipos de red que estas tecnologías utilizan para interconectarse a la red, mitigando la intermitencia que estas presentan.

A continuación, en la [Figura 2.1,](#page-23-1) se pude apreciar países donde se cuenta con proyectos híbridos ya sea, disponibles para participar en el mercado eléctrico o en estado de experimentación. Por otro lado, se puede apreciar como la hibridación eólica con baterías tiene más concurrencia que la solar y eólica.

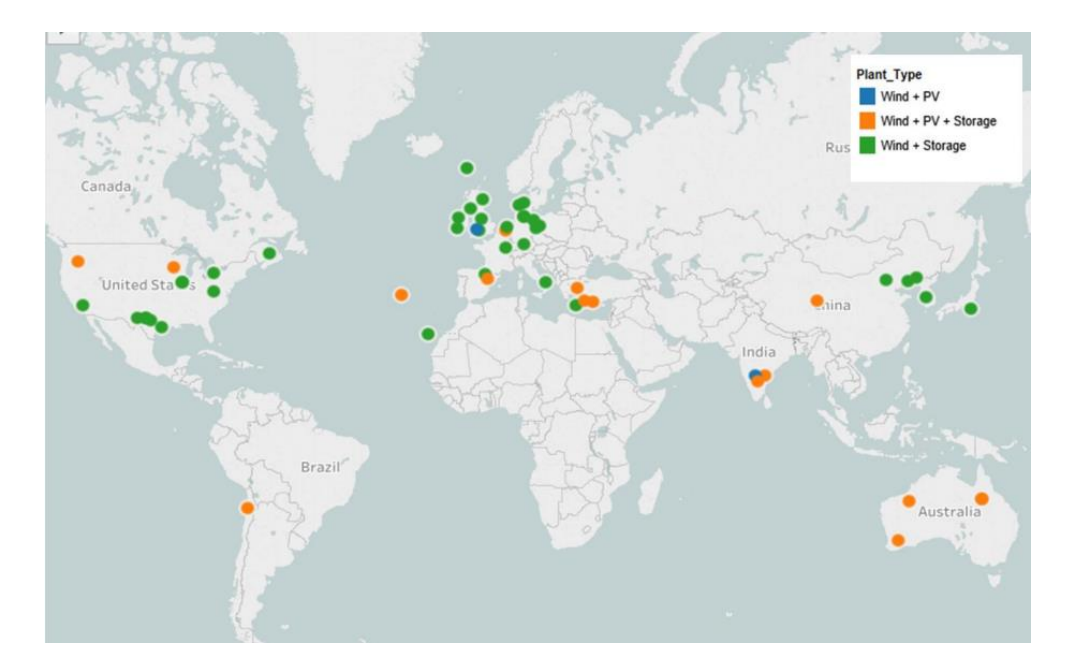

*Figura 2.1.Proyecto de Hibridación en el Mundo*[4]*.*

<span id="page-23-1"></span>Sin duda alguna, esta es una configuración en constante crecimiento y más países alrededor del mundo están percibiendo las bondades técnicas y financieras de estas configuraciones. En España, luego del cambio en la regulación en el año 2020, se ha podido apreciar la gran aceptación que esta ha tenido por parte de los inversores o promotores. Un sin número de proyectos han iniciado su tramitación. Entre los promotores que han decido optar por esta configuración se puede resaltar a empresas como Iberdrola, Acciona, Forestalia, Enel Power Green, entre otros.

Iberdrola, en busca de estar a la cabeza en esta etapa de transición, destina más de 40 millones de euros para la construcción de una planta híbrida en Castilla y León, en la provincia de burgos la cual será la primera planta híbrida eólica y solar en España. Este proyecto abarcara la construcción de dos parques solares fotovoltaicos de 41 y 33 MW para hibridarlo con el existente parque eólico de Ballestas y Casetona de 69 MW [5]. Este es uno de los tantos proyectos que se desarrollaran en el país y a pesar de que hoy día están empezando a realizarse este tipo de inversiones, nos da una idea del camino que tienen hacia los años venideros.

#### <span id="page-23-0"></span>**2.3. Sistemas Híbridos de Energía**

La hibridación de plantas de generación no es más que la localización de dos o más fuentes

de energía de diferentes tecnologías en un mismo lugar. Con el objetivo de correlacionar sus perfiles de generación obteniendo como resultado una salida de energía más firme, utilizando una misma capacidad de evacuación. Es por ello, que esta es una solución para el uso de energías renovables, dado a que nos ayuda a optimizar el uso de la infraestructura de conexión a la red, frente a los cambios estacionales.

En otras palabras, esta busca que las fuentes de energía se complementen la una a la otra, esto llevándolas a ser más eficientes y entregar más energía al sistema. La hibridación busca que una planta opere cuando la otra no pueda y viceversa.

#### <span id="page-24-0"></span>**2.3.1. Tipos de hibridación**

Como mencioné la hibridación no es más que el uso de dos o más fuentes de energía en un mismo emplazamiento. Sin duda alguna, existen un sin número de configuraciones posibles, pero dado a que las tendencias nos indican que el mejor y más intenso usos de estas será con energías renovables. Es por ello que a continuación, se presentan los tipos más utilizados, considerando energías renovables.

#### 2.3.1.1. Solar fotovoltaica y eólica.

Como los menciona el nombre no es más que la combinación entre solar y eólica, ver [Figura](#page-25-0)  [2.2.](#page-25-0) Este tipo de hibridación basa su funcionamiento en el aprovechamiento de las capacidades a generar dependiendo de las estacionalidades a lo largo de año. Por ejemplo, en épocas de invierno, cuando la irradiación solar es menor debido a nubes y otros factores climáticos se tendría una baja producción de energía. Pero existe la posibilidad de que durante este mismo periodo se presentan buenas velocidades del viento, lo cual nos llevaría a contar con más generación eólica, permitiéndonos obtener del conjunto una mayor producción ya que estas se complementan. De igual forma sucedería en verano, se tendría una mayor generación solar y una menor con eólica, pero al final ambas se complementarían.

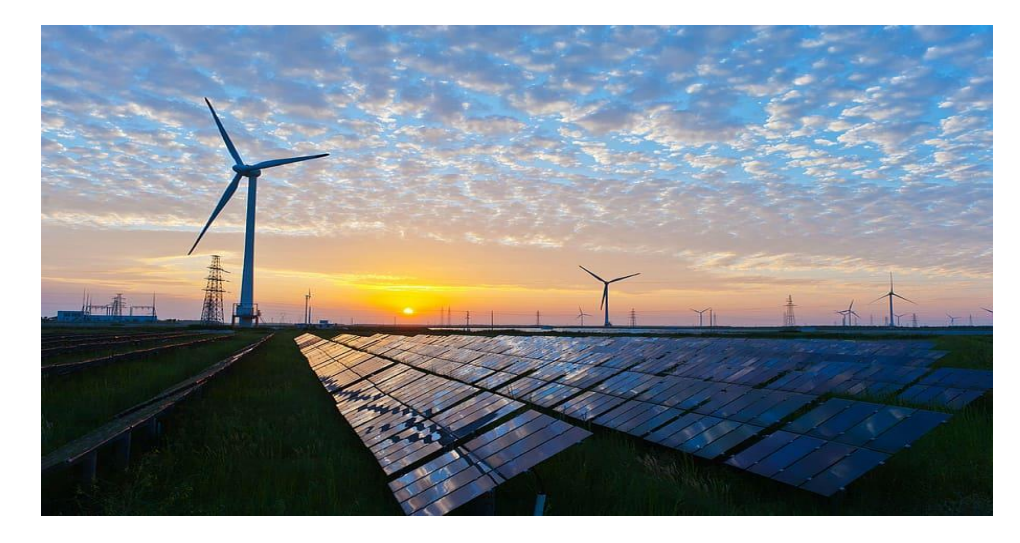

*Figura 2.2. Hibridación Solar + Eólica* [6]*.*

#### <span id="page-25-0"></span>2.3.1.2. Solar fotovoltaica e hidráulica.

Al igual a la antes mencionadas, esta hibridación permitirá mantener el uso de los equipos de conexión a la red, ver [Figura 2.3.](#page-25-1) Es muy conocidos por todos que en épocas secas las centrales hidroeléctricas son fuertemente afectadas, debido a la falta de agua. Por ello, hibridar estas con plantas solares es muy beneficioso dado a que durante esos periodos secos se podría continuar entregando energía limpia a la red y una vez en épocas de invierno se generaría a base de agua. Además, esta toma brinda una solución a los veranos muy secos, donde el agua recolectada deberá ser utilizada para irrigación u otros usos.

<span id="page-25-1"></span>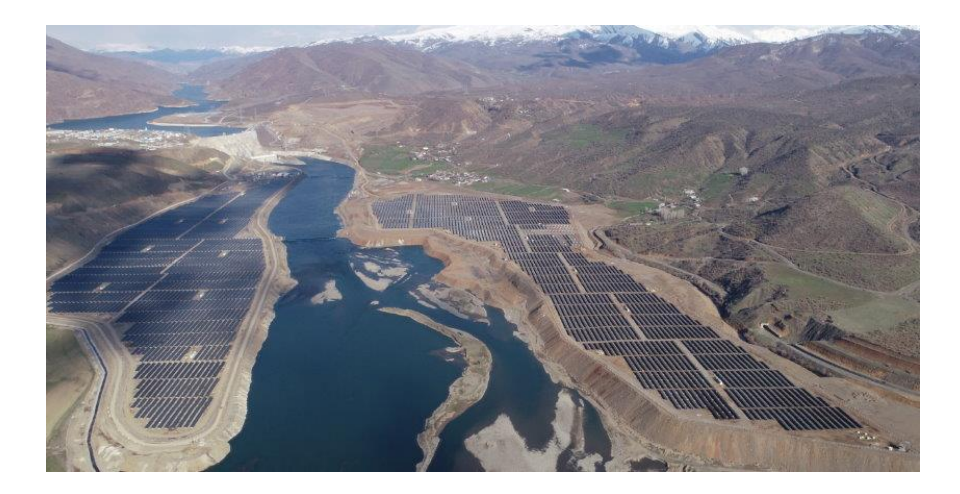

*Figura 2.3. Hibridación Solar + Hidro* [7]*.*

#### 2.3.1.3. Hidráulica y eólica.

Esta al igual que las otras, tiene como objetivo principal entregar de forma constante más energía eléctrica a la red. Pero en esta configuración se busca utilizar la planta hidráulica como una batería de gran capacidad. De tal forma, esta será utilizada cuando la planta de generación eólica no esté operando, ya sea por periodos con velocidades sumamente bajas o lo contrario.

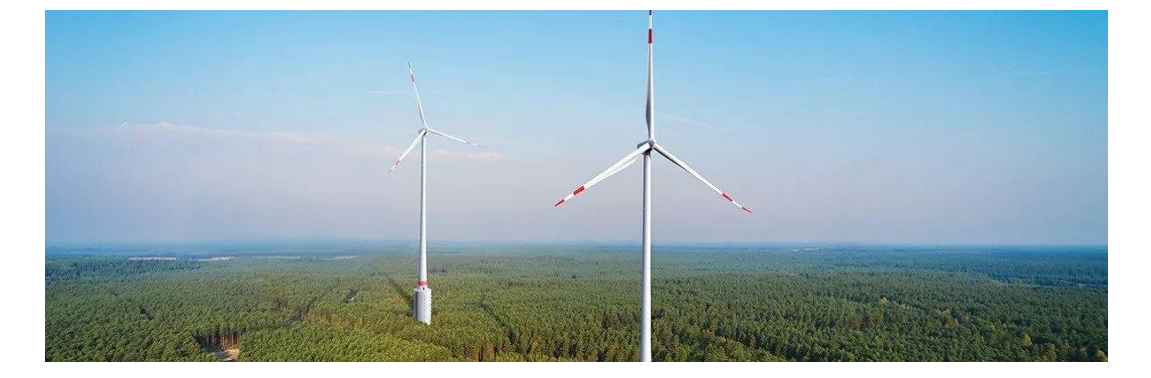

*Figura 2.4. Hibridación eólica + Hidro* [7]*.*

#### <span id="page-26-0"></span>2.3.1.4. Solar térmica y biomasa.

Como conocemos España es pionera en el uso de la generación de energía termosolar, para producir electricidad. Esta se basa en la concentración de la radiación solar para conseguir altas temperaturas las cuales nos ayudarían a mover un ciclo termodinámico convencional tipo Rankine. Definitivamente existen diferentes tecnologías para su aplicación, donde una de ellas es el uso de colectores parabólicos y por el otro lado se tienen las de torre central. Sin duda alguna cumplen con la finalidad de calentar un fluido y luego utilizarlo para evaporara agua y mover una turbina de vapor.

El principal problema de estas plantas es que dependen del recurso solar, el cual no existe por las noches, además, estas se ven afectadas por las nubes. Estos factores hacen que se disminuya el factor de producción.

Para solucionar lo antes mencionado, se han planteado el uso de sistemas de almacenamiento de térmico y la hibridación de estas plantas. Estas se pueden hibridar tanto con plantas que utilicen combustibles fósiles, como con plantas que utilicen los recursos renovables para generar. Aquí es donde el uso de la biomasa, ver [Figura 2.5,](#page-27-1) juega un rol importante, ya que esta puede ser utilizada como materia solida o gaseosa para calentar el agua que va hacia la turbina de vapor. Con esta configuración se podría extender las horas de uso de estas plantas anuales y también disminuir el impacto ambiental el cual juega un papel muy importante en la actualidad.

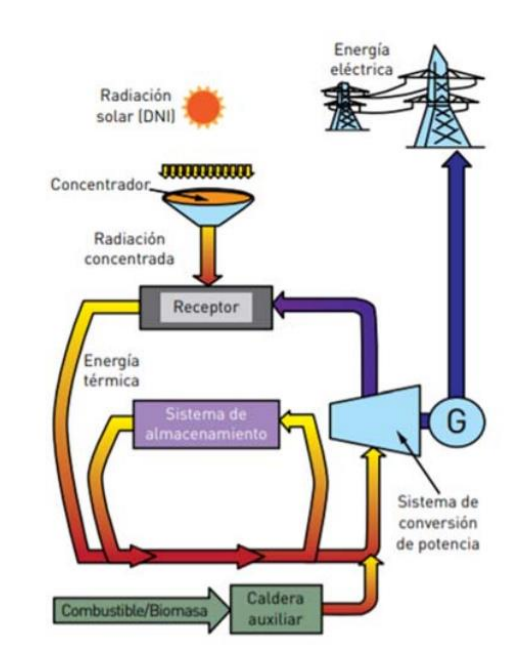

*Figura 2.5. Hibridación Termosolar + Biomasa* [8]*.*

<span id="page-27-1"></span>Sin duda alguna hemos podido observar ciertas configuración o posibles disposiciones para hibridar plantas, las cuales todas tiene como principal objetivo producir electricidad con la menor cantidad de emociones de efecto invernadero posible. Sin embargo, determinar si una es mejor que otra, no es posible dado a que no todos los países cuentan con el mismo comportamiento climático, regulaciones y metas.

#### <span id="page-27-0"></span>**2.3.2. Formas de conexión a la red.**

Las plantas de generación eólica y solar utilizan inversores para inyectar energía eléctrica a la red de transmisión. Las plantas solares cuentan con una salida en DC (corriente Directa), por ello requieren de inversores para poder llevarla al nivel de voltaje y frecuencia en AC (corriente continua). Por otro lado, los parques de generación eólico usualmente tienen una salida en AC la cual es llevada a por un rectificador a DC y posteriormente pasada por un inversos nuevamente a AC para su utilización las redes del sistema. Lo antes mencionado nos indica que existen dos posibilidades para conectar estas plantas, las cuales son, la conexión en AC y la

conexión en DC.

Ambas configuraciones nos ayudan a compartir las infraestructuras, cables y otros dispositivos utilizados para interconectarnos a la red del sistema de potencia. Esto nos ayuda a ahorrar en la inversión de estos activos, siendo lo antes mencionado una de las más grandes que presenta este tipo de configuración.

#### 2.3.2.1. Conexión AC.

En esta configuración se realiza la conexión de ambas plantas una vez estas hayan pasado de DC a AC, ver [Figura 2.6.](#page-28-0) En otras palabras, serían conectados después de sus inversores. Lo cual permite exportar la energía compartiendo la subestación y líneas de transmisión hasta el punto de conexión a la red.

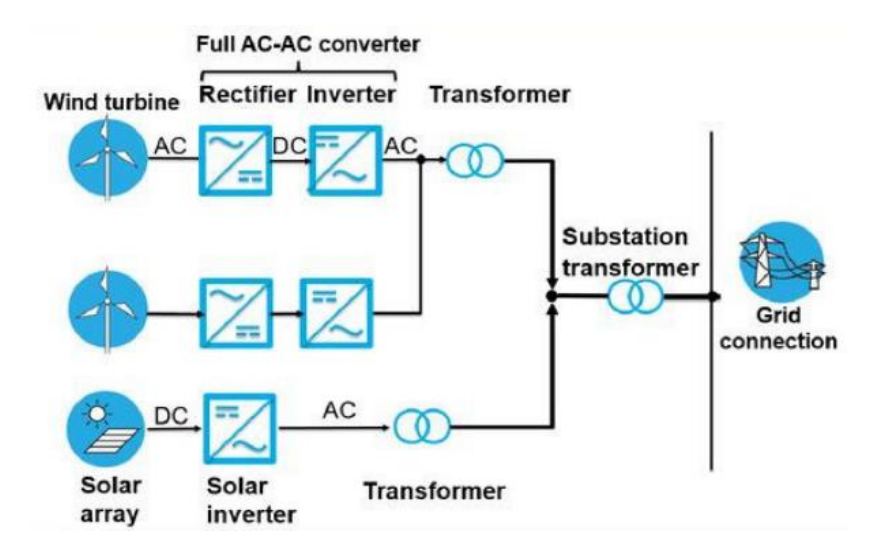

*Figura 2.6. Configuración de Conexión en AC* [9]*.*

#### <span id="page-28-0"></span>2.3.2.2. Conexión DC.

En esta configuración se realiza la conexión de ambas plantas cunado se encuentran en DC, ver [Figura 2.6.](#page-28-0) En otras palabras, serían conectados antes del inversor. Lo cual permite exportar la energía compartiendo inversores, trasformadores, la subestación y líneas de transmisión hasta el punto de conexión a la red.

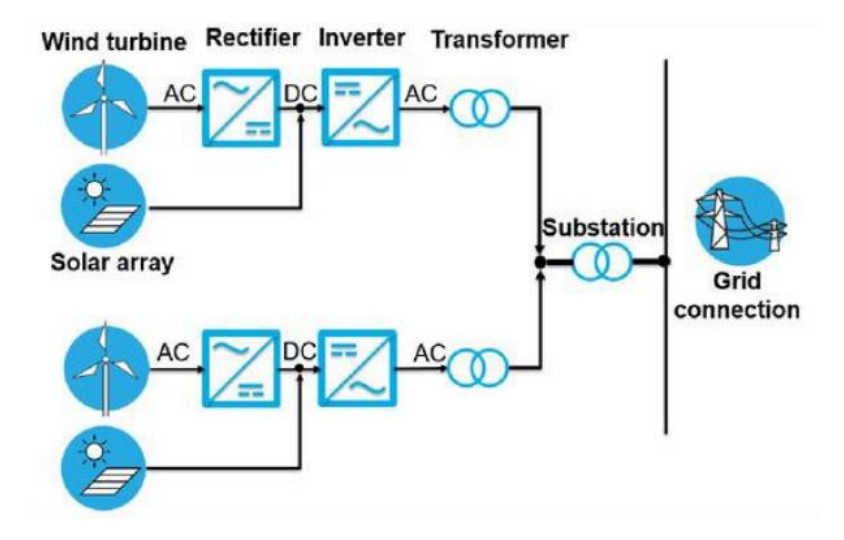

*Figura 2.7. Configuración de Conexión en DC* [9]*.*

<span id="page-29-1"></span>Sin duda alguna, con ambas configuraciones se puede compartir los gastos de inversión en equipos de interconexión a la red. Como es visto en la configuración conexión en DC se pudiese tener más ahorros, dado a que se comparten más componentes. Sin embargo, a nivel mundial se presentan más plantas híbridas utilizando la configuración de conexión en AC, esto debido al grado de dificultad que presenta el uso de conexión en DC.

#### <span id="page-29-0"></span>**2.3.3. Ventajas y desventajas**

Como se ha mencionado, la hibridación de plantas tienes diversas bondades en busca de poder optimizar el abastecimiento de la demanda. Pero se debe considerar que no en todas las situaciones esta es la solución óptima. A continuación, se presentarán ciertos aspectos positivos y negativos de la hibridación de plantas.

#### 2.3.3.1. Ventajas de la hibridación de plantas.

Esta configuración presenta un sin número de aspectos positivos, dentro de los cuales se presenta los siguientes:

1. Coste – Beneficio.

Al este compartir elementos de conexión a la red, los costes y mantenimientos de estos equipos son compartidos. Los cuales, al ser comparados, con los costes de una planta instalada

por si sola resultasen más altos. También se debe mencionar que este ayudaría a disminuir costes de tramitación de permisos de conexión y acceso. No se puede dejar pasar el ahorro que supondría esta configuración en posibles expansiones de la red.

#### 2. Factor de planta.

Sin duda alguna, este punto es uno de los más importantes dado a que gracias a esta configuración se pueden alcanzar mayores horas de generación al combinar dos o más tecnologías. Dado a que una tecnología apoya a la otra, cuando una no está disponible posiblemente la otra sí.

#### 3. Mejor propuesta para energías renovables.

El mundo hoy día está realizando esfuerzos máximos para disminuir las emisiones de gases de efecto invernadero. Por otro lado, se puede apreciar como los costes de instalación de paneles y baterías ha disminuido en los últimos años. Por lo cual hoy día la gran apuesta para lograr los objetivos ambientales es el uso de energías renovables. Dado su intermitencia, la hibridación es una de las alternativas más viables en la actualidad, ya que, logra optimizar su uso. De tal forma el sistema de potencia contara con menos variación en la potencia y voltaje, facilitando los despachos.

#### 4. Sociedad.

No podemos dejar pasar por alto los beneficios que esta configuración aportaría a la sociedad en general, dado a que el uso de esta supondría una disminución de los precios finales de los consumidores. Además, se acelerarían los procesos de electrificación a zonas que hoy día no cuenten con este recurso y ayudaría a deferir las inversiones en las redes de transmisión y distribución.

#### 2.3.3.2. Desventajas de la hibridación de plantas.

A pesar de las grandes ventajas que presenta la hibridación de plantas se deben considerar los siguientes factores:

#### 1. Perdidas de Generación.

Al contar con dos o más tecnologías presentes, es posible que en momentos ambas tengan suficiente recurso para generar. Pero debido a las restricciones técnicas de las redes de interconexión al sistema, aunado a su permiso de acceso y conexión, en ocasiones puntuales se presentarán estas pérdidas de generación dado a que no todo podrá ser evacuado.

#### 2. Disponibilidad de los recursos.

Este tipo de proyectos al ser una propuesta interesante para el uso de recursos renovables, solo podrían ser viables si el emplazamiento seleccionado cuente con la disponibilidad de más de un recurso. Además, se deberán contemplar las estacionalidades y otros factores los cuales pudiesen afectar la disponibilidad de estos.

#### 3. Inversión Inicial.

Sin duda alguna esta propuesta es rentable si se realiza un buen diseño y dimensionamiento de las plantas. Pero como es vistos al requerir de la construcción de dos o más plantas básicamente, la inversión inicial es más elevada.

#### 4. Medioambiente.

Se debe contemplar que al realizar este tipo de proyectos se requerirá conseguir los permisos o viabilidades medioambientales para su desarrollo. Además de los antes mencionado, hay que mencionar que estos proyectos también requerirían de más área de terreno para su desarrollo.

#### <span id="page-31-0"></span>**2.4. Marco Regulatorio vigente**

En busca de terminar con el déficit de este sector, el gobierno reformo el marco regulatorio de este con la creación de la nueva Ley 24/2013 de 26 de diciembre del sector eléctrico. Esta nueva ley derogo casi en su totalidad a la Ley 54/1997, quedando ciertas disposiciones aún vigentes. Esta al ser más nueva cubre un sin número de lagunas presentadas en la anterior, dado

a que al pasar de los años con la evolución en las tecnologías los problemas a enfrentar son distintos.

Esta nueva Ley del Sector eléctrico tiene el objetivo de garantizar el suministro de la demanda eléctrica con eficiencia, calidad y continuidad, incentivar la competencia para garantizar la disminución de los costes al consumidor final, proteger a los clientes o usuarios, asegurar la rentabilidad o estabilidad financiera y por ultimo y no menos importante el cuidado al medio ambiente.

Luego de la creación de esta, en los años posteriores según la Comisión Nacional de los Mercados y la Competencia (CNMC), se ha presentado un superávit obteniendo cifras entre 96 a 550 millones de euros, ver [Figura 2.8](#page-32-0) [10]. Esto sin duda alguna, representa un alivio, pero se debe resaltar que esto no supone la cancelación total de lo adeudado y que se debía establecer la metodología para la amortización de esta.

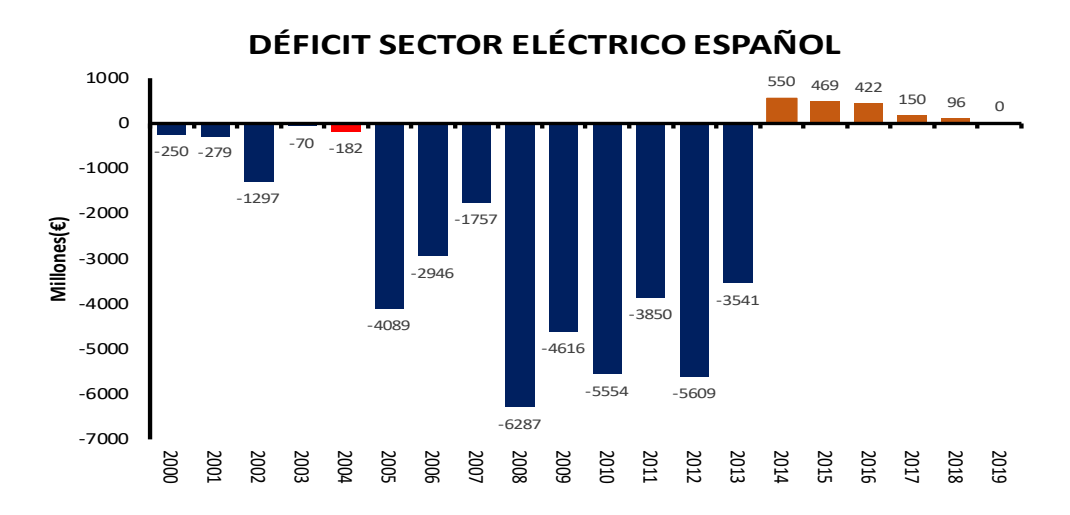

*Figura 2.8. Déficit Sector Eléctrico* [10]*.*

<span id="page-32-0"></span>Se debe resaltar que el Real Decreto 216/2014, de 28 de marzo, apoyo considerablemente a la disminución del déficit eléctrico. Este reemplazo la subasta eléctrica CESUR implementada desde 2009, con un nuevo sistema en función del consumo diario y el precio de la electricidad en el mercado mayorista. Entre sus ventajas se puede resaltar que este permite que se transmita a los consumidores finales coste de la energía horaria, permitiéndoles ser partes del proceso y de tal forma ser más eficientes, anticipando sus planes de consumo. Además, está permite el desarrollo de una demanda más eficiente. Por otro lado, la variabilidad de los precios a

impactado directamente a los precios del consumidor final.

En el año 2020, la Organización Mundial de la Salud declaro la pandemia mundial provocada por el COVID-19. Sin duda alguna, esta llevo a muchos países a nivel mundial, incluyendo a España, a sufrir una desaceleración económica en todos los ámbitos productivos del país. Esta circunstancia excepcional llevo a la creación del Real Decreto 23/2020, de 23 de junio, con el objetivo de adoptar un marco regulatorio que permitiese alcanzar las metas de descarbonización y transición energética, a pesar de no contar con las mejores facilidades financieras en el momento.

Lo antes expuesto, sumado al cumplimiento de los objetivos plasmados en el Plan Nacional Integrado de Energía y Clima 2021 – 2030, creo la necesidad de requerir de un uso más eficientes de las instalaciones eléctricas actuales, en otras palabras, maximizar el uso de redes de distribución y transporte ya existentes. De tal forma se pudiesen disminuir los daños al medio ambiente y optimizar el uso de los permisos de acceso y conexión a la red. Por ello, este Real Decreto en su artículo 4 habilito la hibridación de plantas, siendo esto, un mismo acceso de conexión para instalaciones que tengan dos o más tecnologías de generación diferente. Permitiendo la instalación de más capacidad siempre y cuando se respeten los límites de evacuación y que la hibridación se realice con fuentes de energía renovable.

Unos meses más tarde se creó el Real Decreto 1183/2020, de 29 de diciembre, donde se establece el marco regulatorio y de aplicación para los accesos y conexiones a las redes de transporte y distribución de energía eléctrica. En su artículo 27 se establecen los requisitos que deben cumplir las instalaciones de generación con permisos de acceso y de conexión concedidos para poder hibridar las plantas. Estos requisitos son:

- a) Respeta los criterios técnicos de acceso y conexión contemplados en la normativa correspondiente.
- b) No se aumenta la capacidad de acceso otorgada.
- c) Cumplir con los requisitos que le sean de aplicación.
- d) Disponer de derechos de acceso y conexión en vigor.
- e) La potencia instalada de la tecnología que cuenta con los derechos de acceso y conexión no podrá ser menor al 40 % en ningún caso.
- f) Deben cumplir con los requisitos de conexión establecidos en el Reglamento (UE) 2016/631, de 14 de abril de 2016.

Definitivamente el incumplimiento de lo antes mencionado conllevara a la inadmisión por parte del gestor de la red de la solicitud de actualización del permiso de acceso y conexión. La inadmisión de esta solicitud no supone la cancelación de los permisos antes otorgados. Además de los requisitos antes presentados, existen en este articulo otras disposiciones las cuales se deben de cumplir, como:

- a) Los módulos de generación y almacenamiento que integren la instalación de generación híbrida deben contar con un sistema de control para regular la capacidad máxima de inyección de potencia a la red.
- b) En caso de que se tuviesen módulos de generación acogidos a algún régimen retributivo especifico o adicional, deberán de contar con los sistemas de medición comercial adecuados.
- c) Este artículo se someterá al procedimiento general de obtención de nuevos permisos.

De igual manera, debemos hacer mención del artículo 28, que nos indica las estipulaciones a cumplir para instalaciones híbridas de generación de electricidad sin permisos de acceso y de conexión concedidos, en otras palabras, para nuevas instalaciones. El cual indica que estas, plantas nuevas deben cumplir con los requisitos descritos en el artículo 27 y que se acogerán al procedimiento general de otorgamiento de acceso, con las siguientes particularidades:

- a) Las garantías económicas tendrán una reducción del 50 %.
- b) En caso de contar con una solicitud de acceso y conexión en curso, se podría actualizar dicha solicitud.

 Como hemos visto, la hibridación de plantas en España ya se encuentra, estipulada y reglamentada en las regulaciones vigentes del sector eléctrico. Lo cual nos muestra que para los próximos años esta tendrá una participación importante en los mercados eléctricos a nivel mundial, ya que es una de las opciones más viables en camino a la descarbonización y optimización del uso de las redes.

### <span id="page-35-0"></span>**CAPÍTULO 3 - HIBRIDACIÓN EÓLICA Y SOLAR**

#### <span id="page-35-1"></span>**3.1. Introducción**

En este capítulo se visualizará la metodología, procedimientos, consideraciones y herramientas utilizadas para realizar el cálculo de la energía producida por plantas eólicas y solares. De igual forma se mostrarán los pasos seguidos para el cálculo de la energía producida al hibridar estas plantas. Además, presentará los pasos seguidos para la realización del estudio económico y financiero, los cuales nos indicarían la viabilidad económica de hibridación de plantas. Se debe mencionar que este trabajo evaluara todos estos factores para una instalación híbrida nueva de 50 MW, en otras palabras, para una instalación con una planta eólica y una solar nuevas, las cuales solo podrán evacuar o inyectar al sistema de transmisión como valor máximo 50 MW, el cual es el máximo restrictivo.

#### <span id="page-35-2"></span>**3.2. Metodología**

Como se ha mencionado en capítulos anteriores, la hibridación de centrales eléctricas no es más que la combinación de dos o más centrales de diferentes tecnologías. Para realizar el análisis económico y financiero se deben conocer algunas variables de suma importancia, que presentamos a continuación:

Costes de inversión inicial.

- Tasa de descuento.
- Años de vida de la central eléctrica.
- Energía generada anualmente por la planta.
- Costes de Operación y Mantenimiento.
- Ingresos netos.

Estos datos nos permiten elaborar el flujo de caja, que a su vez nos facilitará realizar los cálculos pertinentes de indicadores financieros como valor presente neto (VPN), tasa interna
de retorno (TIR) y tiempo de pago (PayBack Time).

Conociendo los datos necesitados para la elaboración del flujo de caja, se puede apreciar que es de suma importancia calcular la energía total generada por las centrales solar fotovoltaica y eólica. Es por ello, que el primer paso fue realizar una investigación de zonas con suficiente recurso eólico y solar.

Una vez encontrada la zona con suficiente recurso, se procedió a obtener los perfiles de viento de igual forma se procedió a obtener los perfiles de generación solar para la planta fotovoltaica. Se tomo la información de un año, donde esta se encontró de forma horaria.

A partir del perfil de viento se procedió a buscar el aerogenerador que mejor se adaptaba a dicho perfil de viento. Luego con la ayuda del cálculo de la probabilidad de Weibull y las curvas de potencia de los aerogeneradores se determinó la energía anual producida por un aerogenerador y se seleccionó el generador que más se ajustase a nuestras necesidades. Para la planta solar fue diferente, porque ya la aplicación brinda la generación que pudiese entregar un panel de 1 kWhp.

Teniendo la generación de energía para un aerogenerador y para un panel de 1 kWhp se procedió a realizar los estudios económicos los cuales nos indicaran el tamaño óptimo de las plantas a hibridar. Para ello, primero se fijó un valor de 50 MW para una de las plantas y luego se fue aumentando la capacidad de la segunda, cabe resaltar que se realizó este procedimiento fijando primero la solar fotovoltaica y luego la eólica. Resultante de este análisis se obtuvo el valor presente neto para cada combinación y con ello se determinó la combinación optima de potencia solar y eólica a hibridar.

Definitivamente para realizar el procedimiento antes mencionado se requirió buscar el precio del Mercado Spot horario, tasas de financiamiento, costes de operación y mantenimiento y años de vida promedio de este tipo de instalaciones.

Por último, se decidió realizar unas sensibilidades variando la tasa de interés y el precio de mercado spot en busca de ampliar el abanico de posibilidades.

### **3.3. Herramienta para los cálculos**

Para la realización de los calculo, comparaciones y gráficos se utilizaron dos programas, los cuales son Excel y Matlab.

### **3.3.1. Excel.**

Este software no es más que una hoja de cálculo la cual nos da la posibilidad de manipular datos números y de texto en tablas formadas por columnas y filas, ver [Figura 3.1,](#page-37-0) en donde se podrá apreciar una tabla de Excel con los datos de generación solar (para 1 kWp) y datos del viento para un día. En nuestro caso, esta herramienta nos ayuda a crea la base de datos necesaria para posteriormente realizar los cálculos. Estas bases de datos se componen por información relevante a velocidades de viento, producción de una planta solar, precios del mercado spot y otros factores históricos.

| <b>Mes</b>   | <b>Dia</b>   | <b>Hora</b>    | P(MW)      | $WS10m$ (m/s)  |
|--------------|--------------|----------------|------------|----------------|
| 1            | $\mathbf{1}$ | 1              | 0          | 3.31           |
| $\mathbf{1}$ | $\mathbf{1}$ | $\overline{2}$ | 0          |                |
| $\mathbf 1$  | $\mathbf{1}$ | 3              | 0          | 2.69           |
| $\mathbf 1$  | $\mathbf 1$  | 4              | 0          | 2.48           |
| $\mathbf 1$  | $\mathbf{1}$ | 5              | 0          | 2.28           |
| $\mathbf 1$  | $\mathbf{1}$ | 6              | 0          | 2.14           |
| $\mathbf{1}$ | $\mathbf{1}$ | 7              | 0          | 1.93           |
| $\mathbf 1$  | $\mathbf 1$  | 8              | 0          | 1.79           |
| 1            | $\mathbf{1}$ | 9              | 0.00018414 | $\overline{2}$ |
| $\mathbf{1}$ | $\mathbf{1}$ | 10             | 0.00041294 | 2.28           |
| $\mathbf{1}$ | $\mathbf 1$  | 11             | 0.00047624 | 2.48           |
| $\mathbf 1$  | $\mathbf{1}$ | 12             | 0.0003952  | 2.48           |
| $\mathbf{1}$ | $\mathbf{1}$ | 13             | 0.00059337 | 2.48           |
| $\mathbf{1}$ | $\mathbf{1}$ | 14             | 0.0006095  | 2.34           |
| $\mathbf 1$  | $\mathbf{1}$ | 15             | 0.00053171 | 2.28           |
| $\mathbf 1$  | $\mathbf{1}$ | 16             | 0.00046966 | 2.28           |
| 1            | $\mathbf{1}$ | 17             | 0.00026322 | 2.14           |
| $\mathbf{1}$ | $\mathbf{1}$ | 18             | 0          | 1.79           |
| $\mathbf 1$  | $\mathbf 1$  | 19             | 0          | 1.31           |
| $\mathbf{1}$ | $\mathbf{1}$ | 20             | 0          | 1.31           |
| $\mathbf{1}$ | $\mathbf{1}$ | 21             | 0          | 1.45           |
| $\mathbf{1}$ | $\mathbf{1}$ | 22             | 0          | 1.66           |

*Figura 3.1. Tabla con datos de generación solar y datos del viento para un día.*

### <span id="page-37-0"></span>**3.3.2. Matlab.**

Este software es una plataforma que nos permite programar y realizar cálculos numéricos con vectores y matrices, trabajar con números escalares, reales y complejos, además nos permite generar graficas. Por último, se debe resaltar que este programa tiene su propio lenguaje de programación. Para la realización de los cálculos en este trabajo se utilizó esta herramienta. La cual nos ayudó a agilizar los procesos iterativos. En la [Figura 3.2,](#page-38-0) se puede apreciar un flujo general de los pasos realizados en Matlab.

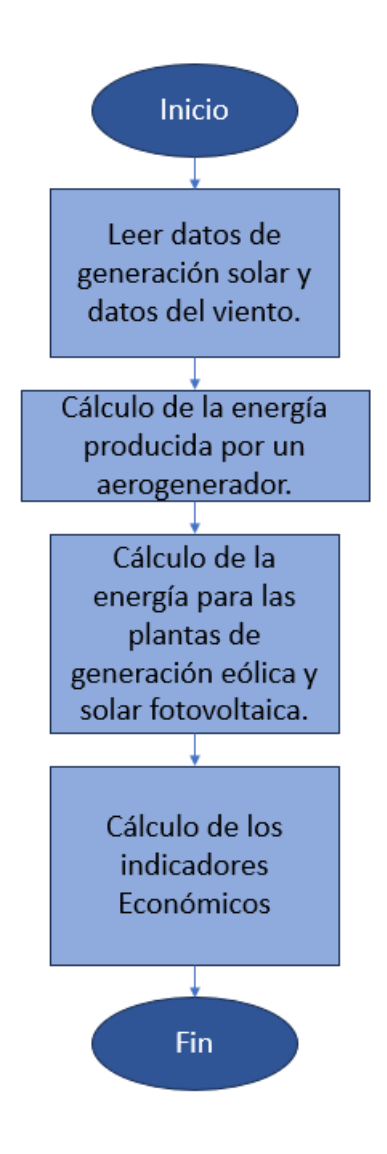

*Figura 3.2. Flujo General de las operaciones realizadas en Matlab.*

## <span id="page-38-0"></span>**3.4. Localización de la Planta Híbrida.**

Sin duda alguna conocer el lugar donde se realizará la planta híbrida es suma importancia, más aun conociendo que esta hibridación en particular será entre una planta solar fotovoltaica y eólica. Cómo conocemos el recurso natural puede variar la capacidad de generación de estas. Para la selección del emplazamiento nos ayudamos con la aplicación llamada Photovoltaic Geographical Information System (PVGIS) [11].

PVGIS es una página web que provee al usuario información de la irradiación solar y también del desempeño de un sistema fotovoltaico para cualquier ubicación en Europa y África principalmente. Esta también puede proveer información de gran parte de Asia y América.

Además de la información solar esta contiene información meteorológica, como, velocidad del viento y temperatura. Por ello, es una herramienta muy completa la cual nos dio luces de los posibles emplazamientos.

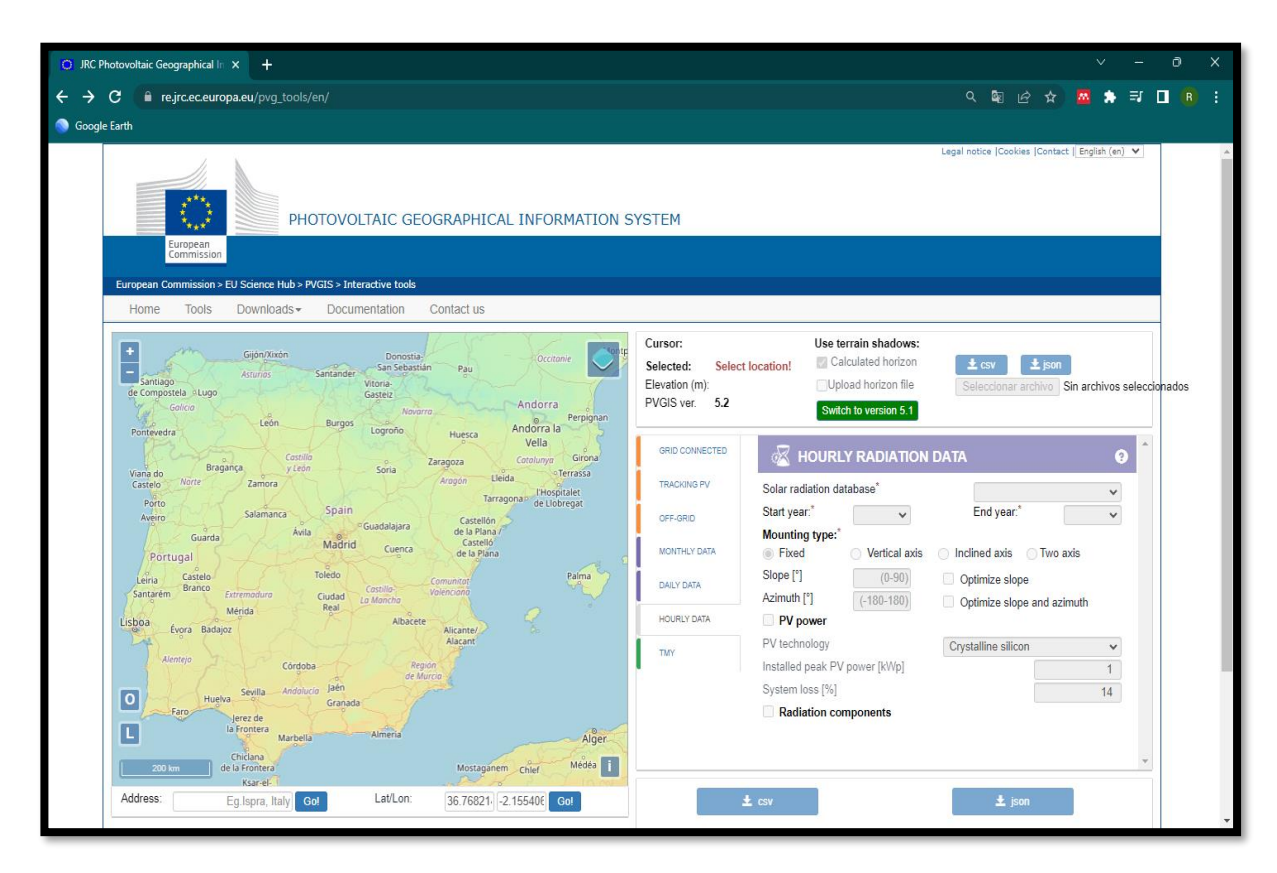

*Figura 3.3. Interfaz del PVGIS* [11]*.*

<span id="page-39-0"></span>Se puede apreciar en la [Figura 3.3,](#page-39-0) esta herramienta cuenta con un mapa interactivo el cual tiene una escala de colores para ver de forma dinámica que emplazamientos cuentan con una mejor irradiación que los otros, esta vas desde colores azules a colores cálidos. Los colores más azulados indican menor irradiación y los más cálidos mayor irradiación. Además, se pueden realizar diferentes ejercicios, como por ejemplo calcular el comportamiento de una planta solar conectada a la red, una de seguimiento solar o una desconectada de la red (sistema aislado). Por último, se presentan las opciones para descargar la data mensual, diaria u horaria.

Para encontrar un emplazamiento disponible para instalar ambas tecnologías, se realizó una revisión integral de los datos del viento y la generación en kWp de una planta solar. Se descargaron los datos tanto de viento y generación en watts por hora de varios emplazamientos, lo cual nos llevó a obtener tanto la energía producida anual por un panel de un kWp (ver [Figura](#page-41-0) 

#### [3.6\)](#page-41-0) y el Power Density para unas determinadas áreas.

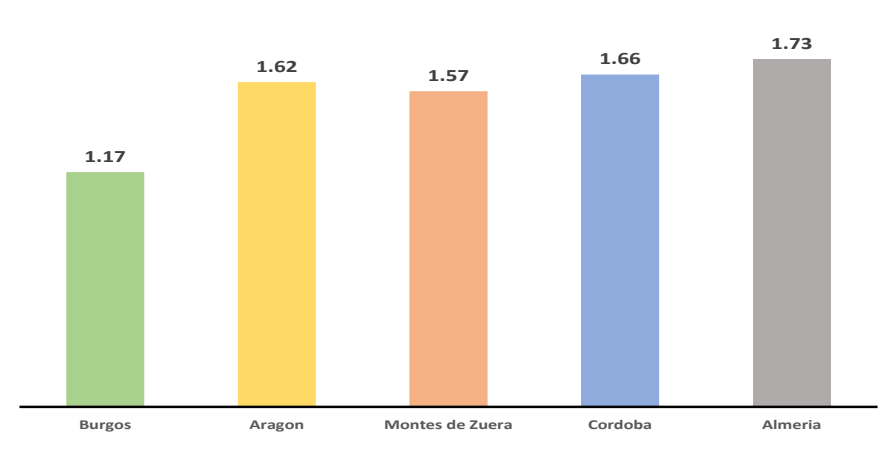

#### **COMPARACIÓN MWh ANUAL**

*Figura 3.4. Comparación de MWh solar anual de emplazamientos.*

Como se mencionó, para comparar la energía eólica disponible en los distintos emplazamientos utilice el Power Density. El Power Density es una medida cuantitativa de la cantidad de energía proveniente del viento disponible en cierta localización.

Para el cálculo del "Power Density" utilice la siguiente formula.

$$
PD = 0.5x1.225xV^3
$$
 (W/m<sup>2</sup>)

Luego de aplicar esta fórmula y obtener el Power Density horarios, con velocidades de viento a 10 metros de altura, se obtuvieron los siguientes resultados.

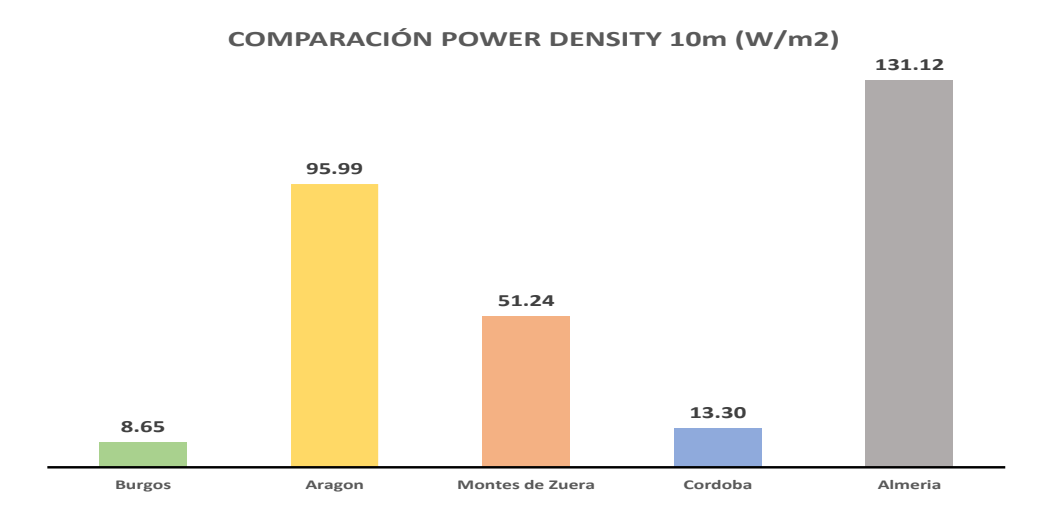

*Figura 3.5. Comparación de Power Density de emplazamientos.*

Como es visto, al comparar diferentes locaciones me encontré con que el emplazamiento o zona con mejor potencial sería el de Almería, ya que este cuenta con una excelente capacidad de recurso eólico y solar, ver [Figura 3.6.](#page-41-0) Dado que se trata de un trabajo puramente académico, no se han tenido en cuenta aspectos de restricciones medioambientales.

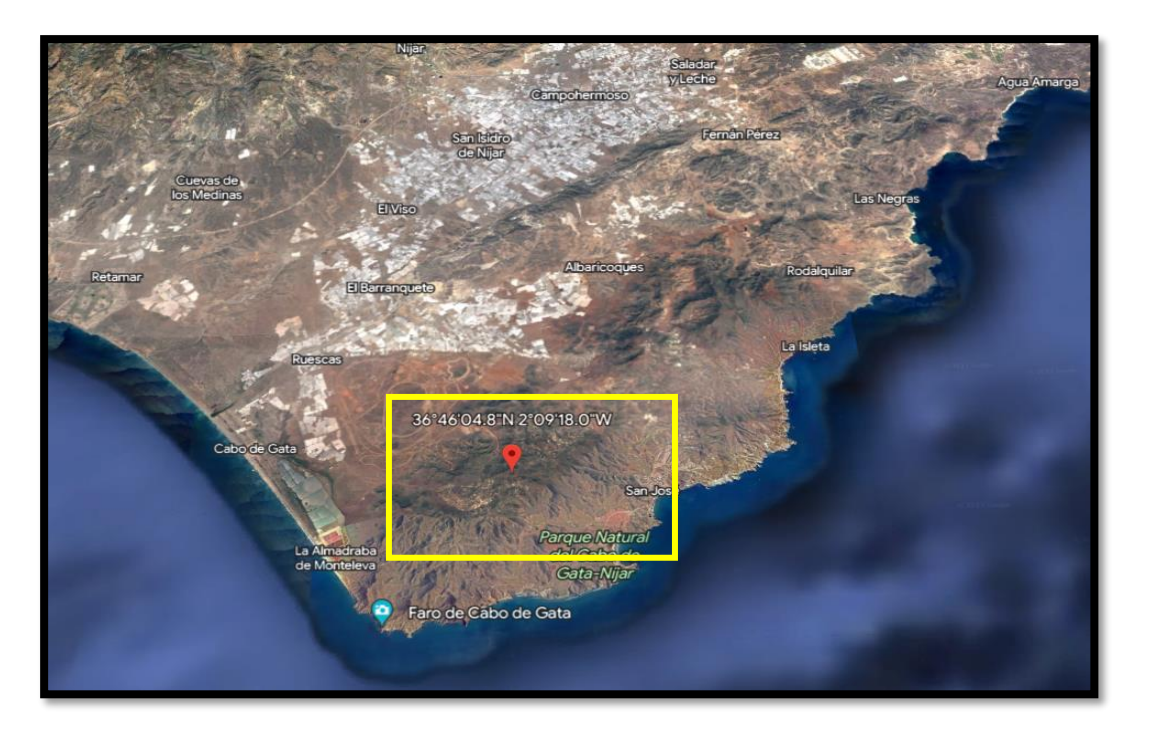

*Figura 3.6. Emplazamiento Seleccionado* [12]*.*

# <span id="page-41-0"></span>**3.5. Descripción para el cálculo de la Energía producida por una Central la Solar Fotovoltaica.**

Para el estudio de factibilidad de la hibridación de plantas es importante conocer cómo se calcula la energía de salida de estas plantas, pues de este valor dependerá los ingresos finales percibidos por el plantel de generación. Ya habiendo realizado el primer paso, seleccionar el emplazamiento, con ayuda del PVGIS se buscó la potencia eléctrica producida por una planta solar fotovoltaica de 1 kWp. Estos valores los obtuvimos de forma horaria, gracias a la gran capacidad de la herramienta que no solo la puede presentar horaria, si no también diaria y mensual. En la [Figura 3.7](#page-42-0) se podrá apreciar él perfil de generación para un de 1 kWp.

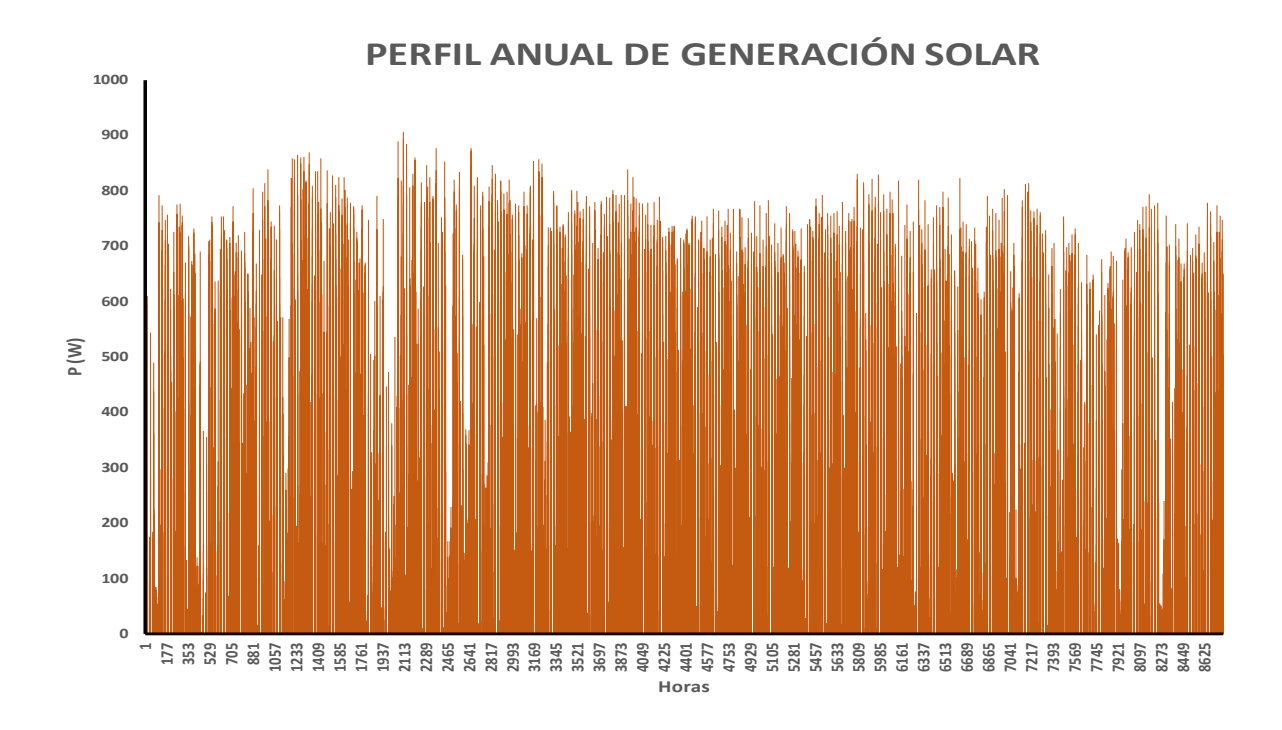

*Figura 3.7. Perfil de generación solar para un panel de 1 kWp.*

<span id="page-42-0"></span>De igual forma se obtuvo el perfil de generación diario para cuatro días representativos del año. Cada uno de una estación diferente, ver [Figura 3.7.](#page-42-0)

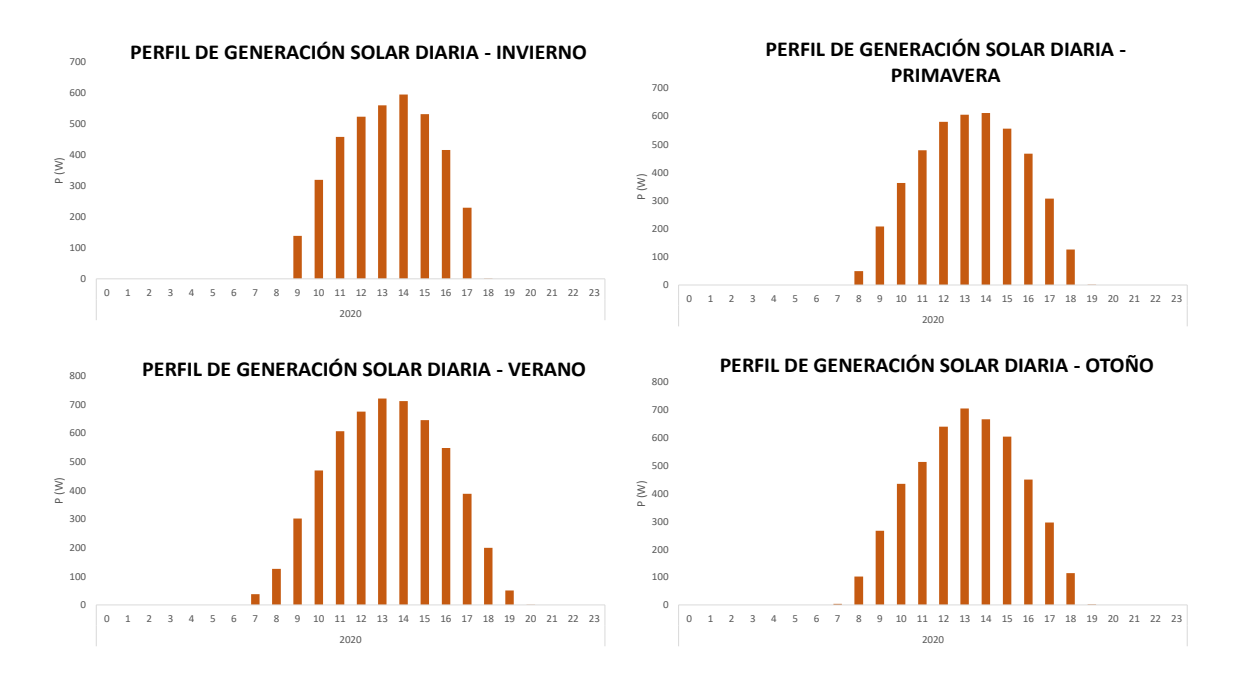

<span id="page-42-1"></span>*Figura 3.8. Perfil de generación solar diaria para un panel de 1kWp.*

En la [Figura 3.8,](#page-42-1) se observa que entre estaciones hay variaciones respecto a las horas de producción. Por ejemplo, durante el invierno debido a las horas de sol esta solo se puede aprovechar desde las 9:00 am hasta las 5:00 pm, mientras que en el verano desde las 7:00 am hasta las 7:00 pm pudiendo generar hasta 4 horas más por día. De igual forma por estación se puede apreciar como varia la hora pico de generación.

Por último, para realizar el cálculo de la generación de una planta fotovoltaica dado a que se obtuvieron los datos para una planta de con 1,0 kWp simplemente se debe multiplicar esta por el número de paneles que conformaran la planta, siguiendo la formula presente a continuación.

Energia<sub>p.Fotovoltaica</sub> = Produccion de un panel de 1 kWp  $*$  MW de la planta  $*$  1000

Se debe resaltar que los datos obtenidos cuentan con un factor de pérdida del 14%, propuesto por el propio PVGIS, el cual incluye perdidas en los conductores, inversores, suciedad sobre los paneles y muy importante que estos tras el paso de los años pierden eficiencia.

# **3.6. Descripción para cálculo de la energía producida por un Parque Eólico.**

Al igual que con la planta de generación fotovoltaica, este apartado describe los pasos a seguir para el cálculo de la energía producida por el parque eólico. Contando con la ubicación, el siguiente paso sin duda alguna es calcular la energía que pudiese producir el parque eólico de tal forma se pudiesen determinar los ingresos obtenidos por estas. Para ello, utilizamos los datos horarios del viento proporcionados por la plataforma PVGIS. Esta plataforma suministra los datos del viento a 10 m sobre la superficie, ver [Figura 3.9.](#page-44-0)

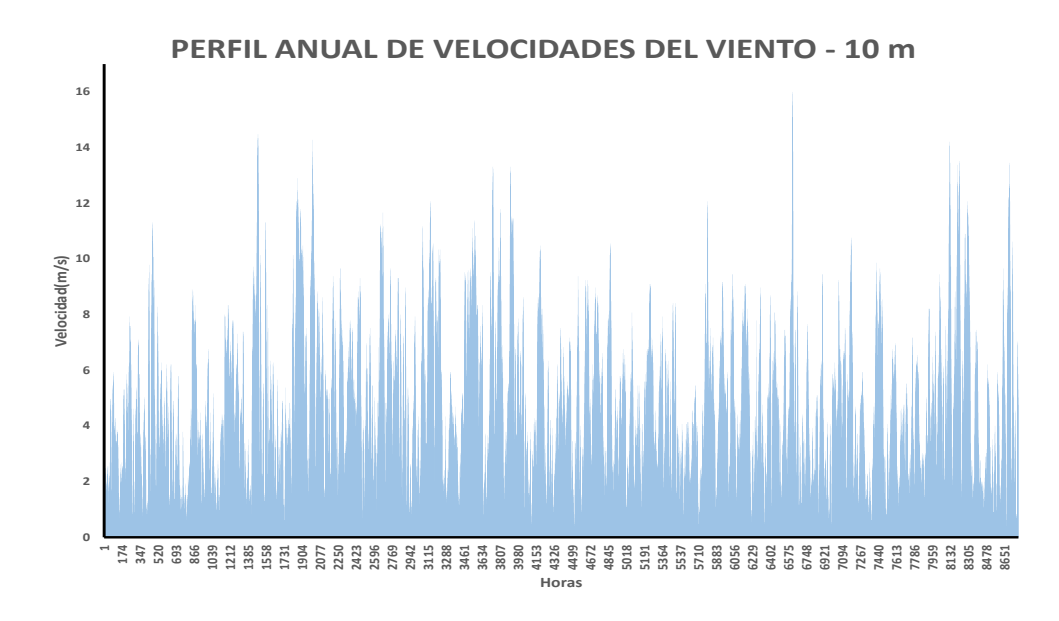

*Figura 3.9. Perfil anual de la velocidad del viento a 10 m.*

<span id="page-44-0"></span>Es conocido que las velocidades a 10 m no son lo suficientemente altas para extraer la mayor cantidad de energía del viento aprovechable. Debido a los antes mencionado se extrapolo esta velocidad a distintas alturas utilizando la formula presentada a continuación.

$$
v(z) = v(z_r) * \frac{\ln\left(\frac{z}{z_o}\right)}{\ln\left(\frac{z_r}{z_o}\right)}
$$

Donde:

- z es la nueva altura.
- z<sup>o</sup> es la altura debido a la rugosidad de la superficie.
- z<sub>r</sub> es la altura inicial.
- $v(z_r)$  es la velocidad inicial.
- v(z) es la nueva velocidad.

Con esta fórmula se calculó la velocidad del viento a 80, 95 y 105 metros, ver [Figura 3.10.](#page-45-0)

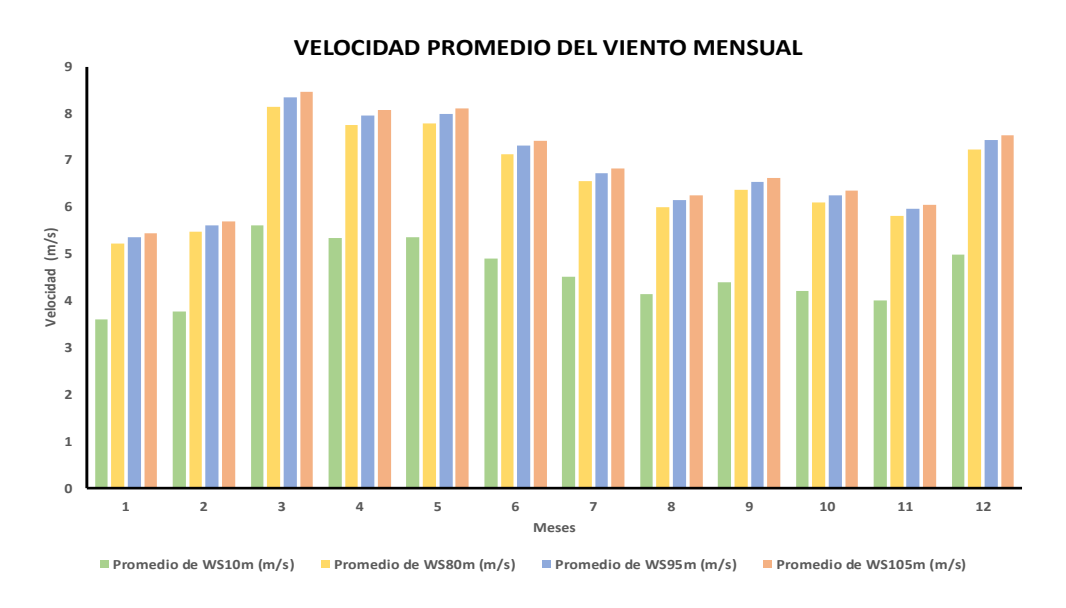

*Figura 3.10. Velocidad promedio del viento mensual.*

<span id="page-45-0"></span>Definitivamente al observar el [Figura 3.10,](#page-45-0) se aprecia como a medida que aumenta la altura, de igual forma lo hacen las velocidades del viento. Por ello, se tomó la decisión de trabajar con las velocidades obtenidas a 105 m, en busca de poder utilizar la mayor cantidad del potencial disponible.

Una vez se calcularon las velocidades, antes de calcular la energía total de una planta eólica se requiere conocer la curva de potencia – velocidad de los aerogeneradores. Luego de una extensa búsqueda se obtuvieron los datos de los siguientes aerogeneradores [13], ver [Figura](#page-45-1)  [3.11.](#page-45-1)

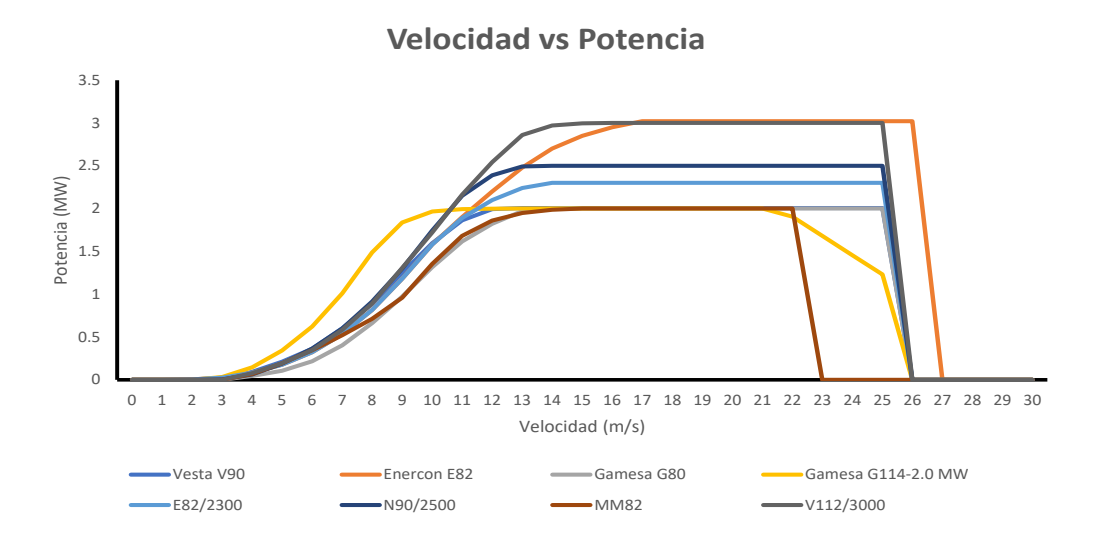

<span id="page-45-1"></span>*Figura 3.11. Curva Velocidad – Potencia de los aerogeneradores.*

Contando con las curvas de potencia – velocidad de los aerogeneradores se procede a calcular la probabilidad de ocurrencia de las velocidades del viento. Para ello se utilizó el cálculo de probabilidad de Weibull. Esta es una función matemática que se utiliza frecuentemente en el cálculo de la energía producida por parque eólicos debido a su gran capacidad para modelar la variabilidad y la incertidumbre asociada con el viento. La expresión para el cálculo de la distribución de Weibull se presenta a continuación:

$$
f(v) = \frac{k}{c} \left(\frac{v}{c}\right)^{k-1} \exp\left(-\frac{v}{c}\right)^k
$$

Donde v (m/s) es la velocidad, c (m/s) es el factor de escala y la k es el factor de forma.

El cálculo de los factores de forma y de escala se realizaron con el Método Empírico de Justus (EMJ). Teniendo las siguientes ecuaciones:

$$
k = \left(\frac{\sigma}{v}\right)^{-1.086}
$$

$$
c = \frac{v}{\Gamma\left(1 + \frac{1}{k}\right)}
$$

Existen un sin número de metodologías para estimar estos valores, pero en esta ocasión utilizamos esta aproximación ya que ha demostrado que puede brindar respuestas adecuadas, además, de su buena versatilidad para aplicarla [14]. Con esta se obtuvo un factor de forma de 1,7391 y un factor de escala de 7,755.

Una vez determinados los factores de forma y escala se procedió con el cálculo la distribución de Weibull para el lugar seleccionado, donde se obtuvieron los siguientes valores, ver [Figura 3.12.](#page-46-0)

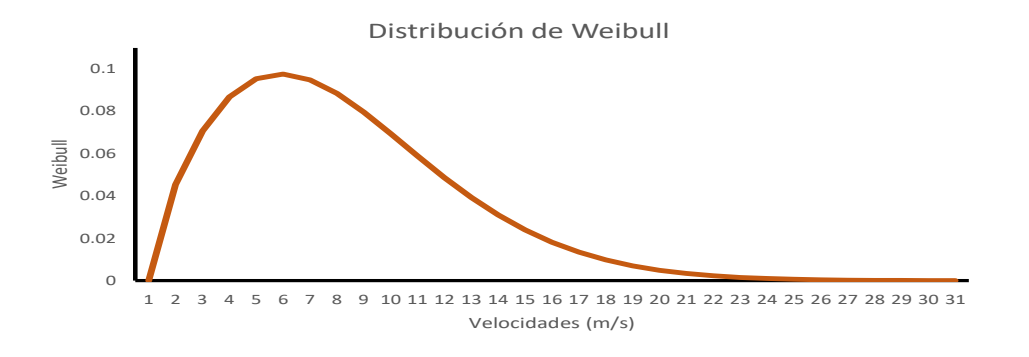

<span id="page-46-0"></span>*Figura 3.12. Distribución de Weibull para velocidades a 105 m.* 

Finalmente, para calcular la energía de salida que pudiese producir un aerogenerador, teniendo la curva de potencia – velocidad de los aerogeneradores y la distribución de Weibull, se procede a calcular esta. La energía anual producida por un aerogenerador viene dada por la siguiente formula.

$$
E = T \sum P_{Gen}(v_i) * p(v_i) * v
$$

En donde T (h) es periodo, p(w) es la potencia y v (m/s) es la velocidad. Una vez realizados los cálculos, se obtuvo que, a 105 m. Es importante mencionar que estas fórmulas son aproximaciones las cuales no contemplan todos los aspectos técnicos. El aerogenerador con mayor energía generada fue el Enercon E82 con un total de 6,94 GWh por aerogenerador en la zona seleccionada, ver [Figura 3.13.](#page-47-0)

| Aerogenerador | <b>Energía Generada (GWh) - 80m</b> | <b>Energía Generada (GWh) - 95m</b> | Energía Generada (GWh) - 105m |
|---------------|-------------------------------------|-------------------------------------|-------------------------------|
| Gamesa G80    | 4.95                                | 5.20                                | 5.34                          |
| Enercon E82   | 6.43                                | 6.75                                | 6.94                          |
| Vesta V90     | 5.99                                | 6.24                                | 6.39                          |

*Figura 3.13. Energía Generada por Aerogeneradores Seleccionados.*

<span id="page-47-0"></span>Lugo para escalar esta generación a una la de una planta de cierta capacidad instalada, la potencia nominal de cada uno de estos aerogeneradores jugo un papel sumamente importante. Debido a que, dependiendo de esta capacidad sería resultante el número de aerogeneradores a instalar y con ello se obtendría la generación total de la planta. A continuación, en la [Figura](#page-47-1)  [3.14,](#page-47-1) se presentan las capacidades de estos aerogeneradores.

| Aerogenerador | <b>Rated Power (MW)</b> |
|---------------|-------------------------|
| Gamesa G80    |                         |
| Enercon E82   |                         |
| Vesta V90     |                         |

*Figura 3.14. Potencia nominal de los Aerogeneradores.*

<span id="page-47-1"></span>Revisando la cantidad de energía que estos aerogeneradores nos podrían brindar luego de asumir ciertos valores de capacidad instalada para una planta, se pudo observar que la Vesta 90, nos entregaba una mayor salida de energía que el resto de las demás, ver [Figura 3.15.](#page-48-0)

|             | Energía Generada (GWh) - 105m |                    |             |  |  |  |  |
|-------------|-------------------------------|--------------------|-------------|--|--|--|--|
| Planta (MW) | Gamesa G80                    | <b>Enercon E82</b> | Vesta V90   |  |  |  |  |
| 15          | 42.6852556                    | 34.6815729         | 41.40153797 |  |  |  |  |
| 16          | 42.6852556                    | 41.6178874         | 41.40153797 |  |  |  |  |
| 17          | 48.0209126                    | 41.6178874         | 46.57673021 |  |  |  |  |
| 18          | 48.0209126                    | 41.6178874         | 46.57673021 |  |  |  |  |
| 19          | 53.3565695                    | 48.554202          | 51.75192246 |  |  |  |  |
| 20          | 53.3565695                    | 48.554202          | 51.75192246 |  |  |  |  |
| 21          | 58.6922265                    | 48.554202          | 56.9271147  |  |  |  |  |
| 22          | 58.6922265                    | 55.4905166         | 56.9271147  |  |  |  |  |
| 23          | 64.0278835                    | 55.4905166         | 62.10230695 |  |  |  |  |
| 24          | 64.0278835                    | 55.4905166         | 62.10230695 |  |  |  |  |
| 25          | 69.3635404                    | 62.4268312         | 67.2774992  |  |  |  |  |
| 26          | 69.3635404                    | 62.4268312         | 67.2774992  |  |  |  |  |
| 27          | 74.6991974                    | 62.4268312         | 72.45269144 |  |  |  |  |
| 28          | 74.6991974                    | 69.3631457         | 72.45269144 |  |  |  |  |
| 29          | 80.0348543                    | 69.3631457         | 77.62788369 |  |  |  |  |
| 30          | 80.0348543                    | 69.3631457         | 77.62788369 |  |  |  |  |
| 31          | 85.3705113                    | 76.2994603         | 82.80307593 |  |  |  |  |
| 32          | 85.3705113                    | 76.2994603         | 82.80307593 |  |  |  |  |
| 33          | 90.7061682                    | 76.2994603         | 87.97826818 |  |  |  |  |
| 34          | 90.7061682                    | 83.2357749         | 87.97826818 |  |  |  |  |
| 35          | 96.0418252                    | 83.2357749         | 93.15346042 |  |  |  |  |
| 36          | 96.0418252                    | 83.2357749         | 93.15346042 |  |  |  |  |
| 37          | 101.377482                    | 90.1720894         | 98.32865267 |  |  |  |  |
| 38          | 101.377482                    | 90.1720894         | 98.32865267 |  |  |  |  |
| 39          | 106.713139                    | 90.1720894         | 103.5038449 |  |  |  |  |
| 40          | 106.713139                    | 97.108404          | 103.5038449 |  |  |  |  |
| 41          | 112.048796                    | 97.108404          | 108.6790372 |  |  |  |  |
| 42          | 112.048796                    | 97.108404          | 108.6790372 |  |  |  |  |
| 43          | 117.384453                    | 104.044719         | 113.8542294 |  |  |  |  |
| 44          | 117.384453                    | 104.044719         | 113.8542294 |  |  |  |  |
| 45          | 122.72011                     | 104.044719         | 119.0294217 |  |  |  |  |
| 46          | 122.72011                     | 110.981033         | 119.0294217 |  |  |  |  |
| 47          | 128.055767                    | 110.981033         | 124.2046139 |  |  |  |  |
| 48          | 128.055767                    | 110.981033         | 124.2046139 |  |  |  |  |
| 49          | 133.391424                    | 117.917348         | 129.3798061 |  |  |  |  |
| 50          | 133.391424                    | 117.917348         | 129.3798061 |  |  |  |  |

*Figura 3.15. Energía Generada por Aerogeneradores Seleccionados.*

<span id="page-48-0"></span>Por lo antes presentado se consideró realizar los cálculos en secciones posteriores con la Vesta 90. Además, se debe mencionar que los valores antes expuestos consideran un 19% de perdidas considerando perdidas en el cobre, eficiencia y efecto estela [15].

### **3.7. Proceso para la elaboración del Flujo de Caja.**

Una vez presentadas las metodologías a utilizar para calcular la energía producida por las plantas solares fotovoltaicas y eólicas, es muy importante conocer cómo se elabora el flujo de caja. Este nos ayudara a calcular el valor presente neto, que a fin de cuentas nos indicara la capacidad instalada optima de solar y eólica para hibridar.

Para la elaboración de esta se requirió conseguir información relevante como el coste de instalación, el coste de operación y mantenimiento, el precio del mercado spot y tasas de interés de financiamiento utilizadas comúnmente a nivel internacional. Definitivamente el coste de instalación para estas tecnologías en estudio ha disminuido bastante en el transcurso de los últimos años, haciéndolas sumamente competitivas.

### **3.7.1. Costes de Instalación y O&M.**

Según el informe, de la International Renewable Energy Agency (IRENA), "Renewable Power Generation Costs in 2021", los costes de instalación de una planta solar fotovoltaica, para el 2021, se aproximan a los 857 USD/kW y por otro lado para las plantas eólicas se pudo apreciar un valor de 1325 USD/kW. Sin duda alguna al comparar estos con sus valores del 2010 presentan caídas drásticas en sus costes de instalación, disminuyendo un 82% para las solares y un 35% para las eólicas. Como es visto estos valores se encuentran en dólares por los cuales fueron llevados a euros obteniendo los siguientes valores 781, 58 EUR/kW y 1204,54 EUR/kW respectivamente [16].

Este informe de IRENA también menciona los valores promedios considerados de operación y mantenimiento. Donde para el 2021 se presentó para las plantas solares fotovoltaicas un valor de 10 USD/kW y para las eólicas un valor de 26 USD/kW. Al igual que para los costes de instalación estos valores se llevaron a euros resultando, 9,12 EUR/kW y 23,64 EUR/kW respectivamente [16].

Estas tecnologías hoy en día son bastamente consideradas para nuevos proyectos de generación por sus costes, ya que son sumamente competitivos. Asociado a la disminución de costes de instalación, la transición energética en la cual estamos presentes les ha dado un empuje significativo. Esto ha logrado que los proyectos cuenten con tasas de interés sumamente bajas. Estas tasas de interés permiten cumplir con sus responsabilidades financieras y de igual forma garantizar ganancias. Para las plantas solares fotovoltaicas se presentan valores desde 3.9% hasta 8.7%. Por otro lado, las plantas eólicas presentan tasas desde el 3% hasta el 7.2%. En España, estos valores en promedio son de 5.1% para solar y 4.3% para eólicas, según información del informe financiero de IRENA del 2023 [17].

En la tabla a continuación se podrá apreciar los valores finales utilizados para ambas plantas.

|                             |          | Indicadores financieros Planta Eólica Planta Solar Fotovoltaica |
|-----------------------------|----------|-----------------------------------------------------------------|
| Costo de Instalación EUR/kW | 1,144.32 | 704.73                                                          |
| <b>O&amp;M EUR/kW</b>       | 23.64    | 9.09                                                            |
| Años de vida                | 25       | 25                                                              |
| Tasa de Interés             | 5%       | 5%                                                              |

*Figura 3.16. Datos utilizados para estudios económicos.* 

Con los valores antes mostrados se estructurará gran parte del flujo de caja, ya que estos nos permiten encontrar el capital de inversión, costes de operación y mantenimiento, años a realizar el flujo de caja y tasa de interés utilizada para el cálculo del VAN.

Se decidió como primera instancia utilizar para ambas tecnologías una tasa de interés del 5%, esto en busca de ser conservadores al hacer los análisis. Por otro lado, si observamos los valores finales utilizados para los costes de instalación son un poco menores a los mencionados anteriormente, ya que, el informe de IRENA incluye en el monto total un porcentaje destinado a la tasa de interés, este fue restado para no tener una aplicación de doble tasa de interés en el periodo de estudio.

Como es visto para calcular el coste de inversión de la planta y sus costes de operación y manteamiento anual, solo se debe multiplicar los valores antes mostrados por la capacidad instalada de la planta.

### **3.7.2. Precio del Mercado Spot.**

 Uno de los datos más relevantes para la elaboración del flujo de caja es el precio del mercado spot de España, dado a que dependiendo de este resultaran los ingresos que percibirá la planta. El valor del precio del mercado spot de España se buscó y descargo en la página de ESIOS [18] de Red Eléctrica, ver [Figura 3.17.](#page-51-0)

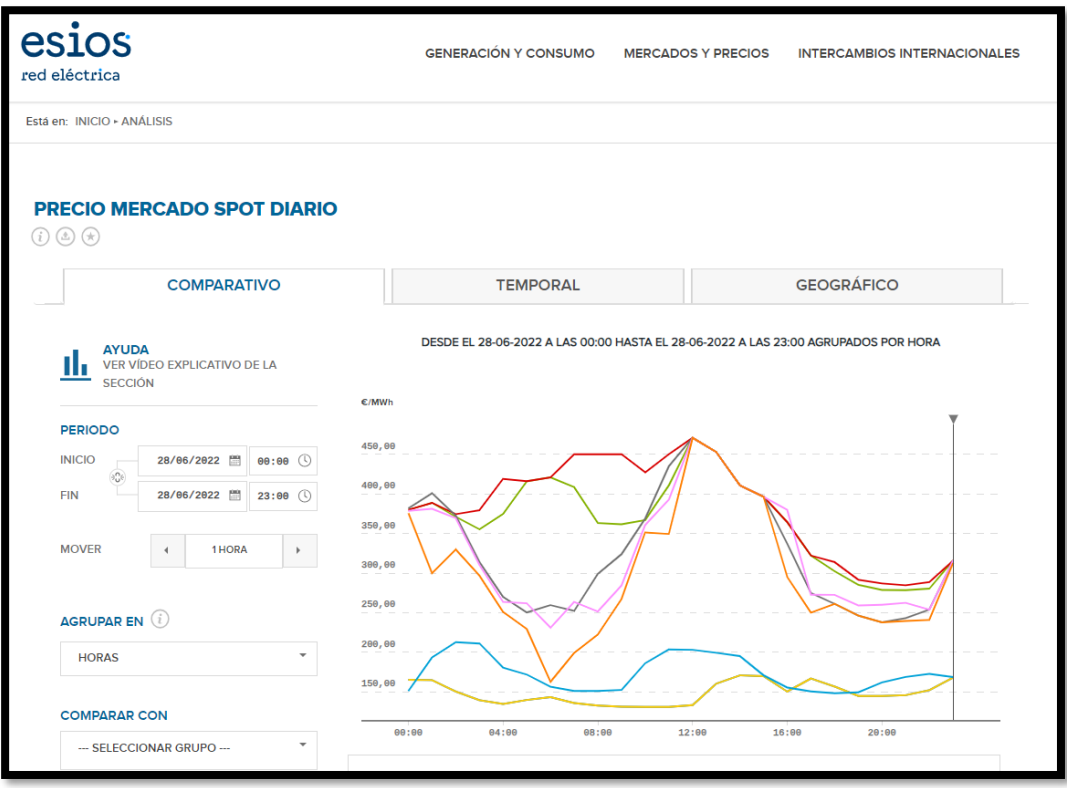

*Figura 3.17. Página web de Red Eléctrica – Valores Mercado Spot* [18]*.*

<span id="page-51-0"></span>En esta página web se descargaron los valores del Mercado Spot para 5 años, desde el 2018 hasta el año 2022, ver [Figura 3.18.](#page-51-1)

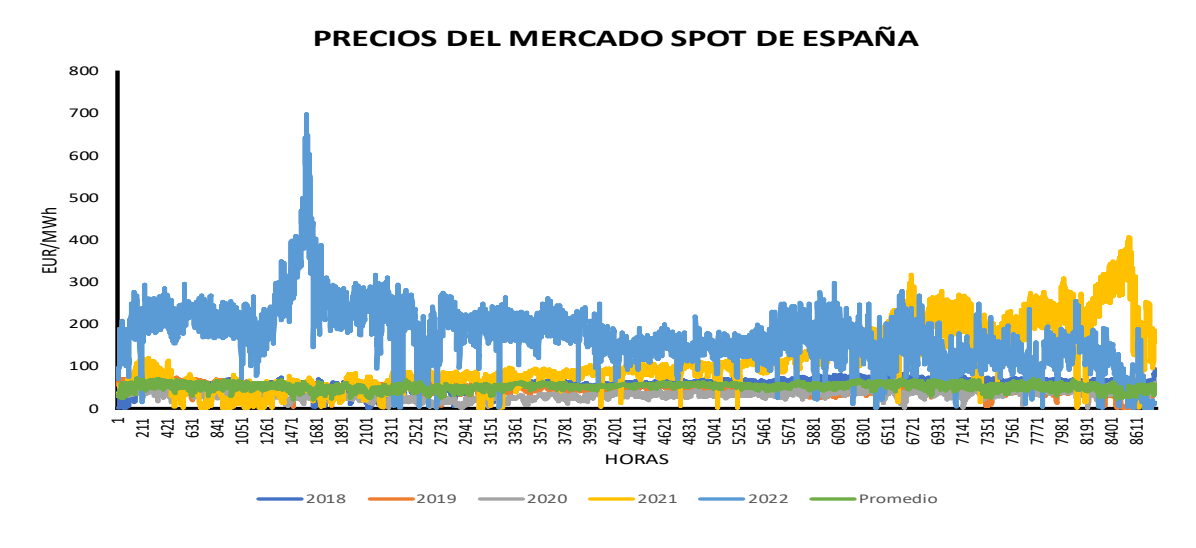

<span id="page-51-1"></span>*Figura 3.18. Precio del Mercado Spot de España* [18]*.* 

Como es visto en el [Figura 3.18,](#page-51-1) estos últimos años los precios han sido sumamente cambiantes. Se puede apreciar claramente los altos precios del spot para los últimos dos años, mientras que para el 2020 hubo una disminución respecto a años anteriores. Estos fenómenos han sido causa a la Pandemia del COVID-19 en el 2020 y posteriormente al alza del gas natural debido a la Guerra en Ucrania, ver [Figura 3.19.](#page-52-0) Por lo antes mencionado, se decidió utilizar un promedio de los años 2018 y 2019 para el cálculo de las ganancias generadas por estas plantas.

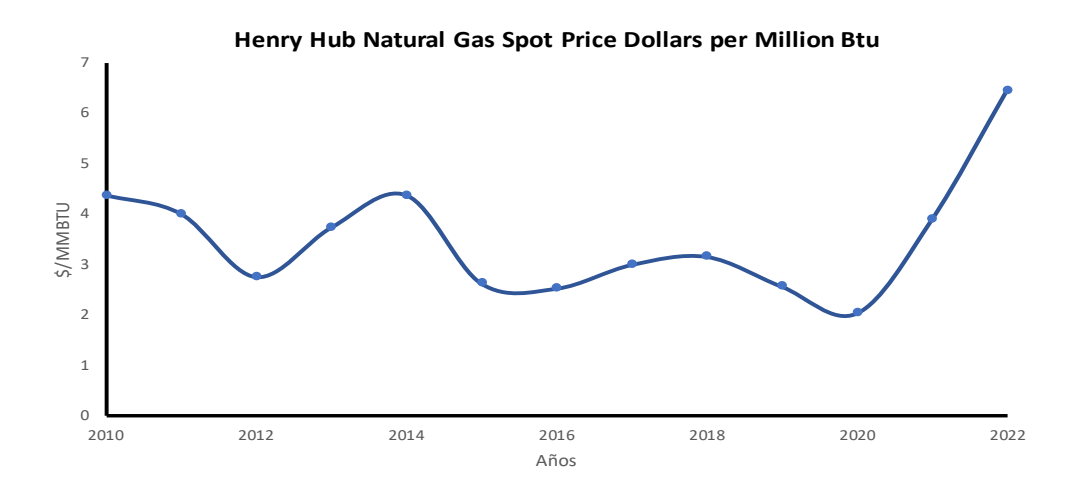

*Figura 3.19. Precio Spot del Gas Natural* [18]*.* 

#### <span id="page-52-0"></span>**3.7.3. Cálculo de los ingresos de las Plantas.**

Los ingresos de una planta de generación no son más que aquellos los cuales se reciben por la venta de energía horaria entregada al sistema. Al contar con la producción horaria (MWh) y los precios del mercado spot horario (EUR/MWh), simplemente se multiplican estos valores para obtener las ganancias por hora y luego se sumaron para obtener lo ingresado anual.

$$
Ingress as Anuales = \sum E(h) * Pr(h)
$$

Donde la "E" simboliza la energía horaria producida y "Pr" representa os precios del mercado spot horario.

### **3.7.4. Flujo de caja.**

Finalmente, con toda la información recopilada y calculada. Pudiéndose obtener el coste de inversión de estas plantas, la tasa de interés, costes de operación y mantenimiento, años de vida

e ingresos totales, se puede completar el flujo de caja. Como es visto el flujo de caja está en función básicamente de una variable y esta es la capacidad instala de la planta, ver ecuación a continuación.

$$
Flujo de Caja = \sum (Ew(h) * Pr(h)) + \sum (Esf(h) * Pr(h)) - \text{Costo O&M}
$$

Donde "Ew" es la energía producida por la planta eólica y "Esf" es la energía producida por la planta solar fotovoltaica.

El flujo de caja y la tasa de interés en nuestro proyecto son de suma importancia. Estos nos facilitan la información acerca de la salud o factibilidad financiera para desarrollar o no este tipo de proyectos. Además, este es la base para realizar los cálculos de los indicadores financieros como valor presente neto (VAN), tiempo de pago y la tasa interna de retorno (TIR). En la [Figura 3.20](#page-53-0) se podrá apreciar un esquema de cómo se vería el flujo de para una planta solar fotovoltaica de 50 MW para periodo de estudio de 25 años.

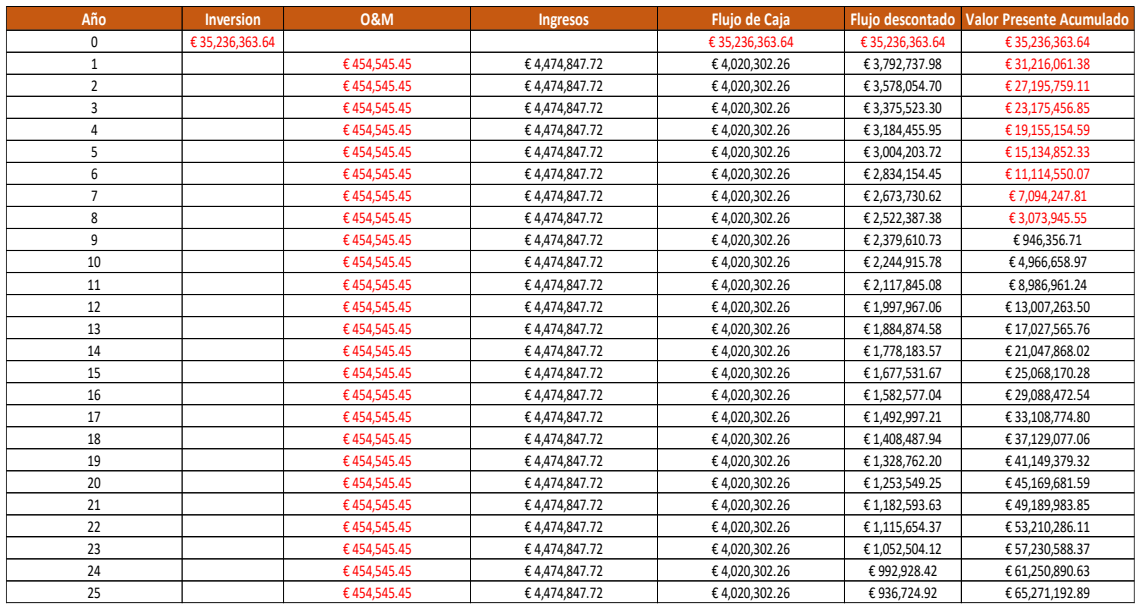

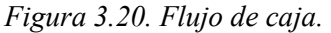

# <span id="page-53-0"></span>**3.8. Dimensión óptima de la central de generación híbrida.**

Ya conociendo como calcular la cantidad de energía que producirían un parque eólico y solar fotovoltaico y como desarrollar el flujo de caja para encontrar el VAN lo único que falta por encontrar es la potencia que se debe instalar para cada una de las plantas que componen esta configuración.

Como se ha mencionado en capítulos anteriores, el principal beneficio de la hibridación de plantas es la facilidad que esta nos brinda al momento de realizar los trámites de los permisos de operación, además de las bondades económicas al no tener que incurrir en gastos de activos de conexión a la red. Por ello, se tendrán presentes dos casos, uno donde se cuente con una planta solar o eólica existen y luego de que estén amortizadas se realice la inversión de un nuevo plantel de generación, ver [Figura 3.21.](#page-54-0)

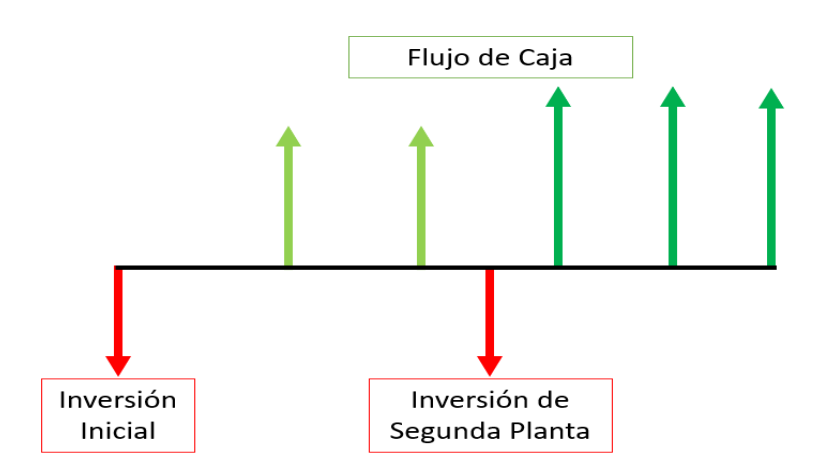

*Figura 3.21. Caso de Estudio de planta existente hibridada años posteriores.* 

<span id="page-54-0"></span>El segundo caso será contemplado la instalación de una planta híbrida nueva, en otras palabras, una sola inversión reflejada en el año cero, ver [Figura 3.22](#page-54-1)

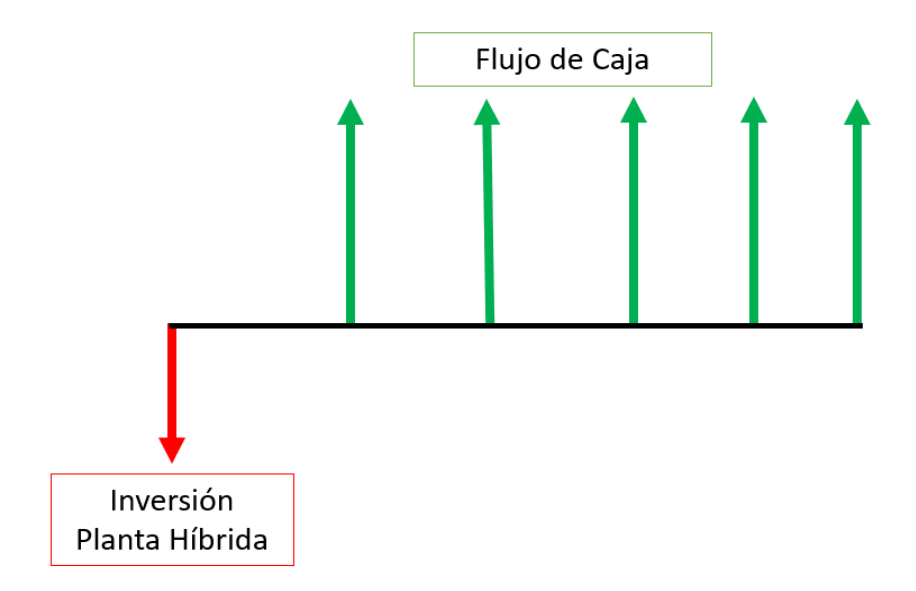

<span id="page-54-1"></span>*Figura 3.22. Caso de Estudio de Planta Híbrida nueva.* 

Para cada uno de los casos mencionados se realizaron dos ejercicios, el primero tomo como punto de partida una instalación de 50 MW instalados en generación eólica y se fue hibridando con una planta de generación solar fotovoltaica que incrementase su capacidad instalada desde 0 MW a 50 MW en pasos de 2 MW. Como segundo paso, se realizó todo lo contrario, se fijó la generación solar y se híbrido paulatinamente la generación eólica. Esto en busca de conocer la potencia optima a hibridar, donde el máximo determinante será el VAN máximo. A continuación, se presenta la fórmula utilizada para el cálculo de VAN.

$$
VAN = \sum \frac{Flujo de Caja}{(1+k)^t} - Inversion\,Initial
$$

Donde "k" es la tasa de interés y "t" es el número de periodos

Como se mencionó anteriormente estas para el cálculo del VAN se utilizó una tasa de interés del 5 %. A continuación, podremos observar los resultados obtenidos.

# **3.8.1. Caso # 1: Planta Eólica/Solar de 50 MW Existente y luego de amortizada se realiza la inversión para la segunda planta.**

En este apartado se apreciarán los resultados obtenidos al hibridar una planta eólica o solar fotovoltaica existente luego de que estas ya se encuentren amortizadas. Muy importante resaltar que para los estudios financieros se consideró como año para realizar la inversión de la segunda planta, los 13 años, dado a que para este periodo ya la existentes deben estar amortizadas.

### 3.8.1.1. Ejercicio # 1: Planta Eólica de 50 MW – Solar aumentando.

Esta sección presenta los resultados obtenidos para el cálculo del VAN de una planta eólica fija de 50 MW donde a partir del año 13 se realiza una inversión para hibridar con una planta solar. Para determinar el valor óptimo de potencia solar se fueron realizando los cálculos realizando aumentos de potencia en pasos de 2 MW. En la siguiente [Figura 3.23s](#page-56-0)e podrá apreciar los resultados obtenidos.

| <b>Capacidad</b><br><b>Instalada Total</b><br>(MW) | <b>Capacidad</b><br><b>Instalada</b><br>Eolica (MW) | <b>Capacidad</b><br><b>Instalada Solar</b><br>(MW) | <b>Energia Producida</b><br>(GWh) | Energia no utilizada<br>(GWh) | <b>VAN (5 %)</b> |
|----------------------------------------------------|-----------------------------------------------------|----------------------------------------------------|-----------------------------------|-------------------------------|------------------|
| 50                                                 | 50                                                  | 0                                                  | 129.38                            | 0.00                          | € 21,693,975.07  |
| 52                                                 | 50                                                  | $\overline{2}$                                     | 132.64                            | 0.00                          | € 22,171,197.06  |
| 54                                                 | 50                                                  | 4                                                  | 135.90                            | 0.00                          | € 22,648,419.06  |
| 56                                                 | 50                                                  | 6                                                  | 139.15                            | 0.00                          | € 23,125,641.06  |
| 58                                                 | 50                                                  | 8                                                  | 142.41                            | 0.00                          | € 23,602,863.05  |
| 60                                                 | 50                                                  | 10                                                 | 145.67                            | 0.00                          | € 24,080,085.05  |
| 62                                                 | 50                                                  | 12                                                 | 148.93                            | 0.00                          | € 24,557,307.05  |
| 64                                                 | 50                                                  | 14                                                 | 152.15                            | 0.03                          | € 25,027,087.56  |
| 66                                                 | 50                                                  | 16                                                 | 155.23                            | 0.21                          | € 25,453,523.99  |
| 68                                                 | 50                                                  | 18                                                 | 158.16                            | 0.54                          | € 25,838,632.94  |
| 70                                                 | 50                                                  | 20                                                 | 160.97                            | 0.98                          | € 26,188,762.31  |
| 72                                                 | 50                                                  | 22                                                 | 163.69                            | 1.52                          | € 26,512,549.34  |
| 74                                                 | 50                                                  | 24                                                 | 166.36                            | 2.11                          | € 26,823,732.94  |
| 76                                                 | 50                                                  | 26                                                 | 168.99                            | 2.74                          | € 27,120,750.24  |
| 78                                                 | 50                                                  | 28                                                 | 171.53                            | 3.46                          | € 27,394,539.32  |
| 80                                                 | 50                                                  | 30                                                 | 174.01                            | 4.24                          | € 27,650,286.10  |
| 82                                                 | 50                                                  | 32                                                 | 176.45                            | 5.05                          | € 27,896,198.65  |
| 84                                                 | 50                                                  | 34                                                 | 178.86                            | 5.90                          | € 28,131,685.23  |
| 86                                                 | 50                                                  | 36                                                 | 181.22                            | 6.80                          | € 28,353,408.31  |
| 88                                                 | 50                                                  | 38                                                 | 183.54                            | 7.74                          | € 28,564,173.26  |
| 90                                                 | 50                                                  | 40                                                 | 185.82                            | 8.71                          | € 28,763,453.51  |
| 92                                                 | 50                                                  | 42                                                 | 188.07                            | 9.72                          | € 28,952,424.75  |
| 94                                                 | 50                                                  | 44                                                 | 190.28                            | 10.77                         | € 29,133,325.77  |
| 96                                                 | 50                                                  | 46                                                 | 192.46                            | 11.84                         | € 29,305,026.34  |
| 98                                                 | 50                                                  | 48                                                 | 194.60                            | 12.96                         | € 29,462,846.88  |
| 100                                                | 50                                                  | 50                                                 | 196.70                            | 14.12                         | € 29,610,587.94  |
| 102                                                | 50                                                  | 52                                                 | 198.76                            | 15.32                         | € 29,745,957.24  |
| 104                                                | 50                                                  | 54                                                 | 200.77                            | 16.57                         | € 29,868,062.91  |
| 106                                                | 50                                                  | 56                                                 | 202.74                            | 17.86                         | € 29,977,776.54  |
| 108                                                | 50                                                  | 58                                                 | 204.66                            | 19.19                         | € 30,074,303.68  |
| 110                                                | 50                                                  | 60                                                 | 206.52                            | 20.59                         | € 30,154,710.55  |
| 112                                                | 50                                                  | 62                                                 | 208.33                            | 22.04                         | € 30,217,005.19  |
| 114                                                | 50                                                  | 64                                                 | 210.05                            | 23.58                         | € 30,254,688.85  |
| 116                                                | 50                                                  | 66                                                 | 211.69                            | 25.19                         | € 30,270,490.98  |
| 118                                                | 50                                                  | 68                                                 | 213.25                            | 26.89                         | € 30,260,319.87  |
| 120                                                | 50                                                  | 70                                                 | 214.72                            | 28.68                         | € 30,224,804.56  |

*Figura 3.23. VAN obtenidos con 50 MW Eólicos fijos y Variando Solar – Eólica Existente.* 

<span id="page-56-0"></span>Esta [Figura 3.23](#page-56-0) presenta información relevante como las potencias instaladas para ambas tecnologías y la total, además de la energía total generada y la no utilizada por año desde que se hibrida la planta. Por último, podemos apreciar el valor presente neto para cada combinación correspondiente.

Se deben resaltar dos resultados, el primero resaltado en amarillo nos indica que desde que se hibrida esta planta eólica con 14 MW solar fotovoltaico se presenta un excedente de energía no inyectada a la red. El segundo resultado a tener en consideración para este ejercicio es que desde que se hibrida la planta eólica con 66 MW solares comienza a disminuir el valor presente neto, los cual no indica que este sería el valor más alto al que se pudiese hibridar antes de comenzar a tener menores ganancias. En este análisis, se determina que la combinación óptima

para la planta híbrida consistiría en tener 50 MW de energía eólica y 66 MW de energía solar, lo que resultaría en un Valor Actual Neto (VAN) de € 30,270,490.98. A continuación, se presenta el flujo de caja para este caso.

| Año            | Inversion       | <b>O&amp;M</b> | <b>Ingresos</b> | Flujo de Caja   | Flujo descontado | <b>Valor Presente Acumulado</b> |
|----------------|-----------------|----------------|-----------------|-----------------|------------------|---------------------------------|
| $\mathbf 0$    | € 57,215,909.09 |                |                 | € 57,215,909.09 | € 57,215,909.09  | € 57,215,909.09                 |
| $\mathbf 1$    |                 | € 1,181,818.18 | € 6,780,668.37  | € 5,598,850.19  | € 5,332,238.27   | € 51,617,058.90                 |
| $\overline{2}$ |                 | € 1,181,818.18 | € 6,780,668.37  | € 5,598,850.19  | € 5,078,322.16   | €46,018,208.72                  |
| $\overline{3}$ |                 | € 1,181,818.18 | € 6,780,668.37  | € 5,598,850.19  | €4,836,497.30    | €40,419,358.53                  |
| $\overline{4}$ |                 | € 1,181,818.18 | € 6,780,668.37  | € 5,598,850.19  | €4,606,187.90    | €34,820,508.35                  |
| 5              |                 | € 1,181,818.18 | € 6,780,668.37  | € 5,598,850.19  | €4,386,845.62    | € 29,221,658.16                 |
| 6              |                 | € 1,181,818.18 | € 6.780.668.37  | € 5,598,850.19  | €4,177,948.21    | € 23.622.807.97                 |
| $\overline{7}$ |                 | € 1,181,818.18 | € 6,780,668.37  | € 5,598,850.19  | € 3,978,998.30   | €18,023,957.79                  |
| 8              |                 | € 1,181,818.18 | € 6,780,668.37  | € 5,598,850.19  | € 3,789,522.19   | € 12,425,107.60                 |
| 9              |                 | € 1,181,818.18 | € 6,780,668.37  | € 5,598,850.19  | € 3,609,068.75   | € 6,826,257.42                  |
| 10             |                 | € 1,181,818.18 | € 6,780,668.37  | € 5,598,850.19  | € 3,437,208.33   | €1,227,407.23                   |
| 11             |                 | € 1,181,818.18 | € 6,780,668.37  | € 5,598,850.19  | € 3,273,531.75   | €4,371,442.96                   |
| 12             | €46,512,000.00  | € 1,181,818.18 | € 6,780,668.37  | €40,913,149.81  | € 22,781,972.71  | € 36,541,706.86                 |
| 13             |                 | € 1,781,818.18 | €11,316,366.03  | €9,534,547.85   | € 5,056,374.29   | € 27,007,159.01                 |
| 14             |                 | € 1,781,818.18 | €11,316,366.03  | €9,534,547.85   | €4,815,594.56    | € 17,472,611.16                 |
| 15             |                 | € 1,781,818.18 | €11,316,366.03  | €9,534,547.85   | €4,586,280.54    | €7,938,063.31                   |
| 16             |                 | € 1,781,818.18 | €11,316,366.03  | €9,534,547.85   | €4,367,886.23    | €1,596,484.53                   |
| 17             |                 | € 1,781,818.18 | € 11,316,366.03 | €9,534,547.85   | €4,159,891.64    | € 11,131,032.38                 |
| 18             |                 | € 1,781,818.18 | €11,316,366.03  | €9,534,547.85   | € 3,961,801.57   | € 20,665,580.23                 |
| 19             |                 | € 1,781,818.18 | €11,316,366.03  | €9,534,547.85   | € 3,773,144.35   | € 30,200,128.08                 |
| 20             |                 | € 1,781,818.18 | €11,316,366.03  | €9,534,547.85   | € 3,593,470.81   | € 39,734,675.92                 |
| 21             |                 | € 1,781,818.18 | €11,316,366.03  | €9,534,547.85   | € 3,422,353.15   | €49,269,223.77                  |
| 22             |                 | € 1,781,818.18 | € 11,316,366.03 | €9,534,547.85   | € 3,259,383.95   | € 58,803,771.62                 |
| 23             |                 | € 1,781,818.18 | €11,316,366.03  | €9,534,547.85   | € 3,104,175.19   | € 68,338,319.47                 |
| 24             |                 | € 1.781.818.18 | €11,316,366.03  | €9,534,547.85   | € 2,956,357.33   | € 77,872,867.32                 |
| 25             |                 | € 1,781,818.18 | €11,316,366.03  | €9,534,547.85   | € 2,815,578.41   | € 87,407,415.16                 |
| 26             |                 | € 600,000.00   | € 5,906,798.98  | € 5,306,798.98  | €1,492,488.05    | €92,714,214.15                  |
| 27             |                 | € 600,000.00   | € 5,906,798.98  | € 5,306,798.98  | €1,421,417.19    | €98,021,013.13                  |
| 28             |                 | € 600,000.00   | € 5,906,798.98  | € 5,306,798.98  | € 1,353,730.65   | € 103,327,812.12                |
| 29             |                 | € 600,000.00   | € 5,906,798.98  | € 5,306,798.98  | €1,289,267.29    | € 108,634,611.10                |
| 30             |                 | € 600,000,00   | € 5.906.798.98  | € 5.306.798.98  | €1.227.873.61    | € 113,941,410.09                |
| 31             |                 | € 600,000.00   | € 5,906,798.98  | € 5,306,798.98  | € 1,169,403.44   | € 119,248,209.07                |
| 32             |                 | € 600,000.00   | € 5,906,798.98  | € 5,306,798.98  | € 1,113,717.56   | € 124,555,008.06                |
| 33             |                 | € 600,000.00   | € 5,906,798.98  | € 5,306,798.98  | €1,060,683.39    | € 129,861,807.04                |
| 34             |                 | € 600,000.00   | € 5,906,798.98  | € 5,306,798.98  | € 1,010,174.66   | € 135,168,606.03                |
| 35             |                 | € 600,000.00   | € 5,906,798.98  | € 5,306,798.98  | € 962,071.10     | € 140,475,405.01                |
| 36             |                 | € 600,000.00   | € 5,906,798.98  | € 5,306,798.98  | €916,258.19      | € 145,782,203.99                |
| 37             |                 | € 600,000.00   | € 5,906,798.98  | € 5,306,798.98  | € 872.626.85     | €151.089.002.98                 |

*Figura 3.24. Flujo de caja para 50 MW Eólicos fijos y 66 MW solar.* 

<span id="page-57-0"></span>Al ver la [Figura 3.24](#page-57-0) debemos tener presente que para estos casos los estudios del VAN se hicieron considerando un periodo de 37 años debido a que el parque instalado a los 13 años sigue generando ingresos después de los 25 años de vida de la instalación del parque eólico que ya se encontraba existente. En otras palabras, luego de 25 años la planta eólica, si no se consideran proyectos de repotenciación, esta dejaría de aportar ingresos, mientras que la nueva planta solar fotovoltaica seguiría ingresando por unos 12 años más.

#### 3.8.1.2. Ejercicio # 2: Planta Solar de 50 MW – Eólica aumentando.

Este ejercicio es un poco distinto al anterior ya que, en vez de fijar la planta eólica, se fija la solar con 50 MW. De igual forma que el ejercicio anterior, este busca visualizar el comportamiento del VAN teniendo una planta solar fotovoltaica existente y luego a los 13 años,

cuando este amortizada, realizar la inversión para la instalación de un parque eólico. Para ello, se consideró en el flujo de caja, desde el año 13, la inversión de un parque de generación eólico. Estos se hicieron para aumentos en paso de 2 MW. A continuación, se aprecian los resultados.

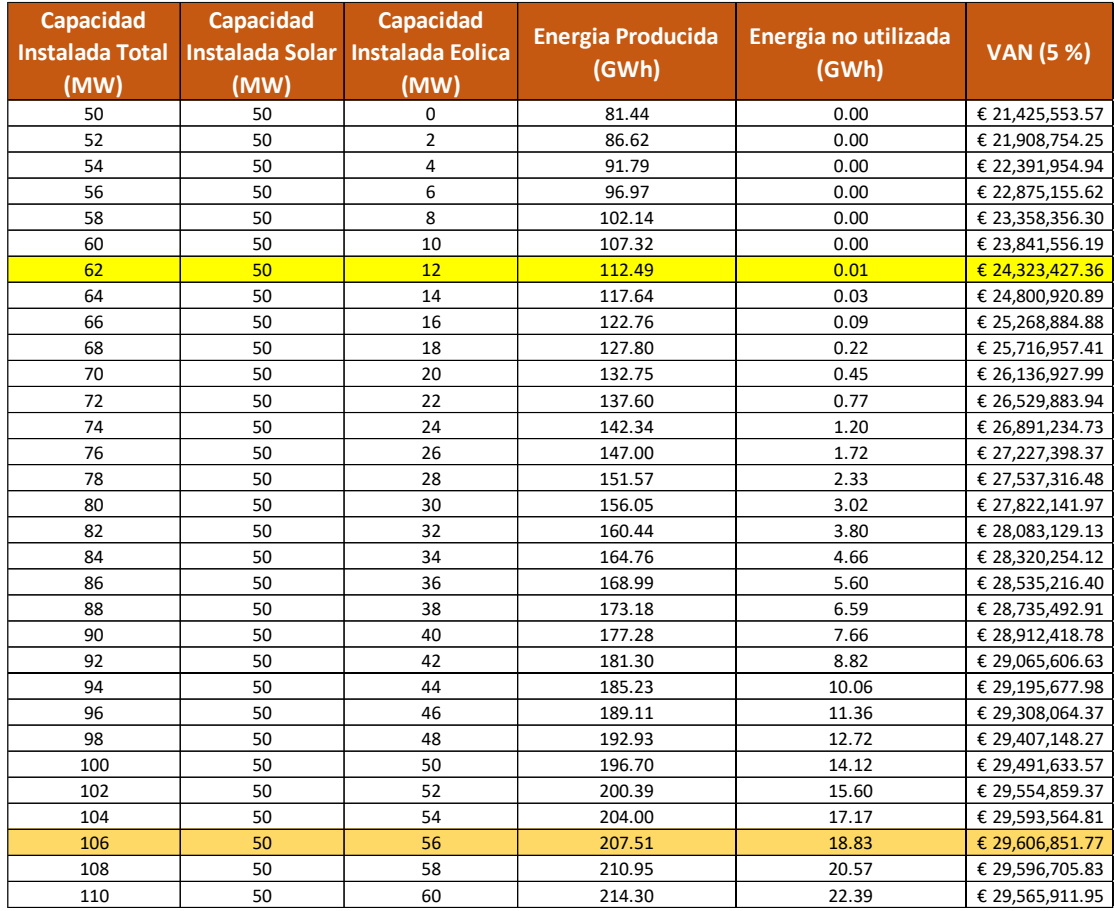

<span id="page-58-0"></span>Figura 3.25. VAN obtenidos con 50 MW Solares fijos y Variando Eólica – Solar Existente.

La [Figura 3.25](#page-58-0) proporciona información relevante sobre las potencias instaladas de ambas tecnologías, la potencia total, la energía total generada y la energía no utilizada en cada año desde que la planta se hibridó. Además, muestra el valor presente neto correspondiente a cada combinación.

Igual que en el ejercicio anterior, hay dos resultados significativos que destacar. En primer lugar, el resaltado en amarillo indica un excedente de energía no inyectada en la red desde que se hibridó la planta eólica con 12 MW de energía solar fotovoltaica. En segundo lugar, desde que se hibridó la planta eólica con 56 MW de energía solar, se observa una disminución en el valor presente neto, lo que sugiere que esta podría ser la capacidad máxima de hibridación antes de que las ganancias comiencen a disminuir. En este ejercicio la planta híbrida optima se

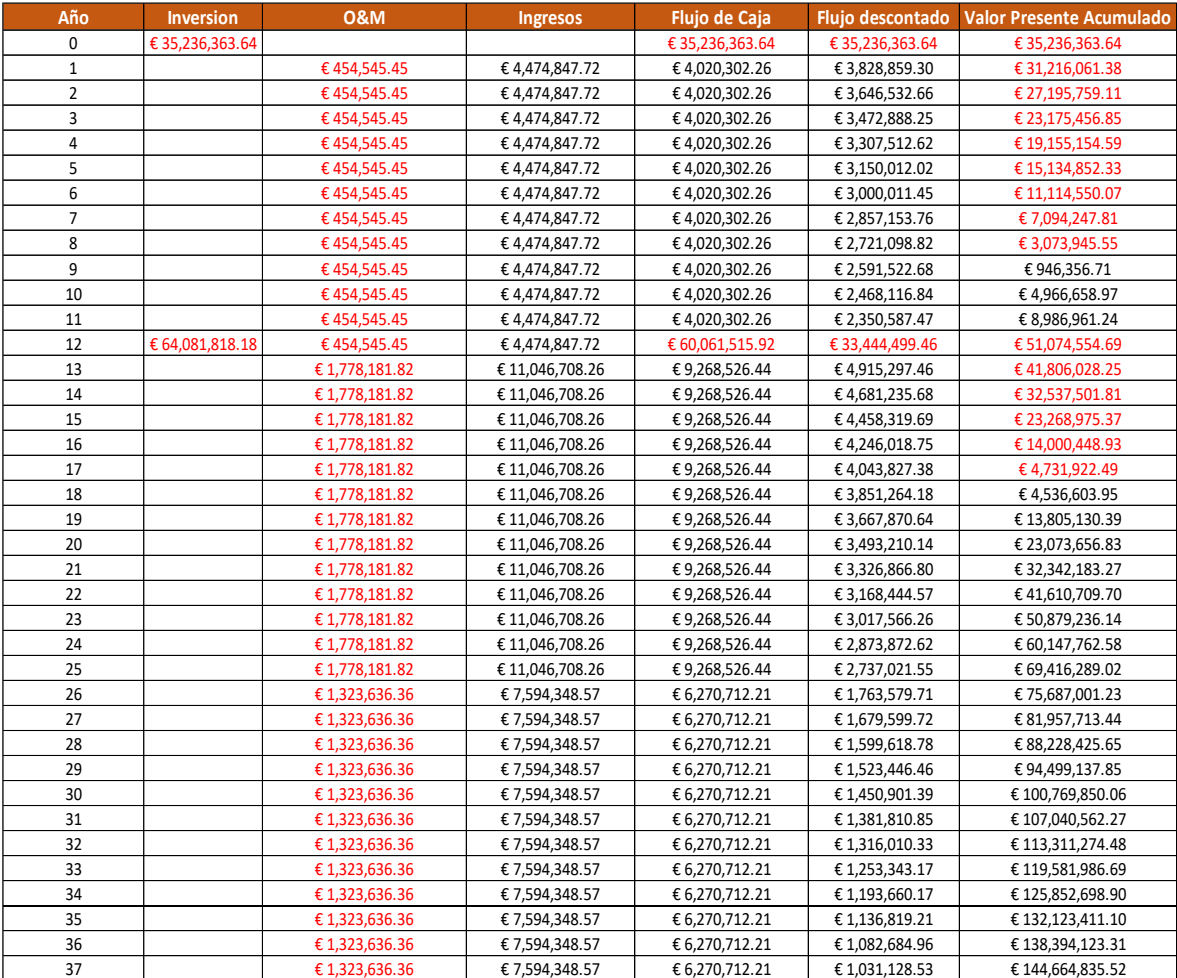

tendría con el conjunto de 50 MW solares y 56 MW eólicos, obteniendo un VAN de € 29,606,851.77. A continuación, se presenta el flujo de efectivo correspondiente a este caso.

*Figura 3.26. Flujo de caja para 50 MW Solar fijos y 56 MW Eólico.* 

<span id="page-59-0"></span>Al observar l[a Figura 3.26,](#page-59-0) es importante recordar que, en estos casos al igual que el anterior, los análisis del Valor Actual Neto (VAN) se llevaron a cabo utilizando un período de 37 años. Esto se debe a que, después de los primeros 25 años de vida de la instalación del parque eólico existente, el parque ampliado continúa generando ingresos. En otras palabras, una vez transcurridos 25 años, la planta eólica original, a menos que se realicen proyectos de repotenciación, dejaría de generar ingresos, mientras que la nueva planta de energía solar fotovoltaica seguiría generando ingresos durante aproximadamente 12 años adicionales.

### **3.8.2. Caso # 2: Planta híbrida de 50 MW nueva.**

A continuación, se presentarán los resultados obtenidos para una planta híbrida desde cero.

### 3.8.2.1. Ejercicio # 3: Planta Eólica de 50 MW – Solar aumentando.

Como se mencionó anteriormente en esta sección se presentarán los resultados obtenidos al considerar nuestra nueva instalación híbrida con 50 MW fijos de generación eólica con pasos de 2 MW de generación solar. Para el cálculo del VAN se utilizó una tasa del 5 % y 25 años. En [Figura 3.27](#page-60-0) se presenta los resultados.

| <b>Capacidad</b><br><b>Instalada Total</b><br>(MW) | <b>Capacidad</b><br><b>Instalada</b><br>Eolica (MW) | <b>Capacidad</b><br><b>Instalada Solar</b><br>(MW) | <b>Energia Producida</b><br>(GWh) | Energia no utilizada<br>(GWh) | <b>VAN (5 %)</b> |
|----------------------------------------------------|-----------------------------------------------------|----------------------------------------------------|-----------------------------------|-------------------------------|------------------|
| 50                                                 | 50                                                  | 0                                                  | 129.38                            | 0.00                          | € 21,693,975.07  |
| 52                                                 | 50                                                  | $\overline{2}$                                     | 132.64                            | 0.00                          | € 22,550,997.21  |
| 54                                                 | 50                                                  | 4                                                  | 135.90                            | 0.00                          | € 23,408,019.35  |
| 56                                                 | 50                                                  | 6                                                  | 139.15                            | 0.00                          | € 24,265,041.49  |
| 58                                                 | 50                                                  | 8                                                  | 142.41                            | 0.00                          | € 25,122,063.64  |
| 60                                                 | 50                                                  | 10                                                 | 145.67                            | 0.00                          | € 25,979,085.78  |
| 62                                                 | 50                                                  | 12                                                 | 148.93                            | 0.00                          | € 26,836,107.92  |
| 64                                                 | 50                                                  | 14                                                 | 152.15                            | 0.03                          | € 27,673,079.21  |
| 66                                                 | 50                                                  | 16                                                 | 155.23                            | 0.21                          | € 28,393,261.16  |
| 68                                                 | 50                                                  | 18                                                 | 158.16                            | 0.54                          | € 29,002,087.48  |
| 70                                                 | 50                                                  | 20                                                 | 160.97                            | 0.98                          | € 29,516,662.35  |
| 72                                                 | 50                                                  | 22                                                 | 163.69                            | 1.52                          | € 29,960,258.60  |
| 74                                                 | 50                                                  | 24                                                 | 166.36                            | 2.11                          | € 30,369,895.28  |
| 76                                                 | 50                                                  | 26                                                 | 168.99                            | 2.74                          | € 30,741,361.30  |
| 78                                                 | 50                                                  | 28                                                 | 171.53                            | 3.46                          | € 31,050,239.56  |
| 80                                                 | 50                                                  | 30                                                 | 174.01                            | 4.24                          | € 31,310,503.40  |
| 82                                                 | 50                                                  | 32                                                 | 176.45                            | 5.05                          | € 31,544,269.22  |
| 84                                                 | 50                                                  | 34                                                 | 178.86                            | 5.90                          | € 31,749,942.55  |
| 86                                                 | 50                                                  | 36                                                 | 181.22                            | 6.80                          | € 31,918,530.56  |
| 88                                                 | 50                                                  | 38                                                 | 183.54                            | 7.74                          | € 32,057,592.22  |
| 90                                                 | 50                                                  | 40                                                 | 185.82                            | 8.71                          | € 32,165,708.71  |
| 92                                                 | 50                                                  | 42                                                 | 188.07                            | 9.72                          | € 32,246,047.86  |
| 94                                                 | 50                                                  | 44                                                 | 190.28                            | 10.77                         | € 32,304,642.05  |
| 96                                                 | 50                                                  | 46                                                 | 192.46                            | 11.84                         | € 32,338,445.90  |
| 98                                                 | 50                                                  | 48                                                 | 194.60                            | 12.96                         | € 32,334,850.43  |
| 100                                                | 50                                                  | 50                                                 | 196.70                            | 14.12                         | € 32,304,096.11  |

*Figura 3.27. VAN obtenidos con 50 MW Eólicos fijos y Variando Solar.* 

<span id="page-60-0"></span>Al apreciar la [Figura 3.27,](#page-60-0) se pueden observar campos relevantes como energía producida, energía no utilizable y el cálculo del VAN.

A primera instancia se puede apreciar que desde que se instalasen 14 MW de solar fotovoltaica se presentan excesos de generación los cuales no podrán ser utilizados debido a las restricciones de capacidad de la red de transmisión.

Como segunda premisa podemos observar que a al llegar a 46 MW solar fotovoltaica se alcanza el valor máximo de VAN, esto indicándonos que si nuestra nueva planta tuviese conceptualmente 50 MW fijos en eólico para maximizar las ganancias se deberían hibridar con 46 MW solares fotovoltaicos, con esta configuración se alcanzó un valor de € 32,338,445.90. esto representa en su totalidad una instalación híbrida de 96 MW de capacidad instalada. En la [Figura 3.28](#page-61-0) se puede apreciar el flujo de caja para el punto óptimo en este ejercicio.

| Año            | <b>Inversion</b> | <b>O&amp;M</b> | <b>Ingresos</b> | Flujo de Caja   | Flujo descontado | <b>Valor Presente Acumulado</b> |
|----------------|------------------|----------------|-----------------|-----------------|------------------|---------------------------------|
| 0              | € 89,633,363.64  |                |                 | € 89,633,363.64 | € 89,633,363.64  | € 89,633,363.64                 |
| $\mathbf{1}$   |                  | € 1,600,000.00 | € 10,254,199.61 | € 8,654,199.61  | € 8,242,094.86   | € 80,979,164.03                 |
| $\overline{2}$ |                  | € 1,600,000.00 | € 10,254,199.61 | € 8,654,199.61  | €7,849,614.16    | € 72,324,964.42                 |
| 3              |                  | € 1,600,000.00 | € 10,254,199.61 | € 8,654,199.61  | €7,475,823.01    | € 63,670,764.81                 |
| 4              |                  | € 1,600,000.00 | € 10,254,199.61 | € 8,654,199.61  | €7,119,831.43    | € 55,016,565.20                 |
| 5              |                  | € 1,600,000.00 | € 10,254,199.61 | € 8,654,199.61  | € 6,780,791.84   | €46,362,365.60                  |
| 6              |                  | € 1,600,000.00 | € 10,254,199.61 | € 8,654,199.61  | € 6,457,896.99   | € 37,708,165.99                 |
| $\overline{7}$ |                  | € 1,600,000.00 | € 10,254,199.61 | € 8,654,199.61  | € 6,150,378.09   | € 29,053,966.38                 |
| 8              |                  | € 1,600,000.00 | € 10,254,199.61 | € 8,654,199.61  | € 5,857,502.94   | € 20,399,766.77                 |
| 9              |                  | € 1,600,000.00 | € 10,254,199.61 | € 8,654,199.61  | € 5,578,574.23   | € 11,745,567.17                 |
| 10             |                  | € 1,600,000.00 | € 10,254,199.61 | € 8,654,199.61  | € 5,312,927.84   | € 3,091,367.56                  |
| 11             |                  | € 1,600,000.00 | € 10,254,199.61 | € 8,654,199.61  | € 5,059,931.27   | € 5,562,832.05                  |
| 12             |                  | € 1,600,000.00 | € 10,254,199.61 | € 8,654,199.61  | €4,818,982.17    | € 14,217,031.66                 |
| 13             |                  | € 1,600,000.00 | € 10,254,199.61 | € 8,654,199.61  | €4,589,506.82    | € 22,871,231.27                 |
| 14             |                  | € 1,600,000.00 | € 10,254,199.61 | € 8,654,199.61  | €4,370,958.88    | € 31,525,430.87                 |
| 15             |                  | € 1,600,000.00 | € 10,254,199.61 | € 8,654,199.61  | €4,162,817.98    | €40,179,630.48                  |
| 16             |                  | € 1,600,000.00 | € 10,254,199.61 | € 8,654,199.61  | € 3,964,588.55   | €48,833,830.09                  |
| 17             |                  | € 1,600,000.00 | € 10,254,199.61 | € 8,654,199.61  | € 3,775,798.62   | € 57,488,029.70                 |
| 18             |                  | € 1,600,000.00 | € 10,254,199.61 | € 8,654,199.61  | € 3,595,998.69   | € 66,142,229.30                 |
| 19             |                  | € 1,600,000.00 | € 10,254,199.61 | € 8,654,199.61  | € 3,424,760.66   | €74,796,428.91                  |
| 20             |                  | € 1,600,000.00 | € 10,254,199.61 | € 8,654,199.61  | € 3,261,676.81   | € 83,450,628.52                 |
| 21             |                  | € 1,600,000.00 | € 10,254,199.61 | € 8,654,199.61  | € 3,106,358.87   | €92,104,828.13                  |
| 22             |                  | € 1,600,000.00 | € 10,254,199.61 | € 8,654,199.61  | € 2,958,437.02   | € 100,759,027.74                |
| 23             |                  | € 1,600,000.00 | € 10,254,199.61 | € 8,654,199.61  | € 2,817,559.07   | € 109,413,227.34                |
| 24             |                  | € 1,600,000.00 | € 10,254,199.61 | € 8,654,199.61  | € 2,683,389.59   | €118,067,426.95                 |
| 25             |                  | € 1,600,000.00 | € 10,254,199.61 | € 8,654,199.61  | € 2,555,609.13   | €126,721,626.56                 |

*Figura 3.28. Flujo de caja para 50 MW Eólicos fijos y 46 MW solar.* 

### <span id="page-61-0"></span>3.8.2.2. Ejercicio # 4: Planta Solar de 50 MW – Eólica aumentando.

En este caso ocurre lo inverso al anterior, en este se fija la capacidad instalada de la planta solar fotovoltaica en 50 MW y se varia la capacidad a instalar de la planta eólica en pasos de 2 MW. Para el cálculo del VAN se utilizó una tasa del 5 % y 25 años. En la [Figura 3.29](#page-62-0) se presenta los resultados.

| Capacidad<br><b>Instalada Total</b><br>(MW) | <b>Capacidad</b><br>Instalada Solar<br>(MW) | <b>Capacidad</b><br><b>Instalada Eolica</b><br>(MW) | <b>Energia Producida</b><br>(GWh) | Energia no utilizada<br>(GWh) | <b>VAN (5 %)</b> |
|---------------------------------------------|---------------------------------------------|-----------------------------------------------------|-----------------------------------|-------------------------------|------------------|
| 50                                          | 50                                          | 0                                                   | 81.44                             | 0.00                          | € 21,425,553.57  |
| 52                                          | 50                                          | $\overline{2}$                                      | 86.62                             | 0.00                          | € 22,293,312.57  |
| 54                                          | 50                                          | 4                                                   | 91.79                             | 0.00                          | € 23,161,071.58  |
| 56                                          | 50                                          | 6                                                   | 96.97                             | 0.00                          | € 24,028,830.58  |
| 58                                          | 50                                          | 8                                                   | 102.14                            | 0.00                          | € 24,896,589.58  |
| 60                                          | 50                                          | 10                                                  | 107.32                            | 0.00                          | € 25,764,346.44  |
| 62                                          | 50                                          | 12                                                  | 112.49                            | 0.01                          | € 26,628,523.12  |
| 64                                          | 50                                          | 14                                                  | 117.64                            | 0.03                          | € 27,480,904.37  |
| 66                                          | 50                                          | 16                                                  | 122.76                            | 0.09                          | € 28,307,608.56  |
| 68                                          | 50                                          | 18                                                  | 127.80                            | 0.22                          | € 29,080,715.81  |
| 70                                          | 50                                          | 20                                                  | 132.75                            | 0.45                          | € 29,778,103.22  |
| 72                                          | 50                                          | 22                                                  | 137.60                            | 0.77                          | € 30,402,700.50  |
| 74                                          | 50                                          | 24                                                  | 142.34                            | 1.20                          | € 30,942,138.64  |
| 76                                          | 50                                          | 26                                                  | 147.00                            | 1.72                          | € 31,413,710.74  |
| 78                                          | 50                                          | 28                                                  | 151.57                            | 2.33                          | € 31,814,565.09  |
| 80                                          | 50                                          | 30                                                  | 156.05                            | 3.02                          | € 32,147,808.09  |
| 82                                          | 50                                          | 32                                                  | 160.44                            | 3.80                          | € 32,416,819.47  |
| 84                                          | 50                                          | 34                                                  | 164.76                            | 4.66                          | € 32,621,534.93  |
| 86                                          | 50                                          | 36                                                  | 168.99                            | 5.60                          | € 32,766,533.61  |
| 88                                          | 50                                          | 38                                                  | 173.18                            | 6.59                          | € 32,871,961.98  |
| 90                                          | 50                                          | 40                                                  | 177.28                            | 7.66                          | € 32,914,472.72  |
| 92                                          | 50                                          | 42                                                  | 181.30                            | 8.82                          | € 32,893,022.08  |
| 94                                          | 50                                          | 44                                                  | 185.23                            | 10.06                         | € 32,809,284.73  |
| 96                                          | 50                                          | 46                                                  | 189.11                            | 11.36                         | € 32,677,895.78  |
| 98                                          | 50                                          | 48                                                  | 192.93                            | 12.72                         | € 32,510,663.69  |
| 100                                         | 50                                          | 50                                                  | 196.70                            | 14.12                         | € 32,304,096.11  |

*Figura 3.29. VAN obtenidos con 50 MW Solar fijos y Variando Eólica.* 

<span id="page-62-0"></span>Al igual que el caso anterior, se pueden observar campos relevantes como energía producida, energía no utilizable y el cálculo del VAN.

Sin embargo, en este caso desde que se instalasen 12 MW eólicos se presentarían excesos de generación de energía en nuestro punto de entrega a la red y como conocemos este la inyección a la red es la mayor limitante. Por ello, al igual que el caso anterior se aplicó el factor de penalización considerando esa energía no utilizada.

Por otro lado, en este caso al hibridar los 50 MW de solar fotovoltaica con 40 MW eólicos representa el valor máximo alcanzable para el VAN, siendo esta para este caso el punto óptimo para hibridar totalizando 90 MW. Con esta configuración se alcanza un valor presente neto de € 32,914,472.72. En la [Figura 3.30](#page-63-0) se puede apreciar el flujo de caja para el punto óptimo en este ejercicio.

| Año            | <b>Inversion</b> | <b>O&amp;M</b> | <b>Ingresos</b> | Flujo de Caja   | Flujo descontado | <b>Valor Presente Acumulado</b> |
|----------------|------------------|----------------|-----------------|-----------------|------------------|---------------------------------|
| $\mathbf 0$    | € 81,009,090.91  |                |                 | € 81,009,090.91 | € 81,009,090.91  | € 81,009,090.91                 |
| $\mathbf{1}$   |                  | € 1,400,000.00 | €9,483,156.78   | € 8,083,156.78  | €7,698,244.56    | € 72,925,934.13                 |
| $\overline{2}$ |                  | € 1,400,000.00 | €9,483,156.78   | € 8,083,156.78  | €7,331,661.48    | € 64,842,777.34                 |
| $\overline{3}$ |                  | € 1,400,000.00 | €9,483,156.78   | € 8,083,156.78  | € 6,982,534.74   | € 56,759,620.56                 |
| 4              |                  | € 1,400,000.00 | €9,483,156.78   | € 8,083,156.78  | € 6,650,033.09   | €48,676,463.78                  |
| 5              |                  | € 1,400,000.00 | €9,483,156.78   | € 8,083,156.78  | € 6,333,364.85   | € 40,593,306.99                 |
| 6              |                  | € 1,400,000.00 | €9,483,156.78   | € 8,083,156.78  | € 6,031,776.05   | € 32,510,150.21                 |
| $\overline{7}$ |                  | € 1,400,000.00 | €9,483,156.78   | € 8,083,156.78  | € 5,744,548.61   | € 24,426,993.43                 |
| 8              |                  | € 1,400,000.00 | €9,483,156.78   | € 8,083,156.78  | € 5,470,998.68   | € 16,343,836.64                 |
| 9              |                  | € 1,400,000.00 | €9,483,156.78   | € 8,083,156.78  | € 5,210,474.93   | € 8,260,679.86                  |
| 10             |                  | € 1,400,000.00 | €9,483,156.78   | € 8,083,156.78  | €4,962,357.08    | € 177,523.08                    |
| 11             |                  | € 1,400,000.00 | €9,483,156.78   | € 8,083,156.78  | €4,726,054.36    | € 7,905,633.71                  |
| 12             |                  | € 1,400,000.00 | €9,483,156.78   | € 8,083,156.78  | €4,501,004.15    | €15,988,790.49                  |
| 13             |                  | € 1,400,000.00 | €9,483,156.78   | € 8,083,156.78  | €4,286,670.62    | € 24,071,947.27                 |
| 14             |                  | € 1,400,000.00 | €9,483,156.78   | € 8,083,156.78  | €4,082,543.45    | € 32,155,104.06                 |
| 15             |                  | € 1,400,000.00 | €9,483,156.78   | € 8,083,156.78  | €3,888,136.62    | €40,238,260.84                  |
| 16             |                  | € 1,400,000.00 | €9,483,156.78   | € 8,083,156.78  | €3,702,987.26    | €48,321,417.62                  |
| 17             |                  | € 1,400,000.00 | €9,483,156.78   | € 8,083,156.78  | € 3,526,654.53   | € 56,404,574.41                 |
| 18             |                  | € 1,400,000.00 | €9,483,156.78   | € 8,083,156.78  | €3,358,718.60    | € 64,487,731.19                 |
| 19             |                  | € 1,400,000.00 | €9,483,156.78   | € 8,083,156.78  | € 3,198,779.62   | €72,570,887.97                  |
| 20             |                  | € 1,400,000.00 | €9,483,156.78   | € 8,083,156.78  | €3,046,456.78    | € 80,654,044.76                 |
| 21             |                  | € 1,400,000.00 | €9,483,156.78   | € 8,083,156.78  | € 2,901,387.41   | € 88,737,201.54                 |
| 22             |                  | € 1,400,000.00 | €9,483,156.78   | € 8,083,156.78  | € 2,763,226.10   | €96,820,358.32                  |
| 23             |                  | € 1,400,000.00 | €9,483,156.78   | € 8,083,156.78  | € 2,631,643.91   | € 104,903,515.11                |
| 24             |                  | € 1,400,000.00 | €9,483,156.78   | € 8,083,156.78  | € 2,506,327.53   | € 112,986,671.89                |
| 25             |                  | € 1,400,000.00 | €9,483,156.78   | € 8,083,156.78  | € 2,386,978.60   | € 121,069,828.67                |

*Figura 3.30. Flujo de caja para 50 MW Solar fijo y 40 MW eólica.* 

### <span id="page-63-0"></span>**3.8.3. Resumen de los Resultados.**

Indudablemente, tras analizar los resultados obtenidos en cada uno de los ejercicios mencionados, se evidencia que se podrían lograr resultados destacados en todos los casos. No obstante, se observa que, al hibridar 90 MW, compuestos por 50 MW de energía solar y 40 MW de energía eólica (Ejercicio #4), se obtiene el Valor Actual Neto (VAN) más alto, es decir, las mayores ganancias, ver [Figura 3.31.](#page-63-1) Por lo tanto, esta sería la configuración óptima para la planta híbrida que se utilizará en las secciones siguientes.

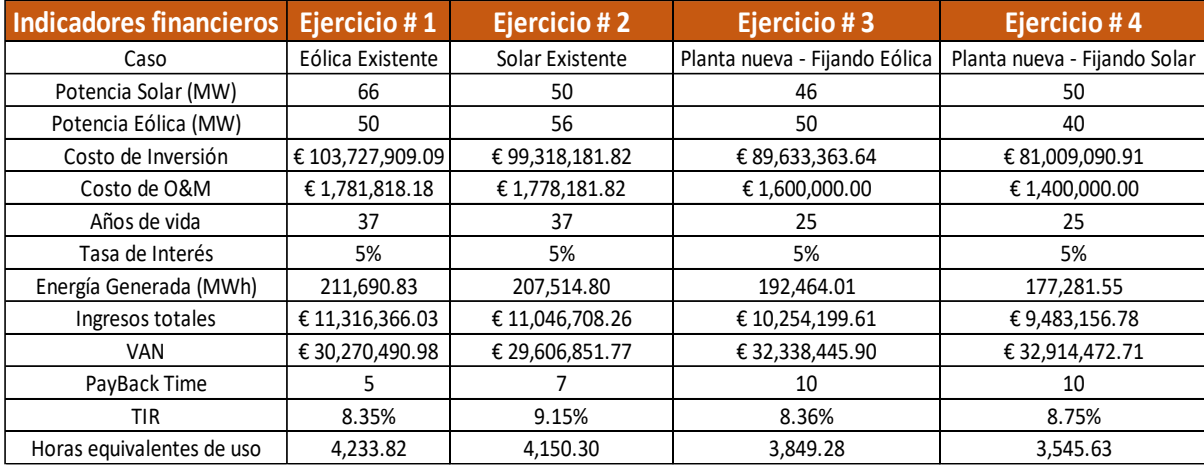

<span id="page-63-1"></span>*Figura 3.31. Resumen de Evaluación Financiera.* 

Al comparar estos resultados, sin duda alguna se puede visualizar la gran versatilidad de las plantas híbridas y los beneficios que esta trae consigo. En todos los ejercicios realizados se aprecian valores de VAN positivos lo cual nos indica que todas las condiciones presentadas son válidas para los inversionistas. Además, debemos reflejar que en todos los casos las horas equivalentes de uso de estas plantas superan las 3500 horas, lo cual es un indicativo del buen complemento que tienen las plantas instaladas en el emplazamiento seleccionado. Por último, también se debe hacer mención de que en todos los escenarios se obtuvieron tasas de retorno superiores al 8%, siendo esto un indicativo de poder ajustarse a tasas de interés más elevadas a las utilizadas en el estudio y de igual forma garantizar ganancias o en otras palabras la rentabilidad del proyecto.

# **3.9. Energía producida por la planta híbrida.**

Una vez calculada la energía total para un parque de generación Eólico y Solar de 90 MW, con 50 MW solares y 40 MW eólicos. Se pudo apreciar los diversos patrones o perfiles de generación diario que estas presentan. Donde se pudo evidenciar el perfil de generación de ciertos días del año. Esto de gran forma nos permitió observar la gran versatilidad que nos puede prestar este tipo de configuraciones, apreciándose el complemento que se tiene estas dos tecnologías en el emplazamiento seleccionado. A continuación, en la [Figura 3.32,](#page-64-0) se podrá apreciar un día de generación típico.

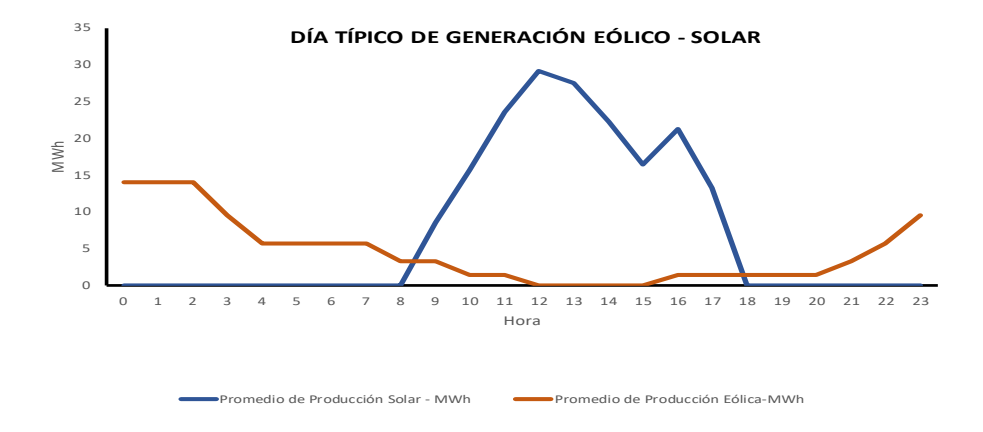

<span id="page-64-0"></span>*Figura 3.32. Generación Típica Eólica -Solar.* 

En la [Figura 3.32](#page-64-0) se puede ver claramente como durante ciertas horas del día se tiene presente la generación eólica y durante otras horas solo solar. En otras palabras, se aprecia como durante las horas diurnas se presenta una mayor generación solar y durante las nocturnas se aprecia mayor generación eólica. Esta es una representación de un día típico del año, haciendo la salvedad de que no todos los días se comporta igual.

Por otra parte, se realizó un promedio anual de la generación de las 24 horas de un día, donde se logra apreciar como la generación solar está presente desde las 7:00 a.m. hasta aproximadamente las 7:30 p.m., mientras que la eólica parcialmente constante a lo largo de las 24 horas, ver [Figura 3.33.](#page-65-0)

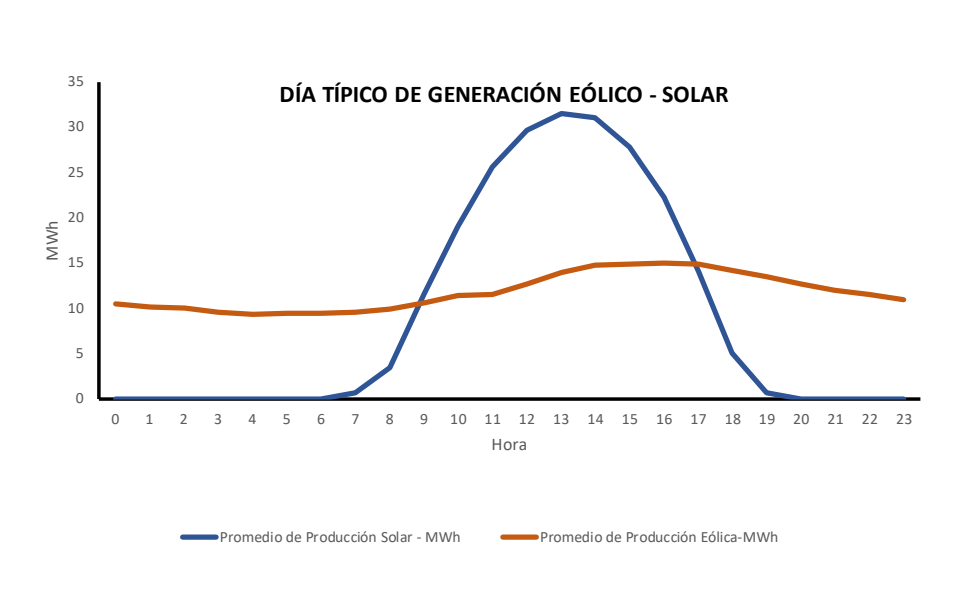

*Figura 3.33. Generación promedio Eólica -Solar.* 

<span id="page-65-0"></span>Sin duda alguna ambas graficas nos reflejan como el hibridar las plantas para evacuar la mayor cantidad de energía eléctrica posible utilizando la misma infraestructura pareciese una decisión acertada.

A continuación, en e[l Figura 3.34,](#page-66-0) se podrá apreciar curva de generación ordenada de mayor a menor, para la planta híbrida optima de 90 MW. Donde se obtuvo que esta planta híbrida pudiese generar un total de 1884.94 GWh anuales, sin restricciones, en otras palabras, suponiendo que esta inyectaría los 90 MW permitidos en el punto de conexión a la red.

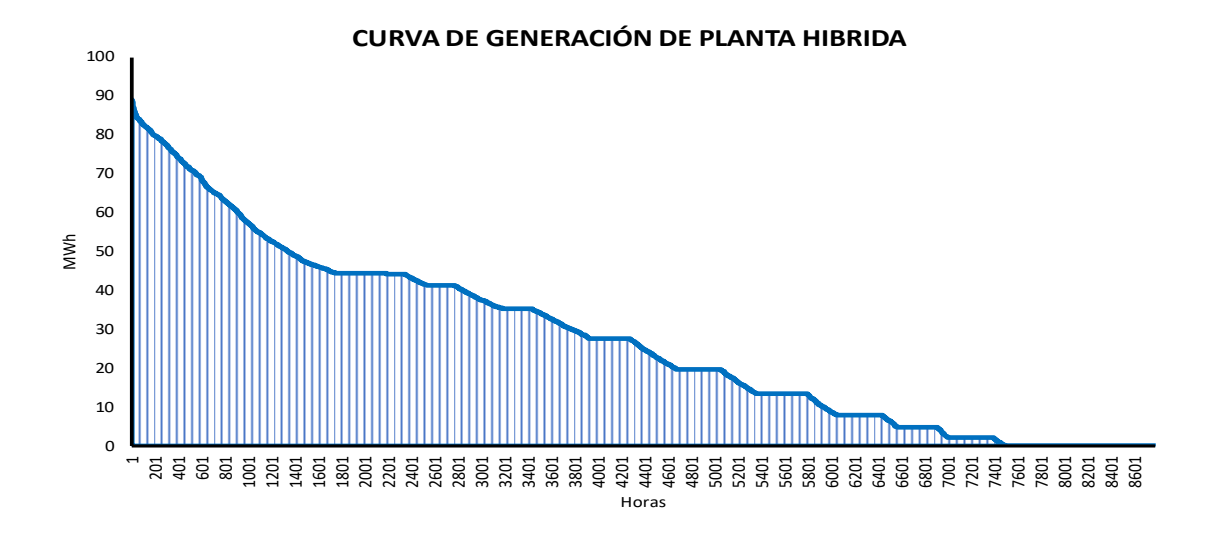

*Figura 3.34. Generación de Planta Híbrida – Sin restricciones.* 

<span id="page-66-0"></span>A pesar de contar con la generación total que pudiese producir estas plantas hibridadas, debemos recordar que, en nuestro caso para simular una hibridación de plantas se supone que las infraestructuras eléctricas, como inversores, subestaciones y líneas deberían tener una capacidad de 50 MW. En otras palabras, esta configuración no podría generar más de 50 MWh por hora. Por ello, se limitó la generación, de forma tal que toda generación por encima de este valor fuese como máximo 50 MWh, dando como resultado un recorte de generación, ver [Figura](#page-66-1)  [3.35.](#page-66-1)

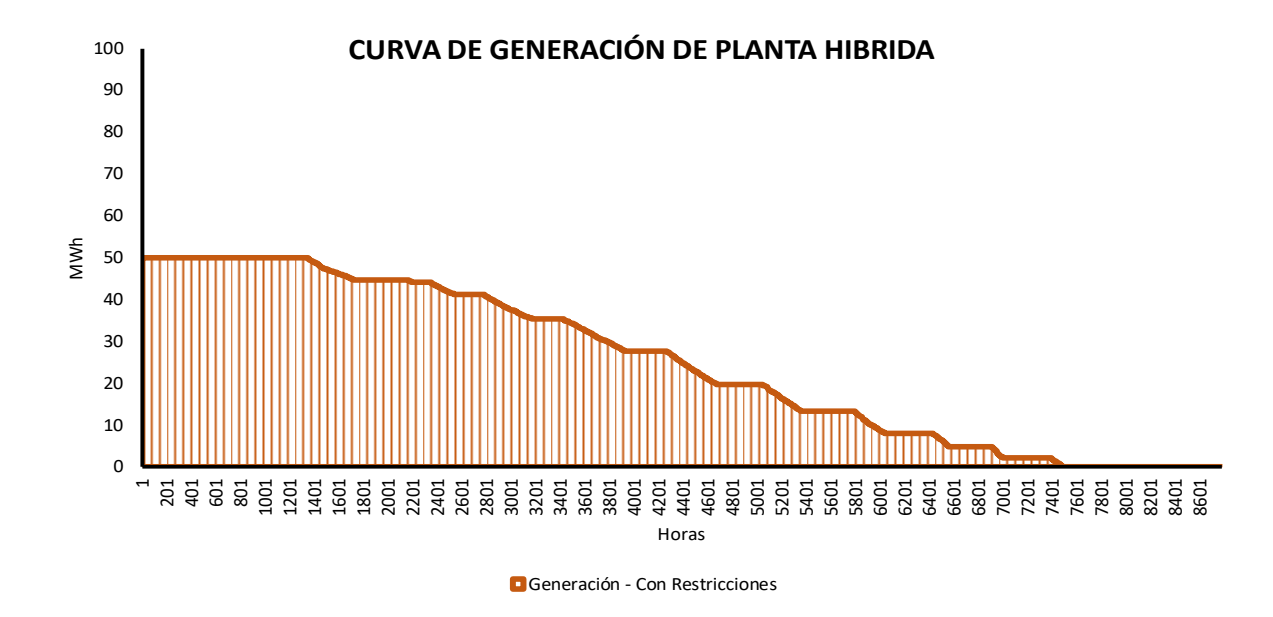

<span id="page-66-1"></span>*Figura 3.35. Generación de Planta Híbrida –Con restricciones.* 

Para aproximadamente 778 horas del año, se limitó la generación para poder cumplir con el máximo permitido de la infraestructura eléctrica, ver la [Figura 3.36.](#page-67-0) Esto antes mencionado equivale a 7,66 GWh anuales que no pudieron ser generados. Por lo antes mencionado, esta configuración pudiese generar anualmente 177,28 GWh.

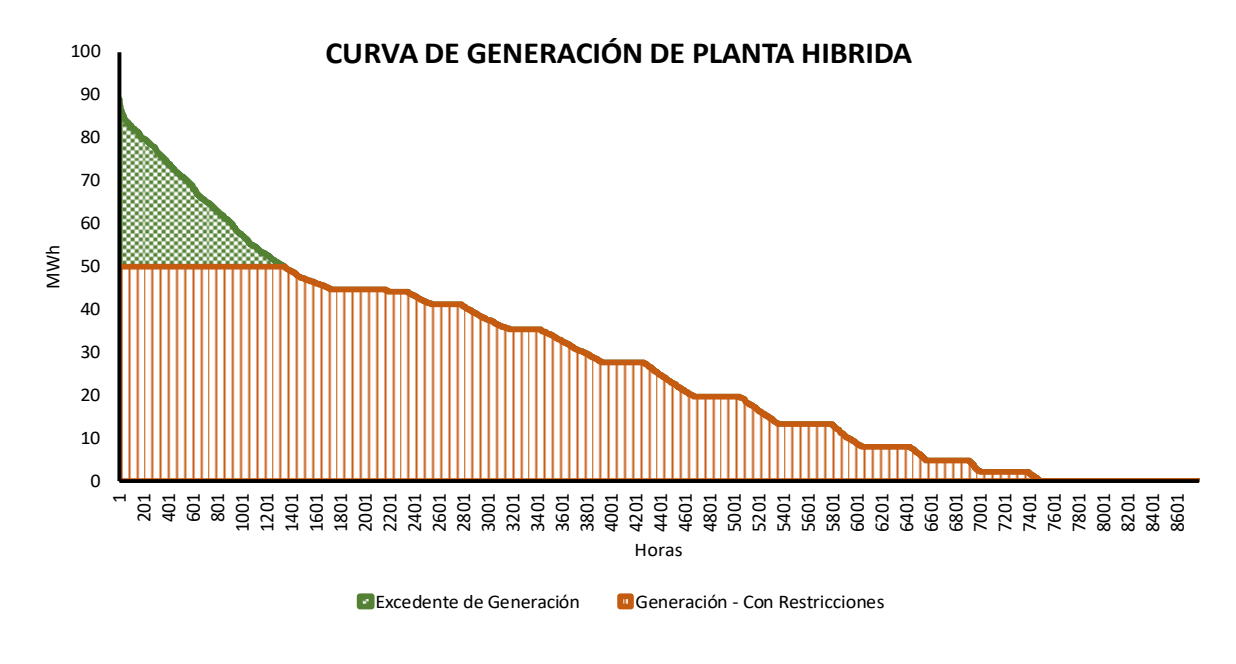

*Figura 3.36. Excedente de Generación.* 

<span id="page-67-0"></span>Como se ha mencionado, estos resultados son para una planta híbrida de 90 MW, como lo indicado en el ejercicio # 4 del apartado anterior, donde se debe resaltar que para las otras condiciones sucedan comportamientos similares, donde solo varíen las horas limitadas.

# **CAPÍTULO 4 - SENSIBILIDADES**

# **4.1. Introducción**

El pasar de los años nos ha dejado un sin número de aprendizajes, no hace falta irnos cientos de años atrás, solo con retroceder 3 años hemos experimentado desde una pandemia hasta una guerra. Las cuales de un momento al otro han cambiado el panorama mundial, presentándose recesiones económicas y alza en los precios de los combustibles [\(Figura 3.19.](#page-52-0)).

Por lo antes mencionado se tomó la decisión de realizar 2 sensibilidades, para abarcar la mayor cantidad de posibilidades. En otras palabras, para contar con un rango de resultados más amplios que nos ayudasen a determinar la factibilidad de la hibridación de plantas.

Las sensibilidades realizadas fueron las siguientes:

- Cambio de la tasa de interés: Se realizo para tasas desde el 1% hasta el 10 %, esto con la finalidad de visualizar si el tamaño óptimo encontrado en el capítulo anterior se mantuviese con otras tasas de interés o en caso tal desde que tasa de interés ya no es rentable instalar este tipo de configuraciones.
- Cambio en los precios del Mercado Spot Español: Se realizo esta sensibilidad tomando en consideración el precio del mercado spot de otros años, de tal forma se pudiese observar el impacto de los precios de mercado en los análisis financieros. De igual forma observar si el tamaño óptimo de la planta híbrida conserva la misma cantidad instalada de solar y eólica.

A continuación, podremos observar los resultados obtenidos para estos escenarios adicionales.

# **4.2. Sensibilidad # 1 – Cambio de la tasa de interés.**

La tasa de interés es de suma importancia al evaluar la rentabilidad de las inversiones de un proyecto, ya que esta es el precio del dinero. Gracias a esta se puede elabora un flujo de caja futuro, que como respuesta nos puede brindar un panorama más amplio en la etapa de

conceptualización de un proyecto.

En nuestro caso ya hemos determinado que para una tasa del 5 % de interés, el tamaño óptimo para hibridar las plantas es de 40 MW eólicos y 50 MW solar. Pero en busca de conocer que sucedería al incrementar o disminuir la tasa de interés, se recurrió a realizar este escenario. Esto puede ser útil para los inversionistas, porque podría darse el caso que con una tasa de interés diferente se obtengan mayores beneficios. De igual forma, tener una banda de opciones es sumamente beneficioso al tratarse de decisiones hacia el futuro, ya que las probabilidades de acertar al 100 % las condiciones futuras son bajas.

Para analizar esta banda de opciones, se procedió a calcular el valor actual neto para tasas de interés con un rango de 1 al 10 %, esto se realizó para el escenario donde se fijaba la capacidad a instalar de la planta solar fotovoltaica de 50 MW y se iba variando la capacidad a instalar de una planta eólica. En la [Figura 4.1](#page-69-0) se puede apreciar los valores actuales netos obtenidos para cada tasa de interés considerando un precio promedio del combustible de los años 2018 y 2019, iguales a los utilizados en la sección anterior. En el eje "X" del grafico se observan los valores de potencia de la planta eólica.

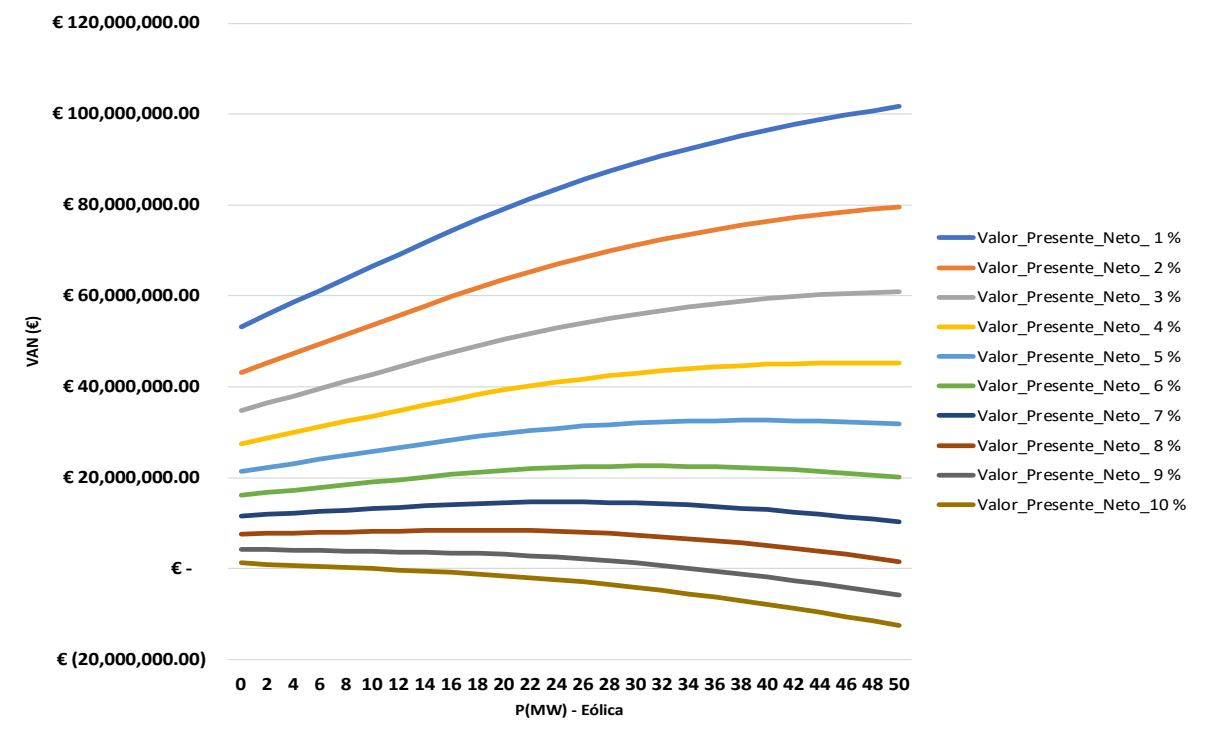

**VALOR ACTUAL NETO A DIFERENTES TASAS DE INTERÉS**

<span id="page-69-0"></span>*Figura 4.1. Comportamiento del VAN variando la tasa de interés.*

Como es visto en la [Figura 4.1](#page-69-0) el valor actual neto va disminuyendo considerablemente al aumentar la tasa de interés. Este comportamiento era de esperarse, ya que, a mayor tasa de interés, mayor es el precio del dinero o en otras palabras mayor la responsabilidad a pagar por el préstamo de la inversión. De igual forma el valor actual neto máximo disminuye a medida que se aumenta la tasa de interés, ver [Figura 4.2.](#page-70-0)

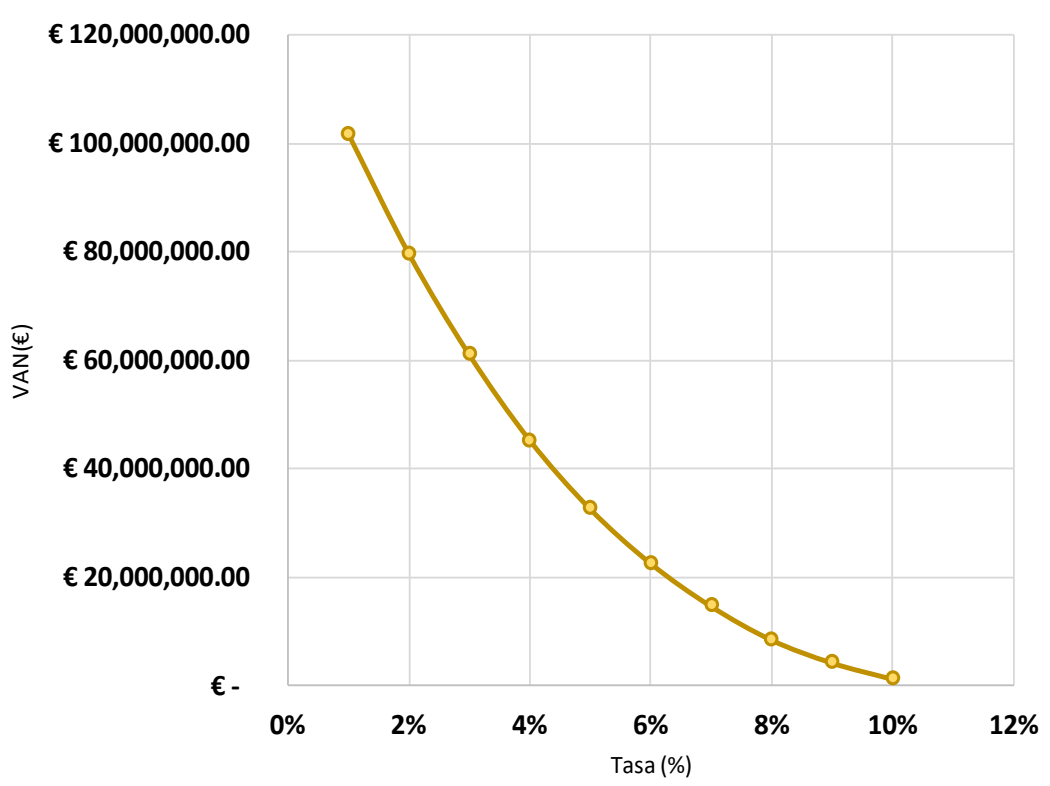

**VAN VS TASA DE INTERÉS**

*Figura 4.2. VAN Máximo al variar la tasa de interés.*

<span id="page-70-0"></span>Además, se pudo apreciar como con tasas de interés más elevadas hibridar una planta instalando 50 MW solar y 40 MW no resulta más rentable para tasas mayores a las del 5 %, ver [Figura 4.3.](#page-71-0) de igual forma, al revisar los resultados instalar 50 MW de eólica teniendo tasas menores a 5 % representaría una mayor ganancia al inversionista.

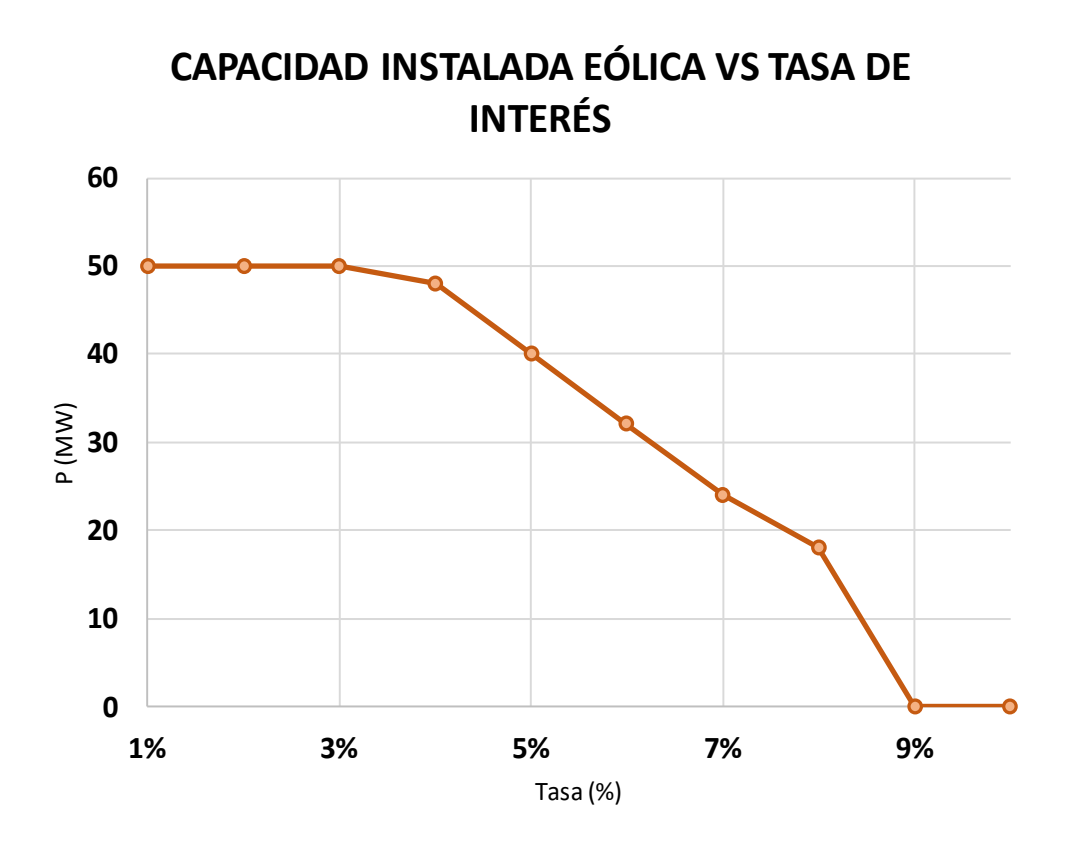

*Figura 4.3. Capacidad instalada eólica vs Tasa de interés.*

<span id="page-71-0"></span>Por otro lado, al apreciar la [Figura 4.3](#page-71-0) se puede apreciar que para tasas de 9 % en adelante ya no es rentable realizar una instalación híbrida, dado a que los resultados nos indican que para que este sea rentable se deberían de considerar 0 MW instalados de eólica.

### **4.3. Sensibilidad # 2 – Cambio del precio del Mercado SPOT.**

En los últimos años el precio del combustible ha tenido cambios importantes, tuvo un periodo sin mucha variabilidad desde el 2015 al 2019, luego debido a la pandemia del COVID en 2020 los precios presentaron una disminución considerable y luego desde el 2021 a la fecha se han mantenido relativamente altos. Sin duda alguna, es conocido que las variaciones en los combustibles afectan en todos los sectores económicos, donde el sector eléctrico no se escapa. En el sector eléctrico se puede observar el impacto de los cambios de estos en el costo marginal del sistema (precio spot).

Por lo antes mencionado para conocer el posible comportamiento del valor presente neto
ante cambios en el precio del mercado spot, se decidió realizar esta sensibilidad variando estos con los valores de este obtenidos en los últimos 5 años (2018-2022), ver [Figura 3.18,](#page-51-0) de tal forma apreciar si las instalaciones híbridas continúan siendo rentables ante este tipo de cambios. Para el análisis se mantuvo una tasa de interés del 5 %, se fijó la capacidad a instalar de planta solar fotovoltaica y se varió en pasos la capacidad a instalar de planta eólica.

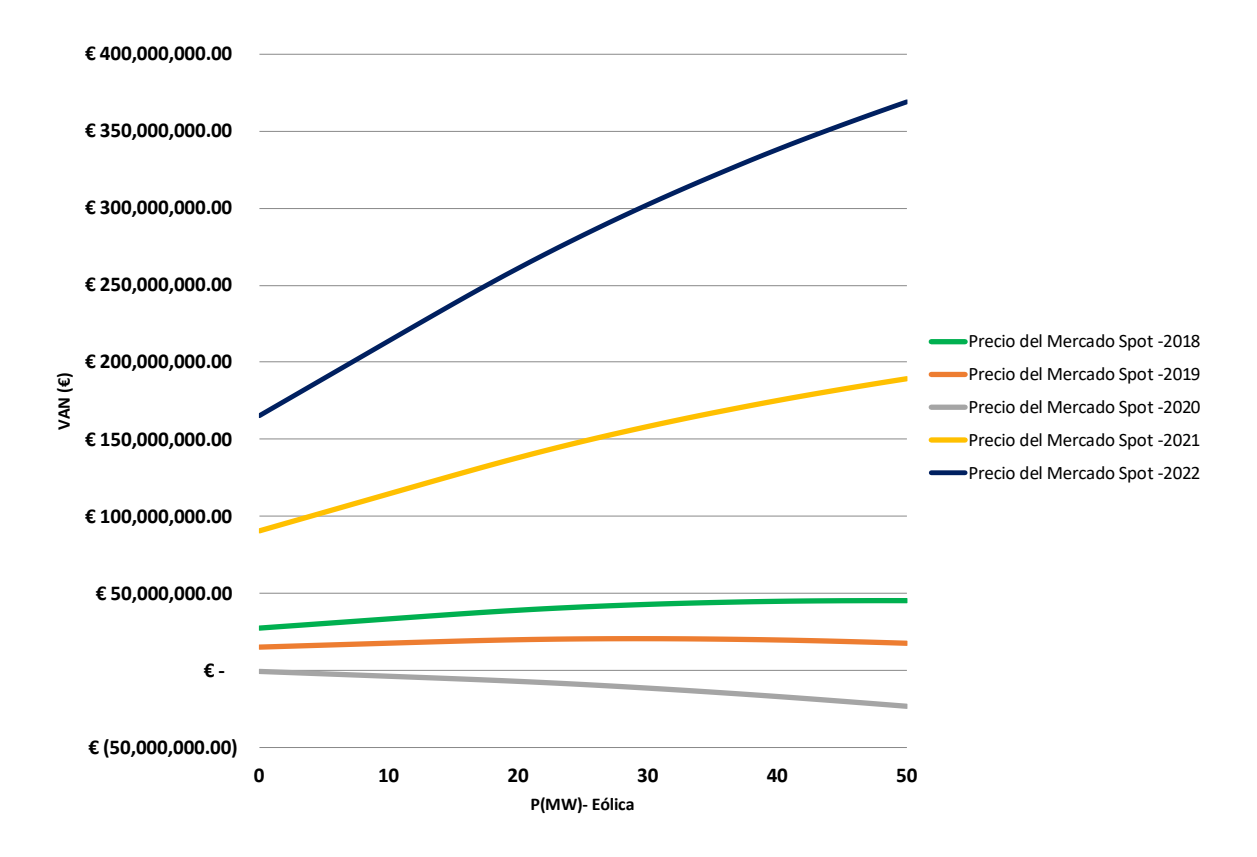

**VALOR ACTUAL NETO A DIFERENTES PRECIOS DEL MERCADO SPOT**

*Figura 4.4. Comportamiento del VAN variando el precio del mercado SPOT.*

<span id="page-72-0"></span>En la [Figura 4.4](#page-72-0) se pueden observar los resultados obtenidos para este análisis. En ellos se puede apreciar un comportamiento esperado, dado a que para los años que se presentan menores valores precios del mercado spot menor rentabilidad se obtiene. Como sabemos los ingresos de las plantas están sujetos a este valor. Además, resulta interesante ver que si se mantuviesen los valores del 2020 no sería rentable realizar este tipo de configuraciones, dado a que presentan resultados de VAN negativos, ver [Figura 4.5.](#page-73-0)

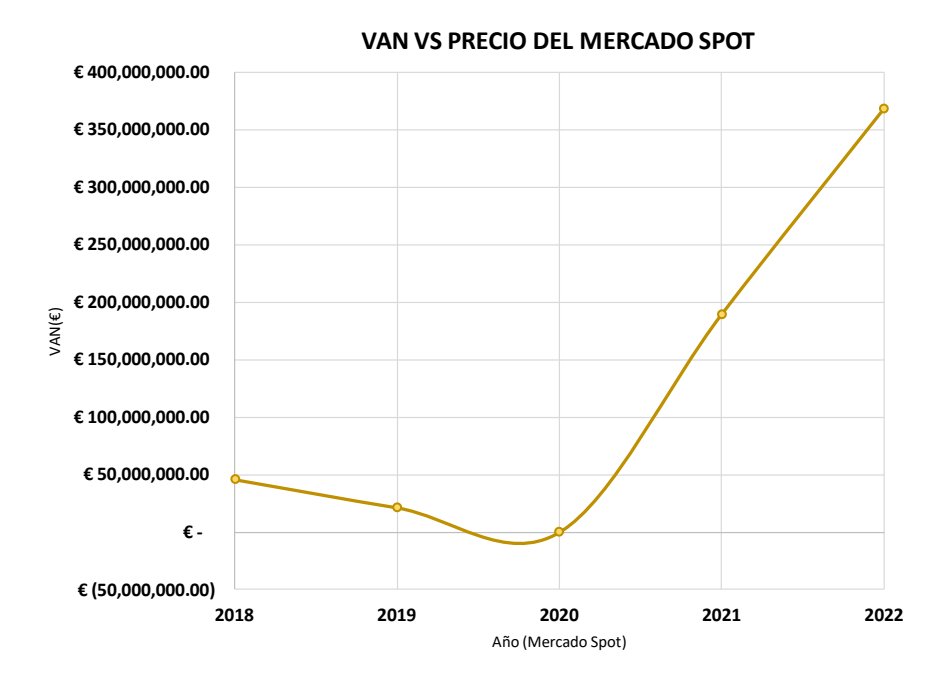

*Figura 4.5. Comportamiento del VAN variando el precio del mercado SPOT.*

<span id="page-73-0"></span>Otro hallazgo que se pudo encontrar es que a medida que disminuye el precio del mercado spot el tamaño a instalar de la planta eólica va disminuyendo. Observen en la [Figura 4.6,](#page-73-1) que para el 2020, donde se presentó un precio del mercado spot menor, nos encontramos con que lo más beneficioso es no realizar una hibridación con una planta eólica.

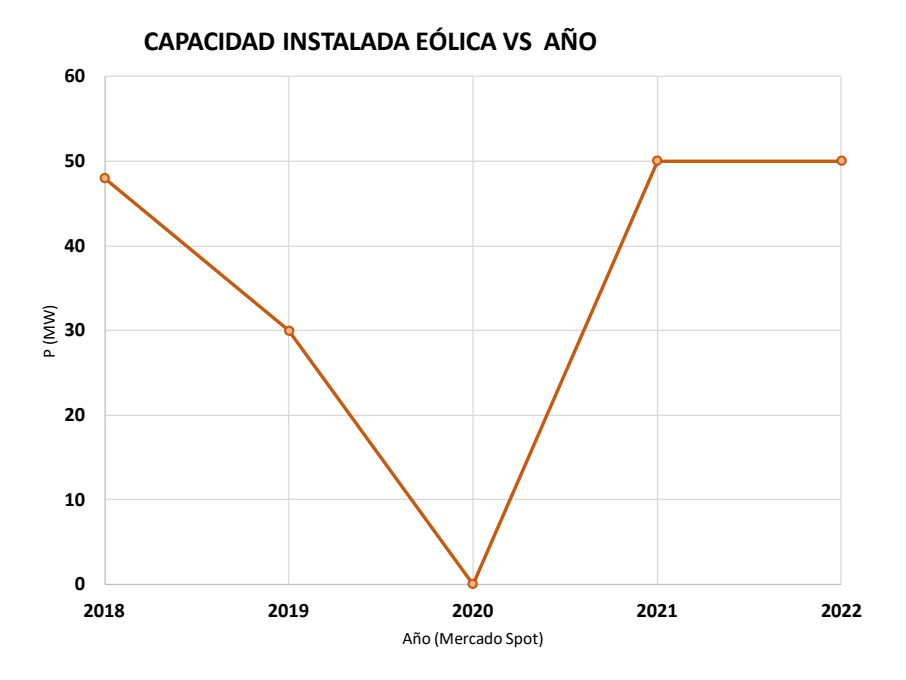

<span id="page-73-1"></span>Figura 4.6. Capacidad instalada eólica vs Años del precio del mercado SPOT.

## **CONCUSIÓN Y RECOMENDACIONES**

En este Trabajo de Fin de Máster, se aprecia la importancia del uso de tecnologías para la producción de energía provenientes de fuentes renovables, las cuales tienen un rol importante ante la mitigación del cambio climático. Debido a las limitaciones técnicas inherentes a estas fuentes, dadas su crecimiento significativo y su naturaleza intermitente, se han impulsado nuevas configuraciones, entre las cuales se destaca la hibridación de plantas.

En los dos casos analizados, uno partiendo de una planta existente e hibridándola una vez amortizada, y el segundo, menos común, donde se construye una instalación híbrida completamente nueva, se observó que ambos arrojaron valores positivos de Valor Actual Neto (VAN), indicando así la viabilidad económica de estos proyectos.

Es relevante mencionar que, tras los análisis realizados, la configuración de planta híbrida de 90 MW construida desde cero resultó ser la más rentable. No obstante, la versatilidad de estas configuraciones radica en la posibilidad de no requerir nuevos permisos de operación y en el aprovechamiento compartido de las instalaciones de conexión a la red. Por lo tanto, al observar los resultados obtenidos para los casos de plantas existentes, también se confirma el beneficio significativo que las plantas hibridadas luego de amortizada.

El emplazamiento sin duda desempeña un papel crucial en la hibridación de plantas, ya que la complementariedad entre los recursos renovables en las plantas determina la cantidad de energía inyectada a la red y la utilización compartida de las infraestructuras eléctricas. En nuestro caso, se pudo apreciar que nuestro emplazamiento contaba con altos niveles de viento durante la noche y una buena exposición solar durante el día. Esto se tradujo en un aumento del factor de planta a más de 3500 horas al año.

En este estudio aplicamos una metodología basada en un análisis para determinar la rentabilidad de las plantas. En futuros casos de estudio, recomendamos implementar un nuevo modelo que tome en cuenta la energía producida por estos parques de generación, incluyendo aspectos técnicos como pérdidas en los conductores y efecto estela, entre otros. Además, sería valioso evaluar la rentabilidad de la incorporación de sistemas de almacenamiento de baterías en estos parques de generación, con el fin de acumular la energía excedente o no inyectada, lo que podría aumentar el número de horas equivalentes de generación.

## **REFERENCIAS**

- [1] "Evolution of Energy Sources | The Geography of Transport Systems." Accessed: Sep. 16, 2023. [Online]. Available: https://transportgeography.org/contents/chapter4/transportation-and-energy/energysources-evolution/
- [2] "Share of electricity production from fossil fuels." Accessed: Sep. 24, 2023. [Online]. Available: https://ourworldindata.org/grapher/share-electricity-fossil-fuels?tab=chart
- [3] LAZARD, "2023 Levelized Cost Of Energy+," 2023. Accessed: Nov. 06, 2023. [Online]. Available: https://www.lazard.com/research-insights/2023-levelized-cost-ofenergyplus/
- [4] "FOMENTO DE LA HIBRIDACIÓN EÓLICA PROPUESTA REGULATORIA INCREMENTO DE LA PRODUCCIÓN DE ELECTRICIDAD Y OPTIMIZACIÓN DEL USO DE LA RED POR LA HIBRIDACIÓN TECNOLÓGICA UN PASO MÁS HACIA LA GENERACIÓN RENOVABLE CON FIRMEZA CON LAS VENTAJAS QUE IMPLICA PARA LA OPERACIÓN DEL SISTEMA."
- [5] "Construimos la primera planta híbrida eólica y solar de España Iberdrola." Accessed: Sep. 24, 2023. [Online]. Available: https://www.iberdrola.com/salacomunicacion/noticias/detalle/construimos-la-primera-planta-hibrida-eolica-y-solarde-espana
- [6] Molly Lempriere, "COP26: Solar Energy UK shines light on surging rooftop solar and co-location interest," COP26: Solar Energy UK shines light on surging rooftop solar and co-location interest.
- [7] Igor Todorović, "Turkey's first hydro-solar hybrid power plant Lower Kaleköy comes online," Turkey's first hydro-solar hybrid power plant Lower Kaleköy comes online.
- [8] Á. Sotorrío Fernández-Mijares, U. Politécnica, D. E. Madrid, M. Jesús, and G. Martínez, "Estudio técnico-económico de la hibridación de una planta termosolar con biomasa. TRABAJO FIN DE MÁSTER ESTUDIO TÉCNICO-ECONÓMICO DE LA

HIBRIDACIÓN DE UNA PLANTA TERMOSOLAR CON BIOMASA."

- $[9]$  "Colocated+Wind+and+Solar\_+Using+a+Grid+Connection+Better+\_+BloombergNEF".
- [10] "La deuda del sistema eléctrico ascendió a 16.602 millones a final de 2019, un 12% menos que en 2018 | CNMC." Accessed: Sep. 24, 2023. [Online]. Available: https://www.cnmc.es/prensa/informe-deuda-sistema-electrico-2019-20200121
- [11] "Photovoltaic Geographical Information System (PVGIS)." Accessed: Sep. 29, 2023. [Online]. Available: https://joint-research-centre.ec.europa.eu/photovoltaicgeographical-information-system-pvgis\_en
- [12] "Google Earth." Accessed: Oct. 07, 2023. [Online]. Available: https://www.google.com/earth/about/
- [13] "Compare power curves of wind turbines." Accessed: Oct. 07, 2023. [Online]. Available: https://en.wind-turbine-models.com/powercurves
- [14] U. Yancachajlla Tito and O. A. Vilca Huayta, "Caracterización del viento con la función de Weibull para una zona altoandina, Laraqueri - Perú," *Revista de Investigaciones Altoandinas - Journal of High Andean Research*, vol. 24, no. 3, pp. 190–198, Aug. 2022, doi: 10.18271/ria.2022.439.
- [15] F. Tilca, J. Francisco, and M. Malvasio, "PRODUCCIÓN DE ENERGÍA DE PARQUES EÓLICOS: ESTUDIO DE CASO DE PÉRDIDAS E INCERTIDUMBRES EN LAS PROBABILIDADES DE EXCEDENCIA," 2019.
- [16] I. Renewable Energy Agency, *Renewable power generation costs in 2021*. 2022. [Online]. Available: www.irena.org
- [17] V. Anatolitis *et al.*, *The cost of financing for renewable power*. 2023. [Online]. Available: www.irena.org
- [18] "Bienvenido | ESIOS electricidad · datos · transparencia." Accessed: Oct. 07, 2023. [Online]. Available: https://www.esios.ree.es/es

## **ANEXOS**

Script utilizado en Matlab para el cálculo de las variables principales para centrales eólicas y solar. Como la caracterización de Weibull, curva de potencia, energía producida para un aerogenerador y planta solar. Estos sin duda alguna fueron de mucha ayuda para los cálculos de hibridación.

%Calculo para planta solar y eólica.

```
clc
clear
% Importacion de tablas a utilizar
rrenovable = readtable('Recurso - Solar - Eolico -
v3.xlsx','sheet',2,'range','b11:r8795');
wt = readtable('Recurso - Solar - Eolico - v3.xlsx','sheet',3,'range','a3:k34'); % 
Turbine data/ Power Vs speed curves
ingreso=readtable('Recurso - Solar - Eolico -
v3.xlsx','sheet',9,'range','c3:h8787'); 
% Calculo de la Velocidad a las diversas alturas y aplicando el efecto del
% suelo en el area.
vr = rrenovable{:,9}; % Velocidad a 10 m
z = 10;
% Factores de altura dependiendo de superficie.
z0 agua = 2e-04;
z0 campoA = 2.4e-03;
z0 tierra = 0.1;
z0 ciudades = 0.8;
% Alturas de Estudio
z = [80;95;105]';
vz = vr*(log(z/z0_tierra)/log(zr/z0_tierra)); % Velocidades calculadas a diversas 
alturas.
% Calcuo del Scale factor y el shape factor a 10 m
%Metedo de Justus
S = std(vr);v_avg= mean(vr);
k = (S/v_avg)^{-1.086}; % Shape Factor
```

```
cr = v \nightharpoonup a \vee g / \exp(g \nightharpoonup a \ln(1 + (1/k)));
```

```
% Calculo de Scale factor a diversas alturas. 80/95/140.
ze = 10;
z1 = z; % Hieght
C = cr*(log(z1/z0_t)^{10g(ze/z0_t)^{10g(ze/zs_t)^{10g(zt_t)^{10g(zt_t)^{10g(zt_t)^{10g(zt_t)^{10g(zt_t)^{10g(zt_t)^{10g(zt_t)^{10g(zt_t)^{10g(zt_t)^{10g(zt_t)^{10g(zt_t)^{10g(zt_t)^{10g(zt_t)^{10g(zt_t)^{10g(zt_t)^{10g(zt_t)^{10g(zt_t)^{10g(zt_t)^{10g(zt_t)^{10g(zt_t)^{10g(zt_t)^{10g(zt_t)^{10g(zt_t)^{10g(z% Curva Aerogeneradores
vs = wt{ : .1};PS = wt{::,2:4};%Calculo del Power Density
p0 = 0.5 * 1.225 * vz.^3;p0_AVG= mean(p0);
% Calcular la Funcion de Densidad de probabilidad de weibul
C_Scale=C;
k_Shape=k;
probabilidad = wblpdf(vs,C_Scale,k_Shape);
% Con la distribucion de weibul y la curva de potencia, calcular la
%potencia anula producida
T = length(vr);EAE_1=[]; %Energia por altura
EAE=[]; % Almacenameinto de energia total de todas las alturas
for i=1:3for j=1:3output1 = probabilidad(:,i).*PS(:,j); %(:,i+1) means all rows of i+1.th
column.
     EAE_1(:,j)=output1;
      end
      EAE=[EAE EAE_1];
end
EAE_F = T * sum(EAE);FC = EAE F/(T*2000);
NHE = FC*T;%%
% Calculo del NPV
%%
% Calculo Para Plantas Eolicas
%Variables Globales
PP_E = [1:1:50]; % Power Plant-MW
IC_E = 1144.3181818; % Installed cost -EUR/kw
T_P= 540; %Turbine price - UER/kw 
OM_E = 26/1.1; % Operacion y mantenimient - EUR/kw
Turbines= ceil(PP_E/2);
```

```
79
```

```
AR E1=sum(ingreso{:,6}); % Anual revenue of one wind turbine
```

```
CapitalC= PP_E*IC_E*1000; % Se multiplica por 1000 para transformar a megewatts
OM_plant = OM_E*PP_E*1000; % Se multiplica por 1000 para transformar a megewatts
r = 0.01:0.01:0.1; % tasa de interes
horizon = 25; % anos de pago
Output E= Turbines*EAE F(7)*0.8; %Annual Energy output of the power plant
AR ET = (AR E1*Turbines); % Annual Revenue of the whole power plant
format shortG
stream E=[];
x=0;
v=0:
NPV_E = [];
% for j=1:length(PP_E)
      for i=1:horizon
% y=[y AR_ETT(j)-OM_plant(j)];<br>% end
      end
% x=[-CapitalC(j) y];% stream_E= [stream_E x'];<br>% x = 1:
      x = [];
% y=[];
% end
for j=1:length(PP_E)
     for i=1:horizon
        y(i)=AR_ET(j)-OM_Dlant(j); end
     x=[-CapitalC(j) y];
     stream_E= [stream_E x'];
     x=0;
     y=0;
end
for i=1:length(r)
     x=pvvar(stream_E,r(i));
    NPV_E = [NPV_E x'];
end
stream_E;
NPV_E;
% Calculo del PayBack Time
Return_E = 0;PayB_E= 0;
for i=1:length(PP_E)
    Return_E(i) = irr(strean_E(:,i)) * 100;PayB E(i)= CapitalC(i)/(AR ET(i)-OM plant(i));
end
```
% Tabla resumen de resultados

```
Installed_Capacity=PP_E';
Valor_Presente_Neto = NPV_E;
Payback_Time = PayB_E';
TIR = Return E';HEQ = Output_E'/50;
T1 = table(Installed Capacity,Valor Presente Neto, Payback Time, TIR,HEQ);
filename='Resultados Eolico Solar.xlsx';
writetable(T1,filename,'Sheet',1,'Range','A2')
%% 
% Calculo Para Plantas Solares
%Variables Globales
PP_S = [1:1:50];  % Power Plant-MWsu<br>IC S = 704.7272727;  % Installed cost
                         % Installed cost -EUR/kw
P_P= 0.0004; %Panel price - EUR/kw 
OM_S = 10/1.1; % Operacion y mantenimient - EUR/kw
AR S1=sum(ingreso{:,5}); % Anual revenue of one solar farm
CapitalC_S= PP_S*IC_S*1000; % Se multiplica por 1000 para transformar a megewatts
OM_Splant = OM_S*PP_S*1000; % Se multiplica por 1000 para transformar a megewatts
r = 0.01:0.01:0.1; % tasa de interes
horizon = 25; % anos de pago
Output_S= PP_S*1000*sum(rrenovable{:,5})*0.94 ; %Annual Energy output of the power 
plant
AR ST = AR S1*PP S*1000; % Annual Revenue of the whole power plant
stream_S=[];
NPV_S = [];
x=0;
v=0;
for j=1:length(PP_S)
     for i=1:horizon
        y(i)=AR_ST(j)-OM_Splan(t(j)); end
     x=[-CapitalC_S(j) y];
     stream_S= [stream_S x'];
    x=0; y=0;
end
for i=1:length(r)
     x=pvvar(stream_S,r(i));
    NPV_S = [NPV_S x'];
end
stream_S;
NPV_S;
% Calculo del PayBack Time
```

```
Return S = 0;
PayB_S= 0;
for i=1:length(PP_S)
    Return_S(i) = irr(stream_S(:,i))*100;PayB S(i)= CapitalC S(i)/(AR ST(i)-OMSplitend
% Tabla resumen de resultados
Installed_Capacity=PP_S';
Valor Presente Neto = NPV S;
Payback_Time = PayB_S';
TIR = Return_S';
HEQ = Output_S'/50;
T1 = table(Installed_Capacity,Valor_Presente_Neto, Payback_Time, TIR,HEQ);
filename='Resultados Eolico Solar.xlsx';
writetable(T1,filename,'Sheet',2,'Range','A2')
```
Script utilizado en Matlab para el cálculo de las centrales híbridas fijando la planta solar y variando la generación eólica. Se calculan los valores actuales netos, energía total producida por las plantas individuales y el total de la planta hibrida considerando los 50 MW tope. Además, se realizan los cálculos de las sensibilidades.

```
clc
clear
% Importacion de tablas a utilizar
rrenovable = readtable('Recurso - Solar - Eolico -
v4.xlsx','sheet',2,'range','b11:r8795');
wt = readtable('Recurso - Solar - Eolico - v4.xlsx','sheet',3,'range','a3:k34'); % 
Turbine data/ Power Vs speed curves
Energia_Pro=readtable('Recurso - Solar - Eolico -
v4.xlsx','sheet',9,'range','b3:h8787'); 
Spot Prices=readtable('Spot - ESP.xlsx','sheet',1,'range','d3:i8786');
currency = 1;
% Calculo del NPV
% Calculo Para Plantas Eolicas + Solares
%% 
%Variables Globales - Eolicas
PP_E = 50; % Power Plant-MW
```

```
IC E = 1144.3181818; % Installed cost -$/kw
T_P= 540; %Turbine price - $/kw 
OM_E = 26/1.1; % Operacion y mantenimient - $/kw
Turbines= ceil(PP_E/2);
AR_E1=sum(Energia_Pro{:,7}); % Anual revenue of one wind turbine
CapitalC= PP_E*IC_E*1000; % Se multiplica por 1000 para transformar a megewatts
OM plant = OM E*PP E*1000; % Se multiplica por 1000 para transformar a megewatts
horizon = 25; % anos de pago
Output E= Turbines*Energia Pro{:,4}; %Annual Energy output of the power plant
AR ET = (AR E1*Turbines); % Annual Revenue of the whole power plant
%% 
% Variables Globales - Solares
PP_S = 0:2:100; % Power Plant-MW
IC S = 704.7272727; % Installed cost -$/kw
P_P= 0.0004; %Panel price - $/kw 
                      % Operacion y mantenimient - $/kw
AR_S1=sum(Energia_Pro{:,6}); % Anual revenue of one solar farm
CapitalC_S= PP_S*IC_S*1000; % Se multiplica por 1000 para transformar a megewatts
OM Splant = OM S*PP S*1000; % Se multiplica por 1000 para transformar a megewatts
r = 0.01:0.01:0.1; % tasa de interes
Output_S= sum(rrenovable{:,5}) ; %Annual Energy output of the power plant
AR ST = AR S1*PP S*1000; % Annual Revenue of the whole power plant
%% 
PP_H=PP_S+PP_E;
% Ambas plantas Energia Total Producida MWh
A = table2array(Energia Pro(:,3))*PP S*1000;
B = table2array(Energia_Pro(:,4))*Turbines;
output Total = A + B;
z=A + B;
% Change all values up to 50 to 50
output Total(output Total>=50)=50;
%Horas equivalentes de Uso Planta Hibrida
HEQ H= sum(output Total)/50;
%Horas equivalente de Planta Eolica
HEQ E = sum(B)/50;
%Horas equivalentes de uso Solar
HEQ_S = HEQ_H-HEQ_E;
k=[];
for f=1:length(Spot_Prices{1,1:end})
     % Energia_Pros Mensuales
    l = [table2array(Spot_Prices(:,f))]; % Precios Spot
    AR Total = output Total.*l;
     % Energia no utilizada
     not_used_energy = z-output_Total;
     not_used_energy_cost = (not_used_energy).*l;
```

```
not used energy T = sum(not used energy cost); not_used_energy_anual=sum(not_used_energy);
 not_used_energy_costOM=(not_used_energy)*OM_S*1000/8760;
 not_used_energy_costOM_anual=sum(not_used_energy_costOM);
 %Energia_Ingresos aunales
AR anual = sum(AR Total);
 %Energia_producida aunales GWh
output Total anual = sum(output Total)'/1000;
 % Operacion y mantenimiento
 OM_tot = OM_Splant + OM_plant;
 % Costo de Inversion Total
Ctot H = CapitalC S + CapitalC;
 %%
 % Calculo del NPV, TIR y Payback time - Sin Restriccion - Planta hibrida 
stream H=[];
x=0;
y=0;NPV_H = [];
 stream_OM=[];
 NPV_OM=[]; 
 for j=1:length(PP_S)
     for i=1:horizon
         y(i)=AR_anual(j)-OM_tot(j);
     end
    x=[-Ctot_H(j) y]; stream_H= [stream_H x'];
     x=0;
     y=0;
 end
 for i=1:length(r)
    x = pvvar(stream H, r(i));
    NPV_H = [NPV_H x'];
 end
 stream_H;
 NPV_H;
 % Calculo del Pay back time y TIR
Return_H = 0; PayB_H= 0;
 for i=1:length(PP_S)
    Return H(i) = irr(strean H(:,i))*100; PayB_H(i)= Ctot_H(i)/(AR_anual(i)-OM_tot(i));
```
end

```
 %%
     % Calculo del NPV, TIR y Payback time - Con Restriccion - Planta hibrida 
     stream_Hc=[]; 
    x=0;y=0;
    NPV He = [];
     for j=1:length(PP_S)
         for i=1:horizon
             y(i)=AR_anual(j)-OM_tot(j)-not_used_energy_costOM_anual(j);
         end
        x=[-Ctot_H(j) y]; stream_Hc= [stream_Hc x'];
        x=0; y=0;
     end
     for i=1:length(r)
         x=pvvar(stream_Hc,r(i));
        NPV_Hc = [NPV_Hc x'];
     end
     stream_Hc;
     NPV_Hc;
     % Calculo del Pay back time y TIR
    Return_Hc = 0;PayB_Hc= 0;
     for i=1:length(PP_S)
        Return_Hc(i) = irr(stream Hc(:,i))*100; PayB_Hc(i)= Ctot_H(i)/(AR_anual(i)-OM_tot(i)-
not_used_energy_costOM_anual(i));
     end
     % Calculo de del VAN del costo y mantenieminto del exceso de solar
     % Calculo del Pay back time y TIR
    Return_H = 0;PayB_H= 0;
     for i=1:length(PP_S)
        Return_H(i) = irr(strean_H(:,i)) * 100;PayB H(i)= Ctot H(i)/(AR anual(i)-OM tot(i));
     end
```

```
 % Tabla resumen de resultados
```

```
 Installed_Capacity=PP_S'+PP_E';
     Installed_Capacity_S=PP_S';
     Installed_Capacity_E=Installed_Capacity-Installed_Capacity_S;
    Energia No Utilizada = not used energy anual'/1000;
    % Costo_Extra_OM=NPV_OM(:,4);Valor Presente Neto = NPV H;
    Payback Time = PayB H';
     TIR = Return_H';
    Energia Prod Anuales = output Total anual;
    T1 =table(Installed Capacity,Installed Capacity E,Installed Capacity S,Energia Prod An
uales,Energia_No_Utilizada, Valor_Presente_Neto, Payback_Time, TIR);
     filename='Resultados-Sin Restriccion-EolicaF.xlsx';
     writetable(T1,filename,'Sheet',f,'Range','A2')
      % Tabla resumen de resultados de Valores con restriccion
     Installed_Capacity=PP_S'+PP_E';
     Installed_Capacity_S=PP_S';
     Installed_Capacity_E=Installed_Capacity-Installed_Capacity_S;
    Energia No Utilizada = not used energy anual'/1000;
    Valor Presente Neto = NPV Hc;
     Payback_Time = PayB_Hc';
     TIR = Return_Hc';
    Energia Prod Anuales = output Total anual;
    T2 =table(Installed Capacity,Installed Capacity E,Installed Capacity S,Energia Prod An
uales,Energia_No_Utilizada,Valor_Presente_Neto, Payback_Time, TIR);
     filename='Resultados-Restriccion-EolicaF.xlsx';
     writetable(T2,filename,'Sheet',f,'Range','A2')
    k(f)=2017+f;
```
## end

Script utilizado en Matlab para el cálculo de las centrales híbridas fijando la planta eólica y variando la generación solar. Se calculan los valores actuales netos, energía total producida por las plantas individuales y el total de la planta hibrida considerando los 50 MW tope. Además, se realizan los cálculos de las sensibilidades.

```
clc
clear
% Importacion de tablas a utilizar
rrenovable = readtable('Recurso - Solar - Eolico -
v4.xlsx','sheet',2,'range','b11:r8795');
wt = readtable('Recurso - Solar - Eolico - v4.xlsx','sheet',3,'range','a3:k34'); % 
Turbine data/ Power Vs speed curves
Energia_Pro=readtable('Recurso - Solar - Eolico -
```

```
v4.xlsx','sheet',9,'range','b3:h8787'); 
Spot Prices=readtable('Spot - ESP.xlsx','sheet',1,'range','d3:i8786');
currency = 1;% Calculo del NPV
% Calculo Para Plantas Eolicas + Solares
%% 
%Variables Globales - Eolicas
PP E = 0:2:100; % Power Plant-MW
IC E = 1144.3181818; % Installed cost -$/kw
T_P= 540; %Turbine price - $/kw 
OM_E = 26/1.1; % Operacion y mantenimient - $/kw
Turbines= ceil(PP_E/2);
AR E1=sum(Energia Pro\{:\,7\}); % Anual revenue of one wind turbine
CapitalC= PP E*IC E*1000; % Se multiplica por 1000 para transformar a megewatts
OM plant = OM E*PP E*1000; % Se multiplica por 1000 para transformar a megewatts
horizon = 25; % anos de pago
Output_E= Turbines.*Energia_Pro{:,4}; %Annual Energy output of the power plant
AR ET = (AR E1*Turbines); % Annual Revenue of the whole power plant
%% 
% Variables Globales - Solares
PP S = 50; % Power Plant-MW
IC S = 704.7272727; % Installed cost -$/kw
P_P= 0.0004; %Panel price - $/kw 
OM S = 10/1.1; % Operacion y mantenimient - $/kw
AR S1=sum(Energia Pro{:,6}); % Anual revenue of one solar farm
CapitalC_S= PP_S*IC_S*1000; % Se multiplica por 1000 para transformar a megewatts
OM_Splant = OM_S*PP_S*1000; % Se multiplica por 1000 para transformar a megewatts
r = 0.01:0.01:0.1; % tasa de interes
Output_S= sum(rrenovable{:,5}) ; %Annual Energy output of the power plant
AR_ST = AR_S1*PP_S*1000; % Annual Revenue of the whole power plant
%% 
PP_H=PP_S+PP_E;
% Ambas plantas Energia Total Producida MWh
A = table2array(Energia Pro(:,3))*PP S*1000;B = table2array(Energia Pro(:,4))*Turbines;
output Total = A + B;
z=A + B;% Change all values up to 50 to 50
output_Total(output_Total>=50)=50;
%Horas equivalentes de Uso Planta Hibrida
HEQ_H= sum(output_Total)/50;
%Horas equivalente de Planta Eolica
HEQ E = sum(B)/50;
%Horas equivalentes de uso Solar
```

```
HEQ S = HEQ H-HEQ E;
k=[];
for f=1:length(Spot_Prices{1,1:end})
     % Energia_Pros Mensuales
    l = [table2array(Spot_Prices(:,f))]; % Precios SpotAR Total = output Total.*l;
     % Energia no utilizada
     not_used_energy = z-output_Total;
     not_used_energy_cost = (not_used_energy).*l;
     not_used_energy_T = sum(not_used_energy_cost);
     not_used_energy_anual=sum(not_used_energy);
     not_used_energy_costOM=(not_used_energy)*OM_E*1000/8760;
     not_used_energy_costOM_anual=sum(not_used_energy_costOM);
     %Energia_Pro aunal
     AR_anual = sum(AR_Total);
     %Energia_producida aunales GWh
    output Total anual = sum(output Total)'/1000;
     % Operacion y mantenimiento
     OM_tot = OM_Splant + OM_plant;
     % Costo de Inversion Total
    Ctot H = CapitalC S + CapitalC;
     %%
     % Calculo del NPV, TIR y Payback time - Sin Restriccion - Planta hibrida 
    stream H=[];
    x=0;y=0;NPV_H = [];
     % stream_OM=[];
     % NPV_OM=[]; 
     for j=1:length(PP_E)
         for i=1:horizon
             y(i)=AR_anual(j)-OM_tot(j);
         end
        x=[-Ctot_H(j) y]; stream_H= [stream_H x'];
        x=0;y=0; end
     for i=1:length(r)
         x=pvvar(stream_H,r(i));
        NPV_H = [NPV_H x'];
     end
```

```
 stream_H;
     NPV_H;
     % Calculo del Pay back time y TIR
    Return H = 0;
    PayB_H= 0;
     for i=1:length(PP_E)
        Return_H(i) = irr(stream_H(:,i))*100;
         PayB_H(i)= Ctot_H(i)/(AR_anual(i)-OM_tot(i));
     end
     %%
     % Calculo del NPV, TIR y Payback time - Con Restriccion - Planta hibrida 
     stream_Hc=[]; 
    x=0;y=0;NPV_Hc = [];
     for j=1:length(PP_E)
         for i=1:horizon
             y(i)=AR_anual(j)-OM_tot(j)-not_used_energy_costOM_anual(j);
         end
        x=[-Ctot_H(j) y]; stream_Hc= [stream_Hc x'];
         x=0;
         y=0;
     end
     for i=1:length(r)
        x=pvvar(stmean Hc,r(i));NPV_Hc = [NPV_Hc x'];
     end
     stream_Hc;
     NPV_Hc;
     % Calculo del Pay back time y TIR
    Return_Hc = 0;PayB_Hc= 0;
     for i=1:length(PP_E)
        Return_Hc(i) = irr(stream_Hc(:,i))*100; PayB_Hc(i)= Ctot_H(i)/(AR_anual(i)-OM_tot(i)-
not_used_energy_costOM_anual(i));
     end
     % Calculo de del VAN del costo y mantenieminto del exceso de solar
```

```
 % Calculo del Pay back time y TIR
    Return_H = 0;PayB_H= 0;
     for i=1:length(PP_E)
        Return H(i) = irr(strean H(:,i))*100;PayB_H(i)= Ctot_H(i)/(AR_annual(i)-OM_tot(i)); end
     % Tabla resumen de resultados
     Installed_Capacity=PP_S'+PP_E';
     Installed_Capacity_E=PP_E';
     Installed_Capacity_S=Installed_Capacity-Installed_Capacity_E;
     Energia_No_Utilizada = not_used_energy_anual'/1000;
     % Costo_Extra_OM=NPV_OM(:,4);
    Valor Presente Neto = NPV H;
    Payback Time = PayB H';
     TIR = Return_H';
     Energia_Prod_Anuales = output_Total_anual;
    T1 =table(Installed Capacity,Installed Capacity E,Installed Capacity S,Energia Prod An
uales,Energia_No_Utilizada, Valor_Presente_Neto, Payback_Time, TIR);
     filename='Resultados-Sin Restriccion-SolarF.xlsx';
     writetable(T1,filename,'Sheet',f,'Range','A2')
     % Tabla resumen de resultados de Valores con restriccion
     Installed_Capacity=PP_S'+PP_E';
     Installed_Capacity_E=PP_E';
    Installed Capacity S=Installed Capacity-Installed Capacity E;
     Energia_No_Utilizada = not_used_energy_anual'/1000;
     Valor_Presente_Neto = NPV_Hc;
    Payback Time = PayB Hc';
     TIR = Return_Hc';
     Energia_Prod_Anuales = output_Total_anual;
    T2 =table(Installed_Capacity,Installed_Capacity_E,Installed_Capacity_S,Energia_Prod_An
uales,Energia_No_Utilizada,Valor_Presente_Neto, Payback_Time, TIR);
     filename='Resultados-Restriccion-SolarF.xlsx';
     writetable(T2,filename,'Sheet',f,'Range','A2')
    k(f)=2017+f;
```

```
end
```
Script utilizado en Matlab para el cálculo de las centrales híbridas fijando la planta eólica y

variando la generación solar, para plantas ya existentes.

```
clc
clear
% Importacion de tablas a utilizar
rrenovable = readtable('Recurso - Solar - Eolico -
v4.xlsx','sheet',2,'range','b11:r8795');
wt = readtable('Recurso - Solar - Eolico - v4.xlsx','sheet',3,'range','a3:k34'); % 
Turbine data/ Power Vs speed curves
Energia_Pro=readtable('Recurso - Solar - Eolico -
v4.xlsx','sheet',9,'range','b3:h8787'); 
Spot_Prices=readtable('Spot - ESP.xlsx','sheet',1,'range','d3:i8786');
currency = 1;
% Calculo del NPV
% Calculo Para Plantas Eolicas + Solares
%% 
%Variables Globales - Eolicas
PP E = 50; % Power Plant-MW
IC_E = 1144.3181818; % Installed cost -$/kw 
T_P= 540; %Turbine price - $/kw 
OM E = 26/1.1; % Operacion y mantenimient - */kwTurbines= ceil(PP_E/2);
AR_E1=sum(Energia_Pro{:,7}); % Anual revenue of one wind turbine
CapitalC= PP E*IC E*1000; % Se multiplica por 1000 para transformar a megewatts
OM_plant = OM_E*PP_E*1000; % Se multiplica por 1000 para transformar a megewatts
horizon = 37; % anos de pago
Output E= Turbines.*Energia Pro\{:,4\}; %Annual Energy output of the power plant
AR ET = (AR E1*Turbines); % Annual Revenue of the whole power plant
%% 
% Variables Globales - Solares
PP_S = 0:2:100; % Power Plant-MW
IC_S = 704.7272727; % Installed cost -$/kw
P P= 0.0004; %Panel price - $/kw
OM_S = 10/1.1; % Operacion y mantenimient - $/kw
AR_S1=sum(Energia_Pro{:,6}); % Anual revenue of one solar farm
CapitalC_S= PP_S*IC_S*1000; % Se multiplica por 1000 para transformar a megewatts
OM_Splant = OM_S*PP_S*1000; % Se multiplica por 1000 para transformar a megewatts
r = 0.01:0.01:0.1; % tasa de interes
Output S= sum(rrenovable{:,5}) ; %Annual Energy output of the power plant
AR ST = AR S1*PP S*1000; % Annual Revenue of the whole power plant
%% 
PP_H=PP_S+PP_E;
% Ambas plantas Energia Total Producida MWh
A = table2array(Energy2nPro(:,3))*PP_S*1000;B = table2array(Energia_Pro(:,4))*Turbines;
output\_Total = A + B;z=A + B;
```

```
% Change all values up to 50 to 50
output Total(output Total>=50)=50;
k=[];
for f=1:length(Spot_Prices{1,1:end})
     % Energia_Pros Mensuales
    l = [table2array(Spot_Prices(:,f))]; % Precios SpotAR Total = output Total.*l;
     % Energia no utilizada
     not_used_energy = z-output_Total;
     not_used_energy_cost = (not_used_energy).*l;
     not_used_energy_T = sum(not_used_energy_cost);
     not_used_energy_anual=sum(not_used_energy);
     not_used_energy_costOM=(not_used_energy)*OM_E*1000/8760;
     not_used_energy_costOM_anual=sum(not_used_energy_costOM);
     %Energia_Pro aunal
     AR_anual = sum(AR_Total);
     %Energia_producida aunales GWh
    output Total anual = sum(output Total)'/1000;
     % Operacion y mantenimiento
     OM_tot = OM_Splant + OM_plant;
     % Costo de Inversion Total
    Ctot H = CapitalC S + CapitalC;
     %%
     % Calculo del NPV, TIR y Payback time - Sin Restriccion - Planta hibrida 
    stream H=[];
    x=0;y=0;NPV_H = [];
     % stream_OM=[];
     % NPV_OM=[]; 
     for j=1:length(PP_S)
         for i=1:horizon
             y(i)=AR_ET-OM_plant;
            if i == 12y(i)=AR ET-OM plant-CapitalC S(j);
             elseif (i > 12 && i<=25)
                y(i)=AR anual(j)-OM tot(j);
             elseif i > 25
                 y(i)=AR_ST(j)-OM_Splant(j);
```

```
 end 
         end
         x=[-CapitalC y];
         stream_H= [stream_H x'];
        x=0;y=0; end
     for i=1:length(r)
         x=pvvar(stream_H,r(i));
        NPV_H = [NPV_H x'];
     end
     stream_H;
     NPV_H;
     % Calculo del Pay back time y TIR
    Return H = 0;
    PayB_H= 0;
     for i=1:length(PP_S)
        Return H(i) = irr(strean H(:,i))*100;PayB_H(i)= CapitalC_S(i)/(AR_annal(i)-OM_tot(i)); end
     % Tabla resumen de resultados
     Installed_Capacity=PP_S'+PP_E';
     Installed_Capacity_S=PP_S';
     Installed_Capacity_E=Installed_Capacity-Installed_Capacity_S;
     Energia_No_Utilizada = not_used_energy_anual'/1000;
     % Costo_Extra_OM=NPV_OM(:,4);
    Valor Presente Neto = NPV H;
    Payback Time = PayB H';
     TIR = Return_H';
    Energia Prod Anuales = output Total anual;
    T1 =table(Installed Capacity,Installed Capacity E,Installed Capacity S,Energia Prod An
uales,Energia_No_Utilizada, Valor_Presente_Neto, Payback_Time, TIR);
     filename='Resultados-Sin Restriccion-EolicaF-Existente.xlsx';
     writetable(T1,filename,'Sheet',f,'Range','A2')
```

```
k(f)=2017+f;
```